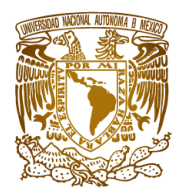

Universidad Nacional Autónoma de México

Facultad de Ciencias

#### Comparación de métodos para la construcción de trayectorias por medio de Puentes Markovianos

### TESIS

QUE PARA OBTENER EL TíTULO DE: Actuario

PRESENTA: Ricardo Daniel Fernández Noguez

> DIRECTOR DEL TRABAJO: Dr. Fernando Baltazar Larios

Ciudad de México 2020

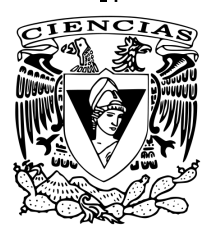

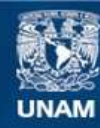

Universidad Nacional Autónoma de México

**UNAM – Dirección General de Bibliotecas Tesis Digitales Restricciones de uso**

#### **DERECHOS RESERVADOS © PROHIBIDA SU REPRODUCCIÓN TOTAL O PARCIAL**

Todo el material contenido en esta tesis esta protegido por la Ley Federal del Derecho de Autor (LFDA) de los Estados Unidos Mexicanos (México).

**Biblioteca Central** 

Dirección General de Bibliotecas de la UNAM

El uso de imágenes, fragmentos de videos, y demás material que sea objeto de protección de los derechos de autor, será exclusivamente para fines educativos e informativos y deberá citar la fuente donde la obtuvo mencionando el autor o autores. Cualquier uso distinto como el lucro, reproducción, edición o modificación, será perseguido y sancionado por el respectivo titular de los Derechos de Autor.

# Agradecimientos

Me complace presentar este proyecto de tesis, no sin antes, agradecer a mis padres por el apoyo incondicional, la paciencia aunada a la educación que me han transmitido a lo largo de toda mi vida. A mis hermanos por ser mi confianza y mi guía. A mis amigos por alentarme a no rendirme además de enseñarme el valor del trabajo en equipo. A mi empleo por brindarme la oportunidad para aplicar mis conocimientos y las facilidades para concluir el presente proyecto. A mi esposa por estar conmigo de inicio a fin e inspirarme a cada paso. A mis profesores, especialmente mi tutor y sinodales, por su tiempo, dedicación y entrega para que yo fuera capaz de fortalecerme de mis errores.

A la Universidad por brindarme las herramientas y los espacios dónde adquirí la formación ética, moral y profesional para desenvolverme como actuario y servir en el margen de mis capacidades a la sociedad.

# Índice general

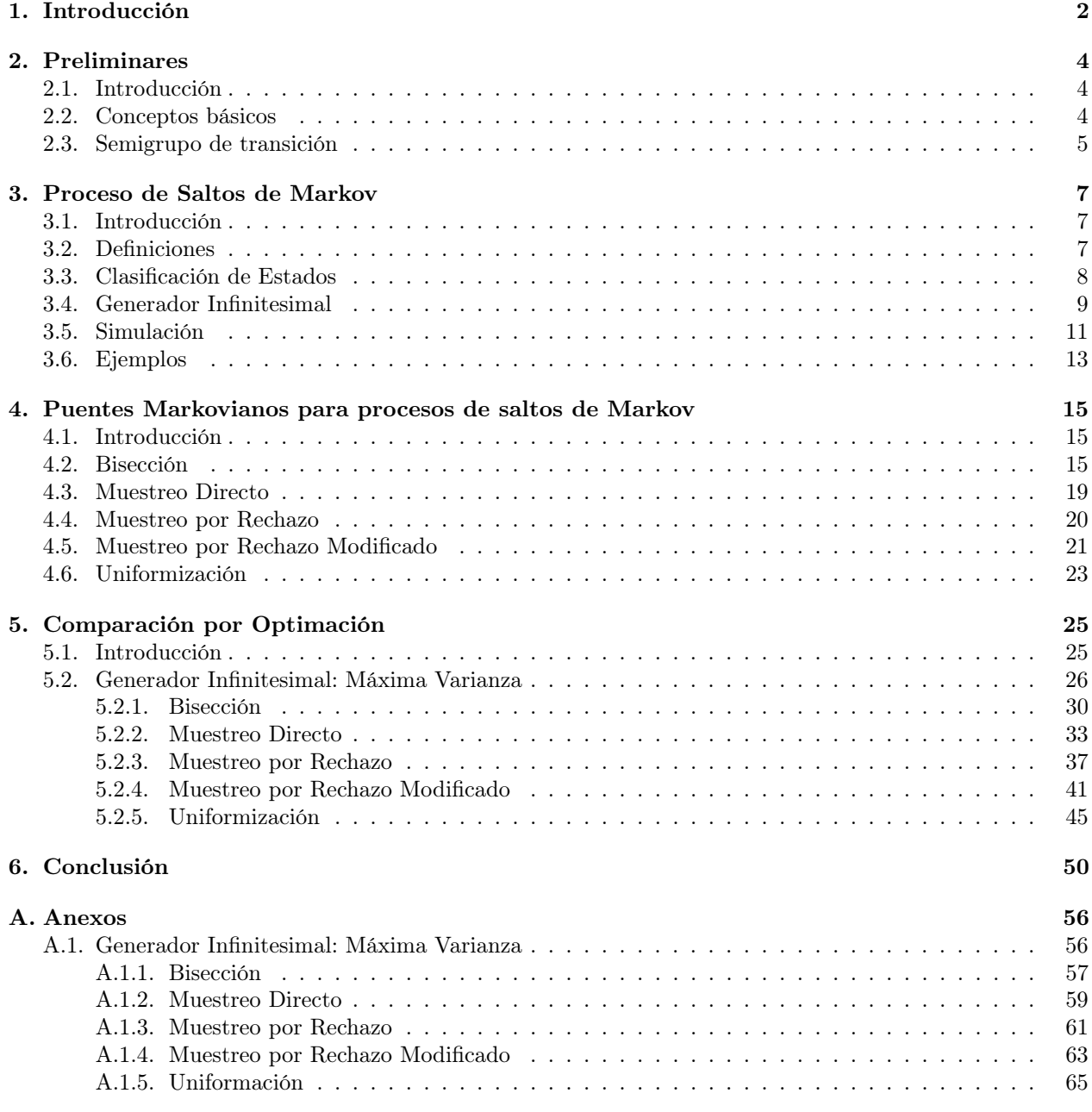

#### [Bibliografía](#page-71-0) 68

### <span id="page-5-0"></span>Capítulo 1

# Introducción

Un puente Markoviano hereda las aplicaciones del proceso de Markov del cual procede, debido a que, es el mismo proceso sólo que condicionado a una posición inicial y una posición final que tiene por fin simular o reconstruir la trayectoria intermedia de dichas posiciones extremas. En este caso, si el proceso proviene de una cadena de Markov a tiempo continuo, las aplicaciones abarcan modelos de nacimiento y muerte propios de demografía [\[4\]](#page-71-1); modelos de colas que pueden ser bastante complejos, dependiendo de factores tales como la distribución de probabilidad que rige la llegada de los clientes, la distribución de probabilidad que rige el servicio de los clientes, el número de servidores y el comportamiento de los clientes cuando todos los servidores están ocupados [\[5\]](#page-71-2).

Una aplicación más se presenta en cadenas de ramificación a tiempo continuo, que modelan sistemas de partículas que pueden generar o dividirse en otras partículas del mismo tipo. Los ejemplos comunes son: en biología, donde las partículas son organismos biológicos que se reproducen; química, donde las partículas son neutrones en una reacción en cadena; física, donde las partículas son electrones en un multiplicador de electrones. En cada uno de estos casos suponemos que la vida útil de cada partícula se distribuye exponencialmente y, al final de su vida, se reemplaza por un número aleatorio de partículas nuevas a las que nos referiremos como hijos de la partícula original. El número de hijos de una partícula tiene definida una función de densidad de probabilidad. Las partículas actúan de forma independiente, por lo que, además de estar distribuidas de manera idéntica, el tiempo de vida y el número de hijos son independientes de una partícula a otra. Finalmente, suponemos que, de modo que una partícula no puede simplemente morir y ser reemplazada por una sola partícula nueva, ésta cese y denote la media y la varianza del número de descendientes de una sola partícula [\[6\]](#page-71-3).

En medicina, una cadena de Markov a tiempo continuo tiene implementaciones al estudiar el comportamiento de enfermedades progresivas o control de enfermedades crónicas, como lo son, la infección de VIH, cáncer de mama, o asma. Estos modelos también se han aplicado en la promoción de la salud, incluidas las pruebas de detección de cáncer y las intervenciones nutricionales [\[8\]](#page-71-4). En finanzas, se muestra a una Cadena de Markov a tiempo continuo como una generalización para el modelo Poisson Geométrico, el modelo de Black-Scholes y el modelo de Merton, los cuales, describen el comportamiento del precio de acciones, instrumentos de deuda y derivados [\[7\]](#page-71-5). Asimismo, los puentes Markovianos ayudan a comprender cómo la presencia de un trader interno impacta la eficiencia del mercado, cómo se puede detectar el uso de información privilegiada en los mercados financieros, cómo se asimila la información en los precios del mercado y la política de precios óptima de un creador de mercado particular [\[9\]](#page-71-6). Por otro lado, ha brindado alternativas en el campo de la genética y la genómica para modelar el comportamiento de las secuencias de ADN que comienzan y terminan una rama en un árbol filogenético: se pueden hacer inferencias sobre los cambios de secuencia que ocurrieron entre estos puntos finales. En el nivel más detallado, las inferencias serían sobre qué cambios transformaron la secuencia inicial en la final y exactamente cuándo ocurrieron estos cambios. En un nivel menos detallado, varias estadísticas resumidas sobre la trayectoria evolutiva desde el principio hasta el final de la rama pueden ser de interés [\[12\]](#page-71-7).

Existen distintos métodos para generar un puente Markoviano, el objetivo de este proyecto es implementar

#### CAPÍTULO 1. INTRODUCCIÓN

estos métodos bajo diversas condiciones con el fin de analizar su comportamiento, y lograr especificar bajo qué parámetros cada uno de estos métodos es más eficiente y preciso.

Como fue mencionado con anterioridad, las aplicaciones de los puentes Markovianos que proceden de una Cadena de Markov a tiempo continuo son múltiples en distintas áreas de la ciencia, así que, con el objetivo de que este proyecto se encuentre autocontenido, en la medida de lo posible, la teoría básica que fundamenta este tipo de procesos se encuentra en el [Capítulo 2.](#page-7-0)

Dentro del [Capítulo 3](#page-10-0) se explican las principales propiedades y definiciones propias de los procesos de saltos de Markov, así como la descripción del algoritmo para concluir con un par de ejemplos.

En el [Capítulo 4](#page-18-0) se profundiza en la descripción de los puentes Markovianos procedentes de un proceso de saltos de Markov y se detallan los principales algoritmos que los simulan.

Después de especificar las condiciones que rigen a cada método, el [Capítulo 5](#page-28-0) integra un análisis exhaustivo de los resultados numéricos generados a partir de la implementación de cada uno de los métodos con el fin de mostrar medidas de tendencia central y desviación de las variables relacionadas a la eficiencia y precisión con el fin de poder comparar cada uno de los algoritmos bajo las distintas condiciones a las que fue expuesto el proceso.

Lo anterior, para en la última parte exponer las conclusiones observadas.

### <span id="page-7-0"></span>Capítulo 2

# Preliminares

Este capítulo está integrado por contenido básico de Procesos Estocásticos enfocado particularmente a las definiciones y propiedades de los Procesos de Markov, lo cual fue extraído de [\[1\]](#page-71-8), [\[2\]](#page-71-9) y [\[3\]](#page-71-10).

#### <span id="page-7-1"></span>2.1. Introducción

Como un breve preludio al concepto de proceso de saltos de Markov, se ha considerado necesario exponer las definiciones esenciales. Este capítulo se conforma de una sección de conceptos básicos donde se enuncian las definiciones generales de proceso estocástico y de proceso de Markov, el cual, dicta la propiedad de pérdida de memoria, la función de transición (que es fundamental para definir la matriz de transición) y dar pauta a las bondades de homogeneidad para este tipo de procesos. La siguiente sección se enfoca a la definición y las propiedades que debe satisfacer el semigrupo de transición para evitar casos patológicos.

#### <span id="page-7-2"></span>2.2. Conceptos básicos

Antes de enunciar las definiciones se debe establecer a  $(\Omega, \mathscr{F}, \mathbb{P})$  como un espacio de probabilidad, donde  $\Omega$ es el conjunto de resultados,  $\mathscr{F}$  la  $\sigma$  − *álgebra* de eventos y  $\mathbb{P}$  es la medida de probabilidad definida sobre el espacio medible  $(\Omega, \mathscr{F})$ . Además se debe reconocer un conjunto T y un espacio de estados E.

**Definición 2.2.1.** Proceso Estocástico: Un proceso estocástico sobre  $(\Omega, \mathscr{F}, \mathbb{P})$  con espacio de estados E y conjunto indexado T es una colección de variables aleatorias  $\{X_t : t \in T\}$  donde cada  $X_t$  toma valores en E para cada  $t \in T$ .

Dependiendo si T es un conjunto discreto o continuo, el proceso estocástico toma la denominación correspondiente. El presente estudio se enfoca en los procesos estocásticos a tiempo continuo, es decir,  $T = [0, \infty)$ . A partir de este punto, cada vez que nos referimos a un proceso estocástico este será continuo y cuando se enuncié a E como un espacio de estados este será a lo más numerable, a menos que se especifique lo contrario.

**Definición 2.2.2.** Proceso de Conteo: Es un proceso estocástico  $\{N(t): t \geq 0\}$  que cumple las siguientes condiciones:

- 1.  $N(t) \in \mathbb{Z}^+ \cup \{0\}.$
- 2. Si  $s > t$  entonces  $N(s) > N(t)$ .

Es decir,  $\{N(t): t \geq 0\}$  es un proceso no decreciente que toma valores en los enteros no negativos. Además, si  $s \geq t$  entonces  $N(s) - N(t)$  se interpreta como el número de eventos ocurridos entre  $[t, s]$ , por esta razón algunos autores se refieren a este proceso como "contador".

**Definición 2.2.3.** Proceso de Markov: Es un proceso estocástico  $\{X_t : t \geq 0\}$  sobre un espacio de estados E que cumple la propiedad de Markov, es decir, que para toda secuencia  $t_0 < t_1 < \ldots < t_k \in T$  y  $B \subset E$ 

$$
\mathbb{P}[X_{t_k} \in B \mid X_{t_0}, \dots, X_{t_{k-1}}] = \mathbb{P}[X_{t_k} \in B \mid X_{t_{k-1}}].
$$

La propiedad de Markov implica que sólo importa la posición actual del proceso para estimar su posición siguiente, es por ello que se le relaciona directamente con el nombre de pérdida de memoria.

Todo proceso de Markov tiene definida una función de transición y una distribución inicial, estos dos conceptos son esenciales y se describirán a continuación.

Definición 2.2.4. Función de transición: Sea la función  $p: [0, \infty) \times E \times E \to [0, 1]$  definida como:

$$
p_{ij}(s,t) = \mathbb{P}[X_{t+s} = j \mid X_s = i],
$$

donde  $i, j \in E$  y  $s, t \in [0, \infty)$ . Es llamada la función de transición y mide la probabilidad de estar en el estado j al tiempo  $t + s$  dado que al tiempo s se encontraba en i.

En caso de referirnos a un proceso de Markov homogéneo en el tiempo, significa que la función de transición satisface lo siguiente:

$$
p_{ij}(s,t) = \mathbb{P}[X_{t+s} = j \mid X_s = i] = \mathbb{P}[X_t = j \mid X_0 = i] = p_{ij}(t).
$$

Lo que quiere decir que, sin importar cuanto tiempo haya transcurrido después del tiempo inicial la probabilidad de ir de un estado a otro solo depende del incremento t.

**Definición 2.2.5.** Distribución Inicial: La distribución de probabilidad  $\mu_0$  que satisface

$$
\mu_0(i) = \mathbb{P}[X_0 = i]
$$

se le conoce como la distribución inicial, entonces si existe un estado  $i \in E$  tal que si  $\mu_0(i) = 1$ , quiere decir que i es el estado inicial del proceso.

**Definición 2.2.6.** Matriz de transición Markoviana: Una matriz  $P(t) = (p_{ij}(t))_{i,j \in E}$ , que tiene por entradas la función de transición del proceso para cada  $t \geq 0$ , es decir que,  $p_{ij}(t) \geq 0$  y  $\sum_{j=1}^{m} p_{ij} = 1$ ,  $P(t)$  es una matriz de transición Markoviana para cada  $t \geq 0$ .

#### <span id="page-8-0"></span>2.3. Semigrupo de transición

El semigrupo de transición es una matriz cuadrada que brinda la capacidad de medir la probabilidad de transitar de un estado a otro en cualquier punto en el tiempo conocido y que respeta la propiedad de pérdida de memoria esencial para este tipo de procesos.

**Definición 2.3.1.** Semigrupo: Sea K un espacio de Banach y  $\mathcal{B}(K, K)$  el conjunto cerrado de operadores de K a K, entonces la familia  $\{G(t): t \geq 0\} \subset \mathcal{B}(K,K)$  es un semigrupo si satisface:

- 1.  $G(0) = I$ , donde I es la identidad.
- 2.  $G(s + t) = G(s)G(t)$  para todo  $s, t \geq 0$ . Si además satisface:
- 3. Si  $\lim_{t\to 0} ||G(t) I|| = 0$ , es un semigrupo uniformemente continuo, donde  $||G|| = \sup_{f \in K, ||f|| = 1} ||Gf||$ , donde  $\| \cdot \|$  es la norma usual.

<span id="page-9-0"></span>**Teorema 2.3.1.** La familia  $\{P(t): t \geq 0\}$  es un semigrupo transición, esto quiere decir que cumple:

- 1.  $P(0) = I$ .
- 2. P(t) es una matriz de transición.
- 3. La ecuación de Kolmogorov,  $P(t + s) = P(t)P(s)$ .

**Dem:** Para 2), sea 1 el vector de unos y  $(P(t))_i$  el i-ésimo renglón de  $P(t)$ , entonces:

$$
(P(t))_i \mathbf{1}^t = \sum_{j=1}^m p_{ij}(t) = \mathbb{P}(\cup_{j \in E} \{X_t = j \mid X_0\}) = 1.
$$

3) Usando la propiedad de Markov

$$
p_{ij}(s+t) = \mathbb{P}[X_{t+s} = j \mid X_0 = i]
$$
  
= 
$$
\sum_{k=1}^{m} \mathbb{P}[X_{s+t} = j \mid X_s = k, X_0 = i] \mathbb{P}[X_s = k \mid X_0 = i]
$$
  
= 
$$
\sum_{k=1}^{m} p_{ik}(s) p_{kj}(t).
$$
 (2.1)

,

.

De esta forma 3. implica 1. cuando  $t = 0$ .

El comportamiento de la probabilidad de transición entre estados para un proceso de Markov a tiempo continuo es determinado por el semigrupo  $\{P(t): t \geq 0\}$  y la distribución de  $X_0$ .

**Definición 2.3.2.** Semigrupo de transición estándar: El semigrupo  $\{P(t): t \geq 0\}$  es estándar si  $P(t) \rightarrow I$ así como  $t \to 0$ , es decir,

$$
\lim_{t \to 0^+} p_{ij}(t) = \begin{cases} 1, & \text{Si } i = j \\ 0 & \text{Si } i \neq j \end{cases}
$$

para todo  $i, j \in E$ .

Con el fin de que se pueda cumplir la definición anterior y así evitar casos patológicos se define a

$$
p_{ij}(0) = \delta_{ij}
$$

donde

$$
\delta_{ij} = \begin{cases} 1, & Si \ i = j \\ 0 & Si \ i \neq j \end{cases}
$$

Esto garantiza que las trayectorias del proceso de Markov sean continuas por la derecha. Asimismo, evita que haya transiciones entre estados a tiempo cero.

Con las deifiniciones hasta aquí descritas se da por terminado este capítulo y se considera suficiente el material expuesto para comenzar a definir las propiedades del proceso de saltos de Markov.

### <span id="page-10-0"></span>Capítulo 3

### Proceso de Saltos de Markov

En el presente capítulo se habla del proceso de saltos de Markov como un proceso estocástico a tiempo continuo, el cual cumple la propiedad de Markov, se explica por medio de las definiciones y propiedades como este proceso tiene la virtud de describir la evolución a través del tiempo de la probabilidad de cambiar de un estado a otro en función de la matriz estocástica asociada al proceso. Asimismo, se describen las características del generador infinitesimal y cómo este funciona como el único parámetro requerido para simular un proceso de saltos de Markov; para ello se enuncian conceptos referentes a la descomposición espectral, necesarias para la estimación del generador infinitesimal. Este capítulo finaliza con el algoritmo del proceso de saltos de Markov y algunos ejemplos.

#### <span id="page-10-1"></span>3.1. Introducción

Los procesos de saltos de Markov han tenido múltiples aplicaciones en diversas áreas de estudio, como son: finanzas, genética, redes de telecomunicaciones y transporte, entre otras. La facilidad de implementación, aunada a su capacidad de predicción, los convierte en una herramienta útil que ha generado soluciones satisfactorias en distintos ámbitos. Una de las particularidades interesantes de este tipo de proceso es la capacidad de construir trayectorias escalonadas a tiempo continuo sobre un espacio de estados numerable. Asimismo, dada una posición, se puede simular el lapso que permaneció en un estado antes de cambiar a otro debido a la propiedad de Markov, también conocida como pérdida de memoria. El objetivo es estudiar el proceso de saltos de Markov para poder encontrar fenómenos en distintas áreas que encajen con la naturaleza del proceso y, de esta forma, poder aproximarlos mediante puentes. Sin embargo, para ello, es fundamental enunciar una serie de conceptos y propiedades que son esenciales para comprender este proceso, abordando las definiciones elementales hasta la caracterización del proceso de saltos de Markov en términos de cambios infinitesimales de la probabilidad de transición, a lo que denominamos como Generador Infinitesimal. Posteriormente, explicar cómo es que a partir de este parámetro se puede generar el proceso de saltos de Markov con el fin de detallar el algoritmo e introducir ejemplos cómo lo son proceso Poisson homogéneo y procesos de nacimiento-muerte.

#### <span id="page-10-2"></span>3.2. Definiciones

A partir de las definiciones del capítulo anterior podemos definir al proceso de saltos de Markov aclararando que para el alcance de este trabajo, cada que se haga mención a E como el espacio de estados éste será de dimensión finita m, y cada vez que se haga referencia a un proceso de Markov éste será homogéneo en el tiempo.

Definición 3.2.1. Proceso de Saltos de Markov: Un proceso de saltos de Markov es un proceso de Markov  $\{X_t : t \geq 0\}$  sobre un espacio de estados E, donde cada una de sus trayectorias son continuas por la derecha, esto implica que es una función escalonada o de salto; es decir, si  $X_t = i$  y  $t \geq 0$ , entonces existe  $\Delta(t, i) := \inf\{s > 0 \mid X_{t+s} \neq i\} > 0$  donde se cumple que:

$$
X_{t+\tau} = X_t \text{ con } \tau \in [0, \Delta(t, i)).
$$

<span id="page-11-1"></span>**Propiedad 3.2.1.** Tasas de Salto: Sea  $\{X_t : t \geq 0\}$  un proceso de saltos de Markov, el cual, se encuentra en el estado  $i \in E$  a tiempo  $t \geq 0$ . Entonces existe  $\lambda(i) \geq 0$  independiente de t tal que

$$
\mathbb{P}[\Delta(t, i) > s \mid X_t = i] = e^{-\lambda(i)s},
$$

para todo  $s > 0$  y  $\lambda(i)$  es la tasa de salto asociada al estado  $i \in E$ .

**Dem:** Debido a que el proceso de saltos de Markov es homogéneo en el tiempo, es decir, que  $\mathbb{P}[\Delta(t, i)]$  $s | X_t = i] = \mathbb{P}[\Delta(0, i) > s | X_0 = i]$ , se definé convenientemente a  $g(s) = \mathbb{P}[\Delta(0, i) > s | X_0 = i]$ , entonces:

$$
g(s+t) = \mathbb{P}[\Delta(0, i) > t + s | X_0 = i]
$$
  
=  $\mathbb{P}[\Delta(0, i) > t, \Delta(t, i) > s | X_0 = i]$   
=  $\mathbb{P}[\Delta(0, i) > t | X_0 = i] \mathbb{P}[\Delta(t, i) > s, | X_0 = i, \Delta(0, i) > t]$   
=  $g(t) \mathbb{P}[\Delta(t, i) > s, | X_t = i]$   
=  $g(s)g(t).$  (3.1)

la función g(∗) debe ser continua en cero, y debe satisfacer 0 ≤ g(∗) ≤ 1, eso quiere decir que la única solución es:

$$
g(s) = e^{-\lambda(i)s}
$$

donde  $\lambda(i) \geq 0$ .

La Propiedad [3.2.1](#page-11-1) explica como se modela el tiempo de estancia en el estado visitado, y a su vez deja implícita la Markovianidad.

**Definición 3.2.2.** Tiempos de Salto: Sea { $X_t : t \ge 0$ } un proceso de saltos de Markov, tal que  $\tau_0 = 0 < \tau_1 <$ τ<sup>2</sup> < .... representan los tiempos de saltos aleatorios; es decir, los momentos en los que el proceso cambia de estado. Tomando en cuenta los tiempos de salto  $\{\tau_k\}$ , se define la serie de variables aleatorias del tiempo de estancia  $\{\Delta_k\}_{k\in\mathbb{N}}$  como:

$$
\Delta_k = \tau_{k+1} - \tau_k
$$

donde

$$
\mathbb{P}[\Delta_k > s \mid X_{\tau_k} = i] = e^{-\lambda(i)s}
$$

para  $s \geq 0$  y  $\lambda(i) \geq 0$ . Esto indica que la variable  $\Delta(t, i) \sim Exponential(\lambda(i))$  entonces:

$$
\mathbb{E}[\Delta(t,i) \mid X_t = i] = \frac{1}{\lambda(i)}.
$$

#### <span id="page-11-0"></span>3.3. Clasificación de Estados

Dependiendo del valor que tome la tasa de saltos se nombra de distinta manera al estado asociado.

**Definición 3.3.1.** Tipos de estados: Sea {X<sub>t</sub> :  $t \ge 0$ } un proceso de saltos de Markov e  $i \in E$  de tasa de salto asociada  $\lambda(i)$  tal que  $X_t = i$ , entonces al estado i se le denomina como:

- 1. Absorbente (permanente), si  $\lambda(i) = 0$ , entonces  $\mathbb{P}[X_s \neq i | X_t = i] = 0$  para toda  $s > t$ , es decir, el proceso permanece en i para todo  $s > t$ .
- 2. Estable, si  $0 < \lambda(i) < \infty$ , entonces  $\mathbb{P}[0 < \Delta(t, i) < \infty | X_t = i] = 1$ , es decir, que el tiempo de estancia en i es finito.
- 3. Instantáneo, si  $\lambda(i) = \infty$ , esto implica que  $\mathbb{P}[\Delta(t, i) = 0 | X_t = i] = 1$  es decir, el proceso sale del estado tan pronto como entra al mismo. Sin embargo, este caso no será problema para este proyecto debido a que los procesos de saltos de Markov generan trayectorias continuas por la derecha.

<span id="page-12-1"></span>**Definición 3.3.2.** Proceso de Markov Regular: Sea  $\{X_t : t \geq 0\}$  un proceso de saltos de Markov, este es un proceso de Markov regular si cumple:

$$
\tau_\infty:=\sup_{k\in\mathbb{N}}\tau_k=\infty.
$$

La Definición [3.3.2](#page-12-1) es fundamental para que dado que se conoce el estado actual el tiempo de salto y el estado que visitará el proceso de saltos de Markov sean independientes. Lo cual se demostrará en la siguiente proposición.

**Propiedad 3.3.1.** Sea  $\{X_t : t \geq 0\}$  un proceso de saltos de Markov regular sobre E con  $\tau_{k+1} < \infty$ . Si se condiciona a  $X_{\tau_k} = i$ , las variables aleatorias  $\Delta_{k+1}$  y  $X_{\tau_{k+1}}$  son independientes, es decir,

 $\mathbb{P}[\Delta_{k+1} > t, X_{\tau_{k+1}} = j \mid X_{\tau_k} = i] = \mathbb{P}[X_{\tau_{k+1}} = j \mid X_{\tau_k} = i] \mathbb{P}[\Delta_{k+1} > t \mid X_{\tau_k} = i].$ 

Dem: Por Bayes se cumple

$$
\mathop{\mathrm{IP}}\nolimits[\Delta_{k+1}>t, X_{\tau_{k+1}}=j \mid X_{\tau_{k}}=i] = \mathop{\mathrm{IP}}\nolimits[\Delta_{k+1}>t \mid X_{\tau_{k}}=i] \mathop{\mathrm{IP}}\nolimits[X_{\tau_{k+1}}=j \mid X_{\tau_{k}}=i, \Delta_{k+1}>t]
$$

Aplicando la propiedad de Markov,

$$
\mathbb{P}[X_{\tau_{k+1}} = j | X_{\tau_k} = i, \Delta_{k+1} > t] \n= \mathbb{P}[X_{\tau_{k+1}} = j, X_s = i, \tau_k \le s < \tau_{k+1} | X_{\tau_k + t} = i] \n= \mathbb{P}[X_{\tau_{k+1} + \Delta(\tau_k + t, i)} = j, X_s = i, \tau_k \le s < \tau_{k+1} + \Delta(\tau_k + t) | X_{\tau_k + t} = i] \n= \mathbb{P}[X_{\tau_{k+1}} = j | X_{\tau_k} = i].
$$
\n(3.2)

A diferencia del proceso de Markov a tiempo discreto, en este caso no existe una unidad de tiempo implícito para obtener la matriz de transición P, pero por medio de cambios infinitesimales de las probabilidades de transición se puede aproximar una matriz Q que cumpla esta función. Dicha matriz es el tema central de la siguiente sección.

#### <span id="page-12-0"></span>3.4. Generador Infinitesimal

Con el fin de lograr la caracterización del proceso de saltos de Markov en términos de cambios infinitesimales de los tiempos de transición, asumimos que se cumplen las siguientes condiciones de regularidad:

1.  $p_{ij}(0) = \delta_{ij}$ , tal que si  $i = j$  entonces  $\delta_{ij} = 1$  y cero en otro caso.

Nota 1. Esta condición permite asegurarnos que ningún cambio de estado puede ocurrir al tiempo 0.

2. Asimismo, dado que suponemos que las probabilidades de transición son continuas, particularmente en  $t = 0$ , la siguiente condición de regularidad es:

$$
\lim_{t \to 0+} p_{ij}(t) = \delta_{ij}
$$

con  $i, j \in E$ .

Nota 2. Estas condiciones son esenciales para asumir continuidad por la derecha para las trayectorias formadas por el proceso  $\{X_t : t \geq 0\}.$ 

ш

En términos generales, del Teorema [2.3.1,](#page-9-0) se denota al semigrupo de transición  $\{P(t): t \geq 0\}$ , el cual por las condiciones de regularidad se puede definir:  $P(0) = I$ . Además,

$$
\lim_{t \to 0+} P(t) = I
$$

donde I es la matriz identidad.

Partiendo de la definición del semigrupo de transición, se logra expresar de manera sencilla la ecuación de Chapman-Kolmogorov como:

$$
P(s+t) = P(s)P(t)
$$

con  $s, t \geq 0$ .

**Propiedad 3.4.1.** Generador Infinitesimal: Sea  $\{P(t): t \geq 0\}$  el semigrupo de transición del proceso de saltos de Markov  $\{X_t : t \geq 0\}$ , entonces el límite:

$$
\lim_{t \to 0+} \frac{P(t) - I}{t} = Q
$$

existe y define al generador infinitesimal estable y conservador; es decir, que satisface  $Q = (q_{ij})_{ij \in E}$  tal que si  $i = j$  entonces  $q_{ij} \in (-\infty, 0]$ , en caso contrario  $q_{ij} \in [0, \infty)$  además

$$
\sum_{j \neq i} q_{i,j} = -q_{ii}.
$$

La demostración de porqué el límite existe y el resultado es el generador infinitesimal se encuentra en [Karlin & Taylor (1981) [\[10\]](#page-71-11).

De esta forma podemos construir el proceso de saltos de Markov  $\{X_t : t \geq 0\}$  con intensidad de saltos  ${\lambda(i)}_{i\in E}$  con  $\lambda(i) < \infty$  y las probabilidades condicionales de transición  $\{p_{ij}\}_{i,j\in E}$ , tal que  $p_{ij} = 0$  cuando  $i = j$  y en caso contrario  $p_{ij} = \frac{q_{ij}}{-q_{ij}}$  $\frac{q_{ij}}{-q_{ii}}$ , entonces el generador se define como  $Q = (q_{ij})_{ij \in E}$  donde:

$$
q_{ij} = \begin{cases} -\lambda(i), & \text{Si } i = j \\ \lambda(i)p_{ij} & \text{Si } i \neq j \end{cases}.
$$

Como se verá a continuación, gracias a este resultado se sabe que a partir del generador infinitesimal se pueden expresar de forma sencilla las tasas de salto y las probabilidades de transición entre estados para los procesos de saltos de Markov.

**Definición 3.4.1.** Tasas de transición: Las tasas de transición del proceso de saltos de Markov  $\{X(t): t \geq 0\}$ se definen como:

$$
q_{ij} = q_i p_{ij}
$$

para  $i \neq j$ , donde  $q_i = -q_{ii}$ .

**Definición 3.4.2.** Ecuación Maestra: Sea el generador infinitesimal  $Q = (q_{ij})_{ij \in E}$  entonces se puede representar al semigrupo de transición  $\{P(t): t \geq 0\}$  del proceso de saltos de Markov como:

 $P(t) = e^{tQ}$ 

**Propiedad 3.4.2.** Diferenciabilidad del semigrupo  $\{P(t) : t \geq 0\}$ : Considérese un proceso de saltos de Markov con semigrupo de transición  $P(t)$  y generador infinitesimal  $Q = (q_{ij})$  con todas sus entradas finitas. Entonces  $P(t)$  es diferenciable para todo  $t \geq 0$  si  $\sum_{j \in E} P_{ij}(t) \lambda(j) < \infty$  y satisface la ecuación backward de Kolmogorov:

Sección 3.4. GENERADOR INFINITESIMAL Página 10

$$
\frac{dP(t)}{dt} = QP(t)
$$

Así también, cumple la ecuación forward de Kolmogorov

$$
\frac{dP(t)}{dt} = P(t)Q
$$

Dem: Para demostrar que se cumple la ecuación backward de Kolmogorov se tiene que recordar que por definición el semigrupo cuando E es finito cumple  $P(t + s) = P(t)P(s)$ , entonces:

$$
\lim_{h \to 0} \frac{P(t+h) - P(t)}{h} = \lim_{h \to 0} \frac{P(h) - I}{h} P(t) = QP(t).
$$
\n(3.3)

De forma análoga, para la ecuación forward:

$$
\lim_{h \to 0} \frac{P(t+h) - P(t)}{h} = \lim_{h \to 0} P(t) \frac{P(h) - I}{h} = P(t)Q.
$$
\n(3.4)

Nota 3. Recuerde que para este proyecto basta considerar el caso cuando E es finito, por la naturaleza de los procesos de saltos de Markov que se están contemplando.

Dado que el espacio de estados E es finito, el semigrupo de transición  $\{P(t): t \geq 0\}$  se puede representar como:

$$
P(t) = \sum_{n \in \mathbb{N}} \frac{(tQ)^n}{n!} = e^{tQ}.
$$

De tal forma que si Q es diagonalizable, es decir,  $Q = UD_{\lambda}U^{-1}$ , donde U es la matriz de eigenvectores pertenecientes a Q y  $D_{\lambda}$  la matriz con los eigenvalores respectivos en la diagonal, entonces:

$$
P(t) = U e^{tD_{\lambda}} U^{-1}.
$$

Nota 4. En caso de que no sea posible diagonalizar a Q, se puede recurrir a aproximar computacionalmente la suma.

#### <span id="page-14-0"></span>3.5. Simulación

A continuación se explicará cómo simular un proceso de saltos de Markov, en un intervalo de tiempo [0, S], con  $0 < S < \infty$ . Para ello se denotará a  $\mu_0$  como la distribución inicial,  $Q = (q_{ij})_{ij \in E}$  como el generador infinitesimal y a  $\{\tau_k\}_{k\in\mathbb{N}}$  como los tiempos de salto del proceso.

 $\blacksquare$ 

<span id="page-15-0"></span>Algoritmo 1 Proceso de Saltos de Markov Resultado: Trayectoria de un proceso de saltos de Markov hasta un horizonte de tiempo S. Inicializar  $k = 0$  y  $\tau_0 = 0$ ; Simular al estado  $x_0$  con la distribución inicial  $\mu_0$ ; mientras  $\tau_k < S$  hacer Supóngase que  $x_k = i$  donde i es cualquier estado en E; Simular  $\Delta_{k+1}$  el tiempo de estancia en  $x_k = i$  con una distribución exponencial de tasa  $q_i$ , es decir,  $\Delta_{k+1} \sim exp(q_i)$ ;  $\tau_{k+1} = \tau_k + \Delta_{k+1};$ Simular el siguiente estado  $x_{k+1} = j$  con probabilidad  $\frac{q_{ij}}{q_i}$ ; si  $\tau_{k+1} \leq S$  entonces  $k = k + 1;$ en otro caso  $\tau_{k+1} = S;$ fin  $X_t = x_k$  para  $\tau_k \leq t < \tau_{k+1};$ fin

Si se declaran  $S = 7$ ,  $E = \{1, 2, 3\}$ , la distribución inicial  $\mu_0(i) = 1/3$  para todo  $i \in E$  y al generador infinitesimal como:

<span id="page-15-1"></span>
$$
Q = \begin{bmatrix} -0.1 & 0.05 & 0.05 \\ 0.5 & -1 & 0.5 \\ 2.5 & 2.5 & -5 \end{bmatrix}
$$
 (3.5)

Al seguir el Algoritmo [1](#page-15-0) una realización del proceso de saltos de Markov con los parámetros ya descritos sería la siguiente:

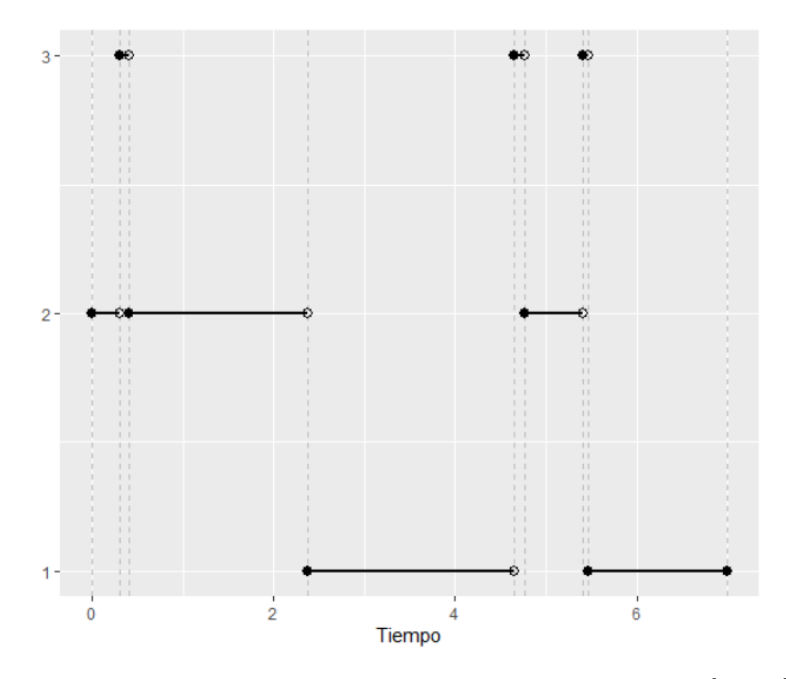

Figura 3.1: Trayectoria simulada del proceso de saltos de Markov con  $S = 7, E = \{1, 2, 3\}$ , distribución inicial uniforme discreta y generador infinitesimal indicado en la ecuación [3.5.](#page-15-1)

#### <span id="page-16-0"></span>3.6. Ejemplos

En la presente sección se expondrán dos ejemplos del proceso de saltos Markov.

**Ejemplo 3.6.1.** Proceso Poisson Homogéneo: Sea  $\{\Delta_k\}_{k\in\mathbb{N}}$  una serie de variables aleatorias independientes y de distribución exponencial de parámetro  $\lambda > 0$  y sea  $\{\tau_k\}_{k \in \mathbb{N}}$  la sucesión de variables aleatorias definidas de forma recursiva como:

$$
\tau_{k+1} = \tau_k + \Delta_k
$$

con  $\tau_0 = 0$  y  $k \ge 1$ , donde  $\tau_k$  es el k-ésimo evento y  $\Delta_k$  es el tiempo inter-evento. Entonces, la secuencia de variables  $\{X_t\}_{t\geq 0}$  definida como:

$$
X_t = \sum_{k=0}^{\infty} \mathbf{1}_{\{\tau_k \le t\}} = \max\left\{k \ge 0 \mid \tau_k \le t\right\}
$$

donde  $t \geq 0$ ,  $X_0 = 0$ ,

$$
\mathbf{1}_{\{\tau_k \le t\}} = \begin{cases} 1 & \text{Si } \tau_k \le t \\ 0 & e.o.c \end{cases}
$$

y la función de probabilidad está dada por:

$$
\mathbb{P}[X_t = k] = \frac{(\lambda t)^k}{k!} e^{-\lambda t}.
$$

Por lo tanto,  $X_t \sim Poisson(\lambda t)$ .

Por construcción,  $X_t$  es un contador de eventos ocurridos hasta el tiempo  $t$  y es un proceso de saltos de Markov con matriz de transición de probabilidades de un paso

$$
p_{ij} = \left\{ \begin{array}{ll} 1 & \text{Si } j = i + 1 \\ 0 & \text{Si } j \neq i - 1 \end{array} \right..
$$

Y tiempos de estancia que se distribuyen exponencial de tasas  $q_i = \lambda$ 

Ejemplo 3.6.2. Proceso de nacimiento-muerte: Supóngase que  $X_t$  representa el número de elementos en una población al tiempo t, donde los nacimientos y las muertes en la población ocurren de la siguiente manera. Cuando el estado de la población es 0, el tiempo para el siguiente nacimiento se distribuye de manera exponencial con tasa  $\lambda_0$ . También, cuando existe  $i \geq 1$  elementos en la población, el tiempo de el siguiente nacimiento es distribuido exponencial con tasa  $\lambda_i$ , y el tiempo para la siguiente muerte se distribuye exponencial de tasa  $\mu_i$ . Estos tiempos son independientes durante todo el proceso y se asume que las tasas de nacimiento y muerte son acotadas.

Respetando estas condiciones,  $X_t$  es un proceso de saltos de Markov sobre  $\mathbb{Z}^+$  con tasas de transición:

.

$$
q_{ij} = \begin{cases} \lambda_i & \text{Si } j = i + 1 \\ \mu_i & \text{Si } j = i - 1 \end{cases}
$$

Las tasas de nacimiento son  $\lambda_i$  y las tasas de muerte son  $\mu_i$ , así que la tasa de salto del estado i es:

$$
q_i = \lambda_i + \mu_i,
$$

cuando  $\mu_0=0,$ la matriz de transición de un paso es

$$
p_{ij} = \begin{cases} \frac{\lambda_i}{\lambda_i + \mu_i} & \text{Si } j = i + 1 \\ \frac{\mu_i}{\lambda_i + \mu_i} & \text{Si } j = i - 1 \end{cases}.
$$

De esta forma se define un proceso de nacimiento-muerte.

### <span id="page-18-0"></span>Capítulo 4

# Puentes Markovianos para procesos de saltos de Markov

Los capítulos anteriores permitieron describir las definiciones esenciales de los procesos de saltos de Markov (PSM) además se acotaron las condiciones que deben cumplir en términos de homogeneidad para el PSM y dimensionalidad del espacio de estados E. Así que, en este capítulo se respeta lo que se ha planteado anteriormente y se busca definir brevemente al puente Markoviano, así como los métodos y algoritmos principales para su construcción. Además con la intención de que los subíndices no resten claridad al texto, a partir de este punto denotaremos a la variable aleatoria del proceso como  $X(t) = X_t$ , con  $t \geq 0$ .

#### <span id="page-18-1"></span>4.1. Introducción

Para abrir la presente sección se ha considerado fundamental definir al puente Markoviano como el proceso de Markov condicionado a dos posiciones extremas: una inicial y otra final tal que la posición inicial es algún estado i en un tiempo  $\tau_0$  y la posición final es j al tiempo S, el cual se puede denotar como  $M_B(\tau_0, i, S, j)_X$ . El objetivo es conocer las condiciones necesarias para poder construir una trayectoria que conecte estas dos posiciones extremas en función del proceso asociado.

#### Definición 4.1.1. Puente Markoviano:

Sea  $\{X(t): t \geq 0\}$  un proceso de saltos de Markov con espacio de estados E y generador infinitesimal Q, condicionado a  $X(0) = i y X(S) = j$  donde  $0 < S < \infty$  y  $i, j \in E$ . La trayectoria del proceso que cumple lo anterior, es un Puente Markoviano.

Existen al menos diez métodos implementados en la construcción de puentes Markovianos, en este trabajo se describirán tan sólo los principales algoritmos mencionados en la bibliografía, los cuales son: Bisección [\[11\]](#page-71-12), Muestreo Directo [\[12\]](#page-71-7), Muestreo por Rechazo [\[12\]](#page-71-7), Muestreo por Rechazo Modificado [\[12\]](#page-71-7) y Uniformización [\[12\]](#page-71-7), [\[13\]](#page-71-13). Para cada algoritmo se considera al proceso de saltos de Markov como  $\{X(t): 0 \le t \le S\}$  con espacio de estados E condicionado a  $X(0) = i y X(S) = j$  como sus posiciones extremas en el intervalo [0, S], y con generador infinitesimal  $Q = (q_{ij})_{ij \in E}$ .

#### <span id="page-18-2"></span>4.2. Bisección

El algoritmo de Bisección tuvo su primer aparición en Bisection ideas in end-point conditioned Markov process simulation en el año de 2008 y fue descrito por Søren Asmussen y Asger Hobolth [\[11\]](#page-71-12). La idea general del algoritmo de Bisección es generar un proceso recursivo donde se termine la simulación del puente con cero o un salto. Las observaciones fundamentales que determinan el fin de la recursividad son:

- 1. Si  $X(0) = X(S) = i$  y no existen saltos entonces:  $X(t) = i, 0 \le t \le S$ .
- <span id="page-19-0"></span>2. Si  $X(0) = i y X(S) = j \text{ con } i \neq j y$  existe exactamente un salto entonces:  $X(t) = i, 0 \leq t \leq \tau y$  $X(t) = j, \tau \leq t \leq S.$

La distribución de  $\tau$  está determinado por el Lema [4.2](#page-19-0) y la Nota [5](#page-19-1).

**Lema 4.2.1.** Considérese el intervalo  $[0, S]$  con  $X(0) = i$ . La probabilidad que  $X(t) = j$ , en un único salto, donde  $j \neq i$  y  $0 < t < S$  está dada por

$$
R_{ij}(S) = \begin{cases} \nSe^{-Sq_i}, & Si\ q_i = q_j \\
\frac{e^{-Sq_i} - e^{-Sq_j}}{q_j - q_i}, & Si\ q_i \neq q_j\n\end{cases}
$$

La densidad del tiempo de cambio de estado es:

$$
f_{ij}(t;S) = \frac{q_{ij}e^{-q_jS}}{R_{ij}(S)}e^{-t(q_i-q_j)}, 0 \le s \le S.
$$

Además, la probabilidad de que  $X(S) = j$  en al menos dos saltos dentro del intervalo es:  $p_{ij}(S) - R_{ij}(S)$ .

**Dem:** Sea  $N(S)$  el número de saltos en el intervalo  $[0, S]$ .

$$
R_{ij}(S) = \mathbb{P}[X(S) = j, N(S) = 1 | X(0) = i]
$$
  
= 
$$
\int_0^S q_i e^{-q_i t} \frac{q_{ij}}{q_i} e^{-q_j (S - t)} dt = q_i e^{-q_{ij} S} \int_0^S e^{-t (q_i - q_j)} dt, i \neq j.
$$
 (4.1)

.

El caso de cero saltos es excluido para  $i \neq j$ .

<span id="page-19-1"></span>**Nota** 5. Si  $q_i > q_j$ , el tiempo en el que el estado cambia se distribuye como una variable aleatoria exponencial truncada, es decir,  $\tau \sim TExp(q_i - q_j, S)$ . Si  $q_i < q_j$  por simetría tenemos que  $f_{ij}(t)$  es la densidad para la variable  $T - V$ , donde V es una variable aleatoria exponencial truncada con tasa  $q_j - q_i$  en el intervalo [0, S]  $(\tau \sim TExp(q_j - q_i, S))$ . Finalmente, si  $q_i = q_j$ , el tiempo de estancia se distribuye uniforme sobre [0, S].

<span id="page-19-2"></span>La inicialización del algoritmo es distinta dependiendo si las posiciones extremas son iguales o diferentes. A continuación en el Cuadro [4.1](#page-19-2) presentaremos los posibles escenarios cuando  $X(0) = X(S) = i$ . Donde se abrevia  $e_i = e^{-q_i \frac{S}{2}}$ ,  $r_{ij} = R_{ij}(\frac{S}{2})$ ,  $p_{ij} = p_{ij}(\frac{S}{2})$ ,  $N_1$  = número de saltos en la primer mitad del intervalo,  $N_2$  = número de saltos en la segunda mitad del intervalo  $(S/2, S]$ .

| Escenario<br>(n) | Saltos $(N_1)$<br>Primer Intervalo | Saltos $(N_2)$<br>Segundo Intervalo | Probabilidad<br>(No condicional)     | Notación       |
|------------------|------------------------------------|-------------------------------------|--------------------------------------|----------------|
|                  |                                    |                                     | $e_i e_i$                            | $\alpha_1$     |
| 2                |                                    | $\geq 2$                            | $e_i(p_{ii}-e_i)$                    | $\alpha_2$     |
| 3                | $\geq 2$                           | 0                                   | $(p_{ii} - e_i)e_i$                  | $\alpha_3$     |
| 4                | $\geq 2$                           | $\geq 2$                            | $(p_{ii} - e_i)(p_{ii} - e_i)$       | $\alpha_4$     |
| 5                |                                    |                                     | $r_{ik}r_{ii}$                       | $\alpha_{5,k}$ |
| 6                |                                    | $\geq 2$                            | $r_{ik}(p_{ki}-r_{ki})$              | $\alpha_{6,k}$ |
|                  | $\geq 2$                           |                                     | $(p_{ki}-r_{ki})r_{ij}$              | $\alpha_{7,k}$ |
|                  | $\geq 2$                           | $\geq 2$                            | $(p_{ki} - r_{ki})(p_{ki} - r_{ki})$ | $\alpha_{8,k}$ |

Cuadro 4.1: Eventos posibles cuando  $X(0) = X(S) = i$ . [[11](#page-71-12)]

<span id="page-20-1"></span>Observación 1. Del Cuadro [4.1,](#page-19-2) es importante aclarar que los escenarios 1 – 4 cumplen  $X(\frac{S}{2}) = i$  y los escenarios sobrantes  $X(\frac{S}{2}) = k \neq i$ . Dado que los escenarios son mutuamente excluyentes, se concluye que:

$$
p_{ii}(S) = \sum_{n=1}^{4} \alpha_n + \sum_{n=5}^{8} \sum_{k \neq n} \alpha_{n,k}.
$$

Se seleccionará uno de los casos con probabilidad proporcional al correspondiente valor de α. Si el algoritmo entra en el caso 1 este concluye. Si el algoritmo entra al caso 5 sólo hace falta simular dos tiempos de espera de acuerdo a la Nota [5,](#page-19-1) uno en el intervalo  $[0, S/2]$  con estado inicial i y final k, y otro en el intervalo  $[S/2, S]$  con estado inicial k y final i.

En el caso en que el algoritmo entrara a uno o más intervalos donde el número de saltos son mayores o iguales a 2, será necesario una simulación adicional (casos 2, 3, 4, 5, 6, 7, 8) donde se empleará la recursividad, la cual, se explicará más adelante.

<span id="page-20-0"></span>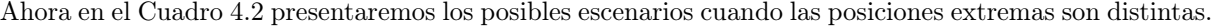

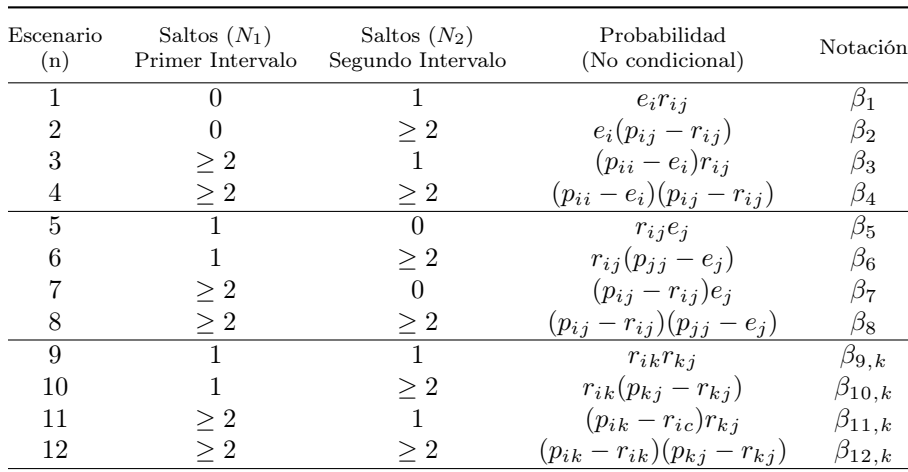

Cuadro 4.2: Eventos posibles cuando  $X(0) = i y X(S) = j \text{ con } i \neq j$ . [[11](#page-71-12)]

Obsérvese que al sumar el caso 1 con el caso 5 obtenemos la probabilidad de saltar una sóla vez en el intervalo:

$$
e_i r_{ij} + r_{ij} e_j = R_{ij}(S).
$$

Como cada escenario es mutuamente excluyente se sostiene que:

$$
p_{ij}(S) = \sum_{n=1}^{8} \beta_n + \sum_{n=9}^{12} \sum_{k \neq (i,j)} \beta_{n,k}.
$$

<span id="page-20-2"></span>Observación 2. A su vez, es necesario especificar las posiciones finales para cada bisección, en este caso, los escenarios 1–4 cumplen que  $X(\frac{S}{2}) = i$ , 5–8 cumplen  $X(\frac{S}{2}) = j \neq i$  y finalmente del 9–12  $X(\frac{S}{2}) = k \neq j \neq i$ .

Se seleccionará uno de los casos con probabilidad proporcional al correspondiente valor de β. Si el algoritmo entra en el caso 1, 5 o 9 sólo es necesario simular los tiempos de espera para generar el puente Markoviano. Si el algoritmo entra a un intervalo donde el número de saltos es mayor o igual a dos como es el caso 2, 3, 4, 6, 7, 8, 10, 11, 12, es necesario implementar la recursividad.

El paso recursivo es necesario cuando el proceso arriba a un intervalo con más de un salto, por ejemplo, si el intervalo es  $[0, S/2]$ , este intervalo se bisecta dando por resultado  $[0, S/4]$ ,  $[S/4, S/2]$  y se itera el paso inicial dependiendo de si sus posiciones extremas son iguales o distintas. El algoritmo termina cuando ningún intervalo tiene más de un salto.

Para la implementación del método se sugiere seguir el Algoritmo [2.](#page-21-0)

<span id="page-21-0"></span>Algoritmo 2 Bisección. Resultado: Puente Markoviano por Bisección Inicialización  $X(0) = i y X(S) = j;$ Bisectar el intervalo  $[0, S]$ ; Simular un escenario n del Cuadro [4.1](#page-19-2) ó [4.2](#page-20-0) según sea el caso ; /\* Primer intervalo  $N_1 =$  núm. de saltos en primer intervalo  $[0, S/2]$  \*/ si  $N_1 = 0$  entonces Termina el puente en el intervalo  $[0, S/2]$  con 0 saltos, es decir,  $X(t) = i$  para todo  $t \in [0, S/2]$ ; si no, si  $N_1 = 1$  entonces Simular  $\tau$  como indica la Nota [5](#page-19-1); Terminar el puente con un salto, es decir,  $X(t) = i$  para todo  $t \in [0, \tau)$ ;  $X(t) = k$  para todo  $t \in [\tau, S/2]$  $t \in [\tau, S/2]$  $t \in [\tau, S/2]$ , con k conforme a la *Observación* [1](#page-20-1) u *Observación* 2 según sea el caso; en otro caso ;  $\langle * \ N_1 > 2 \ * \rangle$ Definir a  $X(S/2)$  $X(S/2)$  $X(S/2)$  conforme a la *Observación* [1](#page-20-1) u *Observación* 2 según sea el caso; Realizar el paso recursivo en el intervalo [0, S/2]; fin /\* Segundo intervalo  $N_2 =$  núm. de saltos en segundo intervalo  $[S/2, S]$  \*/ si  $N_2 = 0$  entonces Terminar el puente en el intervalo  $[S/2, S]$  con 0 saltos, es decir,  $X(t) = X(S/2)$  para todo  $t \in [S/2, S];$ si no, si  $N_2 = 1$  entonces Simular  $\tau$  como indica la Nota [5](#page-19-1); Terminar el puente con un salto, es decir,  $X(t) = X(S/2)$  para todo  $t \in [S/2, S/2 + \tau);$  $X(t) = j$  para todo  $t \in [S/2 + \tau, S];$ en otro caso ;  $\frac{1}{2}$  /\* N<sub>2</sub> > 2 \*/ Realizar el paso recursivo en el intervalo  $[S/2, S]$ ; fin

#### <span id="page-22-0"></span>4.3. Muestreo Directo

Muestreo Directo [[12](#page-71-7)] fue publicado en el año de 2008 por Asger Hobolth. La idea de este algoritmo es generar el tiempo de estancia a partir de la función de densidad en términos de la descomposición espectral del generador infinitesimal, esto siempre y cuando se cambie de estado en el intervalo de estudio. La condición más importante que se debe cumplir antes de realizar el presente algoritmo es comprobar que el generador infinitesimal acepta la descomposición por eigenvalores, esto con el fin de definir al generador infinitesimal de la siguiente forma:

$$
Q = UD_{\lambda}U^{-1},
$$

donde U es la matriz ortogonal de eigenvectores y  $D_\lambda$  la matriz con los eigenvalores correspondientes a U en la diagonal. Por consecuencia, se puede calcular a la matriz exponencial:

$$
P(t) = e^{Qt} = Ue^{tD_{\lambda}}U^{-1},
$$
  
\n
$$
p_{ij}(t) = \sum_{k \in E} U_{ik}U_{kj}^{-1}e^{t\lambda_k}.
$$
\n(4.2)

Para este algoritmo es muy importante validar la condición de que los estados extremos son distintos o no, ya que si los estados extremos son iguales, se define a la probabilidad de no cambiar de estado en el intervalo  $[0, S]$  como:

<span id="page-22-1"></span>
$$
r_i = \frac{e^{-q_i S}}{p_{ii}(S)}.\tag{4.3}
$$

Además,  $(1 - r_i)$  es la probabilidad de cambiar de estado en [0, S] al menos una vez.

Ahora, cuando las posiciones extremas son distintas. Sea  $\tau$  quien denote el tiempo de espera hasta el primer salto. La probabilidad condicional de que el primer cambio de estado sea hacia k en un tiempo menor que s es:

$$
\begin{split} \mathbb{P}[\tau \le t, X(\tau) = k \mid X(0) = i, X(S) = j] \\ &= \frac{\mathbb{P}[\tau \le t, X(\tau) = k, X(S) = j \mid X(0) = i]}{\mathbb{P}[X(S) = j \mid X(0) = i]} \\ &= \int_0^t q_i e^{-q_i s} \frac{q_{ik}}{q_i} \frac{p_{kj}(S - s)}{p_{ij}(S)} ds \\ &= \int_0^t f_k(s) ds. \end{split} \tag{4.4}
$$

<span id="page-22-2"></span>Especialmente cuando los extremos son distintos, la probabilidad  $p_k$  del primer salto al estado  $k$  es

$$
p_k = \int_0^S f_k(s)ds, \text{ cuando } k \neq i, i \neq j.
$$

Por la ecuación [\(4.2\)](#page-22-1) se puede reescribir a  $f_k(t)$  como:

$$
f_k(t) = q_{ik}e^{q_i t} \frac{p_{kj}(S-t)}{p_{ij}(S)} = \frac{q_{ik}}{p_{ij}(S)} \sum_{n \in E} U_{kn} U_{nj}^{-1} e^{S \lambda_n} e^{-t(\lambda_n + q_i)}.
$$

Así la integral de [\(4.4\)](#page-22-2) da por resultado:

$$
p_k = \frac{q_{ik}}{p_{ij}(S)} \sum_{n \in E} U_{in} U_{nj}^{-1} J_{in},
$$
\n(4.5)

Sección 4.3. MUESTREO DIRECTO **por el país de la paíse de la paíse de la paíse de la paíse de la paíse de la p**ágina 19

$$
J_{in} = \begin{cases} \n\begin{array}{ll} Se^{S\lambda_n}, & \text{Si } \lambda_n = -q_i \\ \n\frac{e^{S\lambda_n} - e^{Sq_i}}{\lambda_n + q_i}, & \text{Si } \lambda_n \neq -q_i \n\end{array}.\n\end{cases}
$$

Dicho lo anterior, se procede a describir el algoritmo.

#### Algoritmo 3 Muestreo Directo

Resultado: Puente Markoviano por Muestreo Directo Inicialización  $W = 0$ ; mientras  $W = 0$  hacer si  $i = j$  entonces Simular  $V ∼ Bernoulli(r_i);$ si  $V = 1$  entonces  $X(t) = i$  para toda  $t \in [0, S];$  $W = "Terminado"$ ; en otro caso ;  $/ * V = 0 * /$ Calcular  $p_k$  para toda  $k \neq i$ , con el fin de simular al estado k con una distribución de probabilidad discreta de masa  $p_k/(1 - r_i)$ ; Simular el tiempo de espera  $\tau$  en el estado i a partir de la densidad continua  $f_k(t)/p_k$ ,  $0 \leq t \leq S$ , tal que  $X(t) = i$  con  $0 \leq t < \tau$ ; Se redefine  $i = k$  y  $S = S - \tau$ ; fin en otro caso ;  $\sqrt{\ast} i \neq j \sqrt{\ast} j$ Calcular  $p_k$  para toda  $k \neq i$ , con el fin de simular al estado k con una distribución de probabilidad discreta de masa  $p_k/(1 - r_i)$ ; Simular el tiempo de espera  $\tau$  en el estado i a partir de la densidad continua  $f_k(t)/p_k$ ,  $0 \le t \le S$ , tal que  $X(t) = i \text{ con } 0 \le t < \tau$ ; Se actualiza el valor de  $i=k$  y  $S=S-\tau$  ; fin fin

**Nota** 6. Para simular  $\tau$  se parte de  $\int_{0}^{\tau}$ 0  $f_k(t)$  $\frac{R(V)}{p_k}$ dt como función de distribución  $F(\tau)$ , entonces para usar el método de la transformada inversa, basta notar que:

$$
\int_0^{\tau} e^{S\lambda_n} e^{-t(\lambda_n+q_i)} dt = \begin{cases} \tau e^{S\lambda_n}, & \text{Si } \lambda_n = -q_i \\ e^{S\lambda_n} \frac{1}{\lambda_n+q_i} (1 - e^{-\tau(\lambda_n+q_i)}), & \text{Si } \lambda_n \neq -q_i \end{cases}.
$$

Así que para encontrar  $\tau$  cuando  $\lambda_n \neq -q_i$  se ha usado un buscador de raíz numérica.

#### <span id="page-23-0"></span>4.4. Muestreo por Rechazo

El presente método es el menos complejo de los aquí presentados. En concreto el algoritmo busca simular la trayectoria de un proceso de saltos de Markov condicionando una posición inicial  $X(0) = i$ , y finaliza hasta generar la trayectoria que coincida con la posición final  $X(S) = j$ , rechazando todas las trayectorias que no cumplieron esta condición.

```
Algoritmo 4 Muestreo por Rechazo
Resultado: Puente Markoviano por Muestreo por Rechazo
Inicialización W = 0; \tau_0 = 0, x_0 = i;
mientras W = 0 hacer
   Simular \tau \sim Exp(q_i);si i = j entonces
      si\tau>Sentonces
         X(t) = i para toda t \in [\tau, S];
       W = "Terminado" ;en otro caso ; \sqrt{\frac{4}{T}} \tau_0 \leq S \sqrt{\frac{4}{T}}Simular un nuevo estado k (tal que k \neq i) con masa q_{ik}/q_i de una distribución de
          probabilidad discreta;
         \tau_0 = \tau + \tau_0;
         Actualizar i = k y el intervalo a [\tau_0, S];
      fin
   en otro caso ; \sqrt{\frac{k}{i}} i \neq j \sqrt{k}si \tau > S entonces
         /* "Rechaza la trayectoria" */<br>\tau_0 = 0 :
         \tau_0 = 0 ;
       i = x_0;en otro caso ; \sqrt{\frac{1}{\pi}} < S \sqrt{\frac{1}{\pi}}Simular un nuevo estado k (tal que k \neq i) con masa q_{ik}/q_i de una distribución de
          probabilidad discreta ;
         \tau_0 = \tau + \tau_0;
         Actualizar i = k y el intervalo a [\tau_0, S];
      fin
   fin
fin
```
Como podrá suponer el lector, este algoritmo puede ser muy costoso computacionalmente, ya que podría rechazar muchas trayectorias hasta encontrar la que cumpla la condición final. Asimismo, podemos encontrar su definición en [\[12\]](#page-71-7).

#### <span id="page-24-0"></span>4.5. Muestreo por Rechazo Modificado

Con el objetivo de minimizar el tiempo de ejecución ocasionado por el rechazo de las muestras generadas por el método anterior, Nielsen [\[12\]](#page-71-7) desarrolló una modificación para el Muestreo por Rechazo enfocándose particularmente en el caso cuando el estado final fuera distinto al inicial y existiese un horizonte de tiempo S considerablemente pequeño.

Por el tamaño del algoritmo, los pasos a seguir para simular este método se encuentran en la siguiente página.

```
Algoritmo 5 Rechazo Modificado
Resultado: Puente Markoviano por Muestreo Rechazo Modificado
Inicialización W = 0; Z = 0;
si i = j entonces
    4 de Muestreo por Rechazo con posiciones extremas X(0) = i y
    X(S) = j;en otro caso ; \sqrt{\frac{k}{i}} \neq j \neq jmientras W = 0 hacer
      si Z = 0 entonces ; \angle /* (Re)-Inicia la travectoria */
          Simular \tau_1 \sim TExp(q_i, S);Simular un nuevo estado k (tal que k \neq i) con masa q_{ik}/q_i de una distribución de
           probabilidad discreta;
      fin
      Simular \tau \sim Exp(q_k);\tau_2 = \tau + \tau_1si k = j entonces
         si \tau_2 > S entonces
            X(t) = k para toda t \in [\tau_1, S];
           W = "Terminado" ;en otro caso ; \frac{1}{2} (* \frac{1}{2} /* \frac{1}{2} /* \frac{1}{2} /* \frac{1}{2} /* \frac{1}{2} /* \frac{1}{2} /* \frac{1}{2} /* \frac{1}{2} /* \frac{1}{2} /* \frac{1}{2} /* \frac{1}{2} /* \frac{1}{2} /* \frac{1}{2} /* \frac{1}{2} /* \frac{1}{2} /
             Simular un nuevo estado n (tal que n \neq k) con masa q_{kn}/q_k de una distribución de
              probabilidad discreta;
             \tau_1 = \tau_2;
             Z=1;
             Actualizar k = n y el intervalo a [\tau_1, S];
         fin
      en otro caso ; \sqrt{k} k \neq j \sqrt{k}si \tau_2 > S entonces
            /* "Rechaza la trayectoria" */
            Z=0:
          en otro caso ; \forall * \tau_2 < S */Simular un nuevo estado n (tal que n \neq k) con masa q_{in}/q_i de una distribución de
              probabilidad discreta;
             \tau_1 = \tau_2;
             Z = 1; Actualizar k = n y el intervalo a [\tau_1, S];
         fin
      fin
   fin
fin
```

```
Se puede apreciar que el caso cuando i \neq j es muy parecido al Método de Muestreo por Rechazo,
con la diferencia que la distribución del tiempo de salto inicial es una exponencial truncada de parámetros
TExp(q_i, S - \tau_0).
```
#### <span id="page-26-0"></span>4.6. Uniformización

El método de Uniformización fue introducido por primera vez por Jens Ledet Jensen y publicado en Markov chains as an aid in the study of Markov processes en el año de 1953 [\[13\]](#page-71-13) debe su nombre al hecho que en el algoritmo la tasa que describe el movimiento de un estado a otro es la misma para cada uno de los estados y se calcula como:  $\mu = max_i q_i$ . Obligando así, a que los tiempos de saltos sigan una distribución exponencial con una tasa uniforme  $\mu$  ó, equivalentemente, el número de saltos en un intervalo de longitud S sigue una distribución Poisson con tasa  $\mu S$  ocasionando que los tiempos de salto se distribuyan uniformemente en un intervalo de tiempo dado. El inconveniente de este método es la existencia de saltos virtuales, es decir, saltos donde no hay cambio de estado, los cuales ocurren con una tasa  $\mu - q_k$  para algún estado k. Los cambios entre estados siguen una cadena de Markov discreta con matriz de transición [\[12\]](#page-71-7):

$$
\Gamma = I - \frac{1}{\mu}Q.
$$

Donde I es la identidad y Q el generador infinitesimal del PSM.

El proceso estocástico resultante es una Cadena de Markov subordinada a un Proceso Poisson y es equivalente al proceso de saltos de Markov original  $X(t)$ , donde el semigrupo de transición  $P(t)$  se puede mostrar como:

$$
P(t) = e^{Qt} = e^{\mu(\Gamma - I)t} = e^{-\mu t} \sum_{n=0}^{\infty} \frac{(\mu \Gamma t)^n}{n!} = \sum_{n=0}^{\infty} \Gamma^n e^{-\mu t} \frac{(\mu t)^n}{n!} = \sum_{n=0}^{\infty} \Gamma^n \text{Pois}(n, \mu t).
$$

Donde  $Pois(n, \mu t)$  es la probabilidad de tener n ocurrencias de una distribución Poisson con tasa  $\mu t$ .

Si los tiempos de saltos se distribuyen de manera uniforme en el intervalo  $[0, S]$ , es suficiente con simular N números aleatorios en dicho intervalo y mediante la cadena markov subordinada al proceso Poisson generar una sucesión de N estados, sin olvidar las posiciones extremas  $X(0) = i y X(S) = j$ .

La probabilidad de realizar N saltos condicionando el proceso a  $X(0) = i y X(S) = j$ , está dada por la siguiente función de densidad discreta:

<span id="page-26-1"></span>
$$
P(N = n|X(0) = i, X(S) = j) = e^{-\mu S} \frac{(\mu S)^n}{n!} \Gamma_{ij}^n / p_{ij}(S).
$$
\n(4.6)

La demostración completa de la ecuación [\(4.6\)](#page-26-1) se encuentra en Asmussen y Hobolth 2011 [\[12\]](#page-71-7).

A continuación se describe el algoritmo de Uniformización.

Algoritmo 6 Uniformización Resultado: Puente Markoviano por Uniformización Simular el número de saltos N con la densidad definida en (4.6); si  $N = 0$  entonces  $X(t) = i$  para todo  $0 \le t \le S$ ; si no, si  $N = 1$  entonces si  $i = j$  entonces |  $X(t) = i$  para todo  $0 \le t \le S$ ; en otro caso ;  $\sqrt{\frac{k}{i}} i \neq j \sqrt{k}$ Simular  $\tau \sim Unif(0, S);$  $X(t) = i$  para todo  $0 \le t < \tau$ ;  $X(t) = j$  para todo  $\tau \leq t \leq S$ ; fin en otro caso ;  $\sqrt{*} N \geq 2*/$ Simular  $(t_1, \ldots, t_N)$  tal que  $t_n \sim Unif(0, S)$  y  $n \in \{1, \ldots, N\};$ Ordenar  $\{t_n\}$  de forma ascendente; Sea  $\{\tau_n\}$  el conjunto ordenado ascendentemente de  $\{t_n\}$ ; Simular una cadena de Markov con matriz de transición Γ, condicionada a  $X(0) = i y X(\tau_N) = j$ ; Borrar los saltos virtuales; fin

Dado que ya se han descrito todos los algoritmos de interés para este proyecto, se da por terminado este capítulo.

### <span id="page-28-0"></span>Capítulo 5

## Comparación por Optimación

En este capítulo se presenta un análisis e interpretación detallada sobre los datos obtenidos referentes al costo computacional y al error calculado a partir de la estimación del generador infinitesimal con inferencia realizada sobre simulaciones por los distintos métodos expuestos en este proyecto, con el fin de usarlos como medidas de eficiencia y precisión respectivamente.

#### <span id="page-28-1"></span>5.1. Introducción

A grandes rasgos, se logró comparar los distintos algoritmos simplemente para una estructura de generador infinitesimal que alcanzara la máxima varianza, en cuanto a la transición como al tiempo de estancia en los estados. Para los cuales, se obtuvieron resultados cambiando la dimensionalidad  $m \times m$  del generador infinitesimal correspondientes con  $m \in \{4, 5, 6, 7, 8, 9, 10\}$ , tan solo se tomaron estas siete dimensiones distintas con el fin de detectar si existe algún patrón conforme aumenta la dimensionalidad, y en caso de existir generalizarlo para dimensiones mayores.

A partir del generador infinitesimal de máxima varianza se contruyó una trayectoria de un proceso de saltos de Markov con horizonte de tiempo 1,000, tal como lo indica el Algoritmo [1,](#page-15-0) dicha trayectoria se le realizaron cortes cada n unidades de tiempo con  $n \in \{1, 2, 5, 10\}$  para particionarla y entre cada una de las particiones creadas construir un puente Markoviano, con el fin de que se simulara o reconstruyera la trayectoria al implementar uno de los cinco métodos a la vez.

Este proceso se repitió diez mil veces tomando en cuenta todas las combinaciones distintas de las variables correspondientes a la dimensionalidad del generador infinitesimal, el método empleado y la distancia n a la que fueron construidos los puentes dentro de la trayectoria. Para cada una de las simulaciones se registró el tiempo de ejecución empleado en la reconstrucción completa de la trayectoria, para ello se utilizó un servidor con las siguientes características:

- $\blacksquare$  CPU's: 16.
- $\blacksquare$  Modelo CPU: Intel(R) Xeon(R) CPU E5-2630 v3.
- Velocidad de los CPU's: 2.40GHz.
- Memoria RAM: 378 GB.

Dadas las virtudes de este servidor, se realizaron métodos de paralelización para que cada CPU generara una simulación por cada trayectoria mediante la construcción de puentes Markovianos, bajo estas condiciones se registró el tiempo de ejecución en segundos que cada CPU tardaba en completar este proceso. Asimismo, con esta nueva trayectoria se estima al generador infinitesimal que se denota como Q, para después calcular el error como:

$$
Error = ||Q - \widehat{Q}||_2 = \sqrt{\sum_{j=1}^{m} \sum_{i=1}^{m} (q_{ij} - \widehat{q}_{ij})^2}
$$

tal que  $Q = (\hat{q}_{ij})_{ij\in E}$ , donde  $\hat{q}_{ij} = N_{ij}/D_i$ , donde  $N_{ij}$  se define como el Número de veces que  $i \rightarrow j$  y  $D_i$ <br>como el tiempo total que el proceso nermaneció en i. De oto forma se otoría aproximanda a O por máxima como el tiempo total que el proceso permaneció en i. De esta forma se estaría aproximando a Q por máxima verosimilitud [\[11\]](#page-71-12). Es de suma importancia mencionar que  $N_{ij}$  y  $D_i$  se calcularon a partir de la información obtenida de la trayectoria simulada por cada método.

Nota: Es necesario resaltar que la paralelización se realizó por trayectoria, no por puente Markoviano. Además, que los tiempos obtenidos dependen en gran medida del nivel de complejidad con el que fue implementado el algoritmo y del saturamiento del servidor, lo cual es completamente aleatorio e inmanipulable desde un perfil de usuario.

Ahora se analizará a mayor profundidad los resultados obtenidos por el generador infinitesimal de máxima varianza.

#### <span id="page-29-0"></span>5.2. Generador Infinitesimal: Máxima Varianza

Antes de entrar a detalle con el análisis, es necesario describir la estructura del generador infinitesimal de máxima varianza.

Sea  $Q \in \mathbb{R}^{m \times m}$  tal que  $Q = (q_{ij})_{ij \in E}$  de tal forma que si  $i = j$ , entonces  $q_{ij} = -1$  y en caso contrario  $q_{ij} = \frac{1}{m-1}$ , es decir:

$$
Q = \begin{bmatrix}\n-1 & \frac{1}{m-1} & \cdots & \frac{1}{m-1} & \cdots & \frac{1}{m-1} \\
\frac{1}{m-1} & -1 & \cdots & \frac{1}{m-1} & \cdots & \frac{1}{m-1} \\
\vdots & \vdots & \ddots & \vdots & \ddots & \vdots \\
\frac{1}{m-1} & \frac{1}{m-1} & \cdots & -1 & \cdots & \frac{1}{m-1} \\
\vdots & \vdots & \ddots & \vdots & \ddots & \vdots \\
\frac{1}{m-1} & \frac{1}{m-1} & \cdots & \frac{1}{m-1} & \cdots & -1\n\end{bmatrix}.
$$

El generador infinitesimal de máxima varianza, debe su nombre a que, si  $q_{ii} = q_{jj}$  y  $q_{ij} = q_{ij}$  para todo  $i \neq j$  con  $i, j \in E$ , implica que el proceso visitará a todos los estados con la misma tasa de permanencia, además al abandonar el estado visitado lograr transitar a cualquier otro con la misma probabilidad de transición. Esto maximiza la varianza, ya que el proceso no muestra alguna tendencia hacia algún estado en particular.

El generador infinitesimal de máxima varianza se puso a prueba bajo distintas condiciones dando por resultado una base de datos de 1, 400, 000 registros con 7 variables, 1 del tipo caracter y 6 más numéricas, las cuales son el producto de las 10,000 simulaciones realizadas para cada una de las trayectorias correspondientes a cada combinación distinta entre el método (Método), unidad de tiempo por la que se realizó la partición de la trayectoria (Unidad) y las distintas dimensiones del generador infinitesimal que se traduce como el número de estados diferentes presentes en el espacio de estados (Estados). Para cada una de estas simulaciones se capturaron los tiempos de ejecución que tardó en procesar las instrucciones del usuario (user), el tiempo que tardó el sistema en ejecutarlo (system) y el tiempo total (elapsed) que no es más que la suma de los dos tiempos anteriores en segundos. Asimismo, se calculó el error cuadrático del generador

infinitesimal estimado  $\hat{Q}$  que se representa como  $||Q - \hat{Q}||_2$  (error), donde Q es el GI real.

<span id="page-30-0"></span>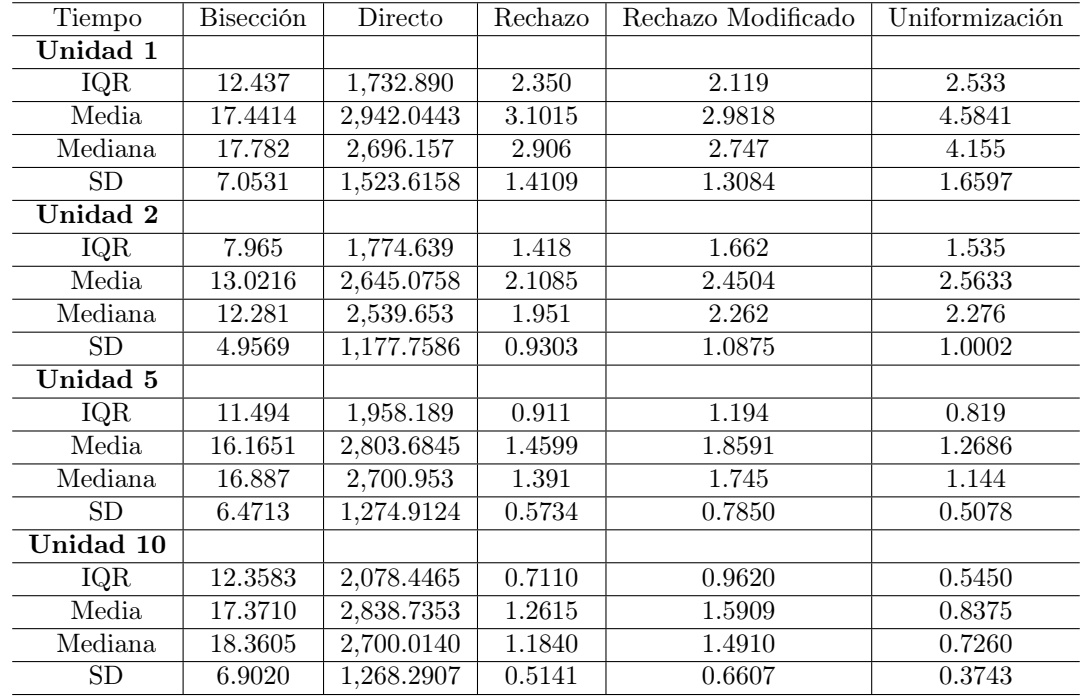

A continuación se realizará un análisis introductorio al comportamiento general de los distintos métodos bajo distintas condiciones de dimensionalidad del generador infinitesimal y las unidades a las que se han construido los puentes Markovianos sobre la trayectoria.

Cuadro 5.1: Estadísticas de la variable tiempo total (elapsed) agrupadas por Método y Unidad.

Bríndese particular atención en los tiempos de ejecución del Muestreo Directo, ya que este método es el más costoso computacionalmente hablando por la cantidad de cálculos que implementa para obtener los eigenvalores y el buscador de raíz numérica implementado para hallar el tiempo de estancia en el estado visitado.

Para tener una mayor visión de esta desventaja del Muestreo Directo se muestran las estadísticas para la variable tiempo total (elapsed) dentro del Cuadro [5.1](#page-30-0) obtenidas para todos los métodos implementados. Estas estadísticas contemplan las distintas dimensionalidades, el objetivo es que las estadísticas obtenidas para cada método sean comparables entre sí, al realizarse bajo las mismas condiciones, donde IQR es el Rango Intercuartil por sus siglas en inglés Inter-Quantile Range, de igual manera, SD corresponde a la desviación estándar.

Se puede ver que Muestreo Directo y Bisección muestran los tiempos de ejecución más grandes, lo cual se debe a que ambos métodos implementan recursividades y una mayor cantidad de operaciones que sus adversarios, sin embargo, esto lo explicaremos a mayor profundidad en las subsecciones 4.2.1. y 4.2.2. Por otro lado, Uniformización es el método que preserva la media menor así como la desviación estándar más pequeña sin importar la distancia a la que fueron construidos los puentes.

A continuación en el Cuadro [A.8](#page-66-1) se presentará los estadísticos principales de la variable error para cada método con respecto a las distintas unidades a las que fueron generados los puentes Markovianos.

| Error     | Bisección | Directo | Rechazo | Rechazo Modificado | Uniformización |
|-----------|-----------|---------|---------|--------------------|----------------|
| Unidad 1  |           |         |         |                    |                |
| IQR       | 0.1357    | 0.1322  | 0.1352  | 0.1353             | 0.1357         |
| Media     | 0.3019    | 0.3053  | 0.3019  | 0.3018             | 0.3021         |
| Mediana   | 0.2978    | 0.3051  | 0.2975  | 0.2982             | 0.2979         |
| SD        | 0.0955    | 0.0959  | 0.0954  | 0.0953             | 0.0955         |
| Unidad 2  |           |         |         |                    |                |
| IQR       | 0.1552    | 0.1595  | 0.1394  | 0.1393             | 0.1399         |
| Media     | 0.2912    | 0.3092  | 0.2839  | 0.2843             | 0.2839         |
| Mediana   | 0.2838    | 0.3163  | 0.2824  | 0.2830             | 0.2825         |
| SD.       | 0.1020    | 0.1017  | 0.0940  | 0.0940             | 0.0939         |
| Unidad 5  |           |         |         |                    |                |
| IQR       | 0.1575    | 0.1588  | 0.1581  | 0.1576             | 0.1588         |
| Media     | 0.3056    | 0.3466  | 0.3058  | 0.3059             | 0.3056         |
| Mediana   | 0.3028    | 0.3454  | 0.3024  | 0.3031             | 0.3028         |
| SD        | 0.1032    | 0.1053  | 0.1035  | 0.1033             | 0.1031         |
| Unidad 10 |           |         |         |                    |                |
| IQR       | 0.1591    | 0.1735  | 0.1593  | 0.1604             | 0.1597         |
| Media     | 0.3101    | 0.3468  | 0.3100  | 0.3103             | 0.3099         |
| Mediana   | 0.3059    | 0.3461  | 0.3055  | 0.3057             | 0.3058         |
| SD        | 0.1053    | 0.1167  | 0.1055  | 0.1056             | 0.1053         |

Cuadro 5.2: Estadísticos de la variable error agrupados por Unidad y Método.

Se puede observar que el comportamiento de la precisión se preserva muy similar en todos los métodos, sin importar la cantidad de puentes Markovianos que se hayan implementado para reconstruir la trayectoria.

<span id="page-31-0"></span>Como se ha visto, Muestreo Directo es una forma de generar puentes Markovianos que cuesta mucho tiempo máquina, como lo podemos ver en la Figura [5.1](#page-31-0)

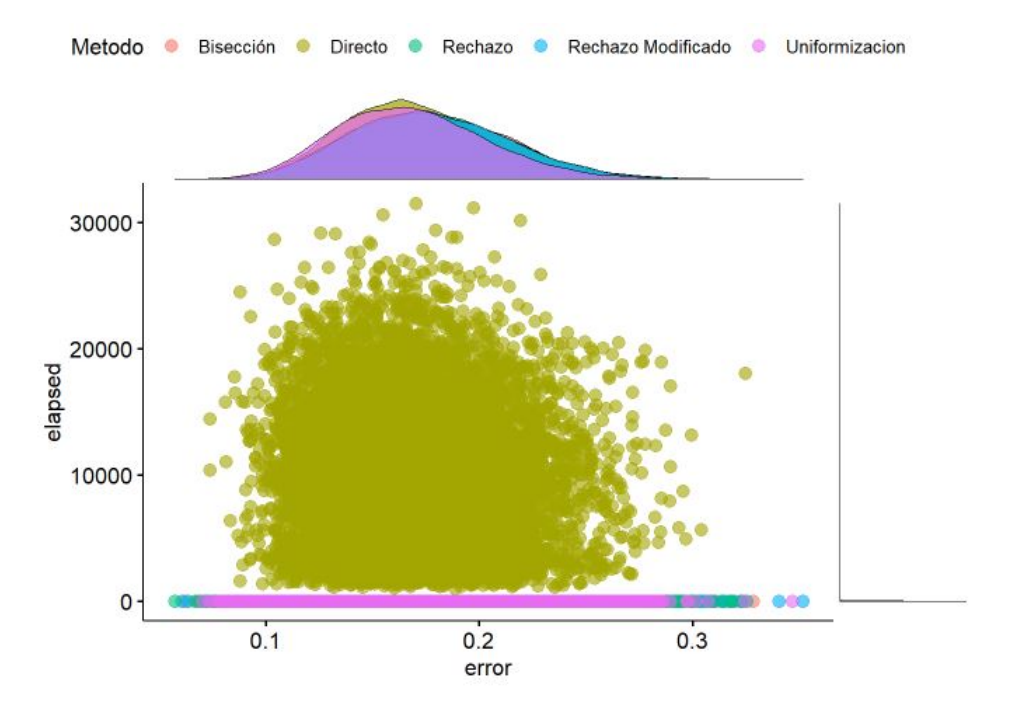

Figura 5.1: Gráfico de dispersión sobre los métodos en el caso particular donde Unidad = 1 y el número de estados es 4.

Por esta razón, se ha considerado conveniente excluir los datos de Muestreo Directo para la Figura [5.2](#page-32-0) para que se pueda apreciar con mayor claridad el comportamiento de los métodos bajo las mismas condiciones y se pueda tener una mejor perspectiva para poder compararlos entre ellos.

<span id="page-32-0"></span>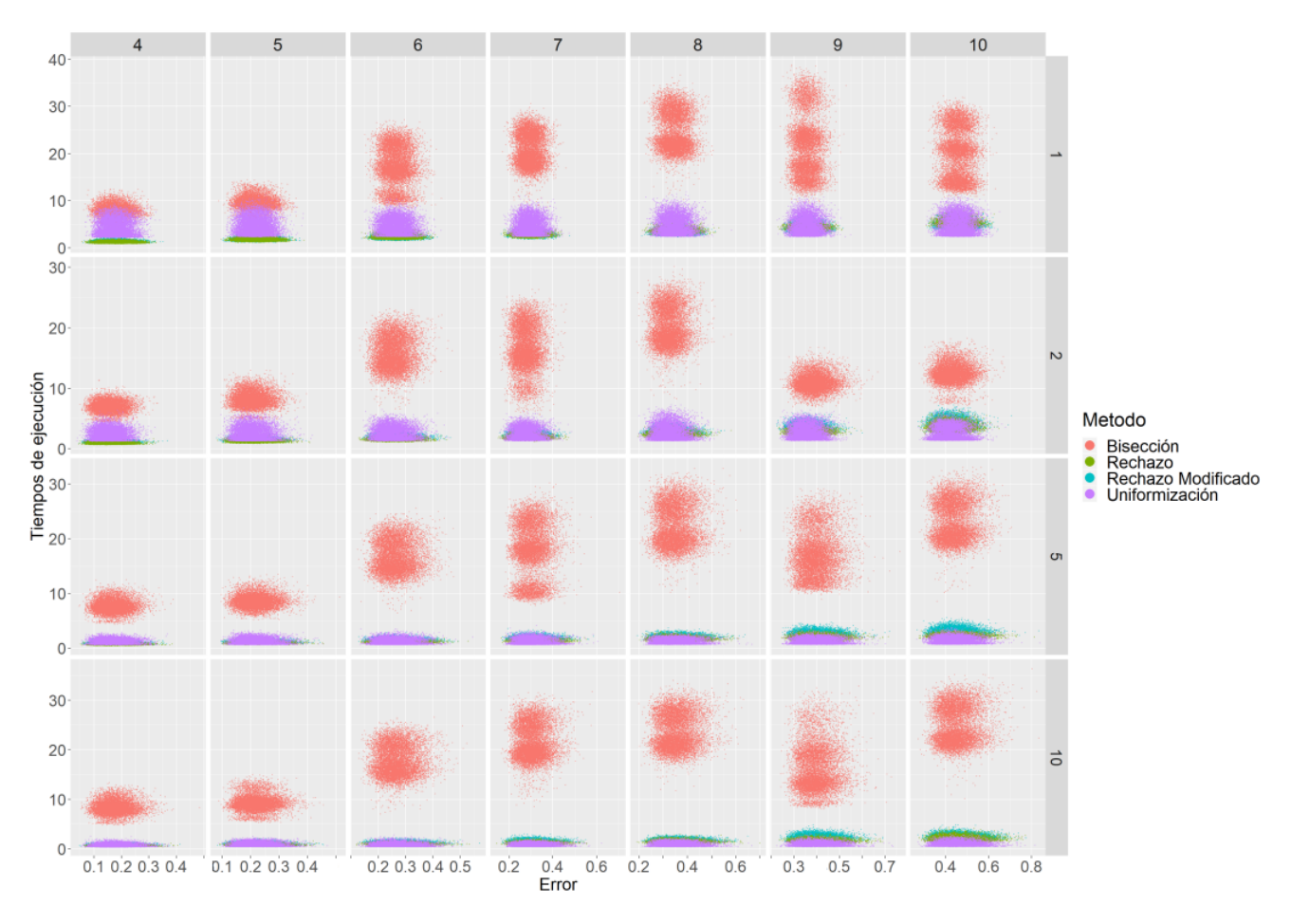

Figura 5.2: Matriz de dispersión Estados por Unidad por tiempo de ejecución (elapsed) y error.

Se puede observar que a pesar de que Bisección no sesga la visualización de los datos por su imprecisión, sí lo hace por el lado de la eficiencia, ya que al ser un método recursivo se vuelve computacionalmente costoso a diferencia de sus adversarios Muestreo por Rechazo, Uniformización y Muestreo por Rechazo Modificado, los cuales tienen una distribución conjunta muy parecida bajo esta vista.

En el Anexo [A.1](#page-59-1) se presentan distintas perspectivas de una matriz de dispersión como la exhibida en la Figura [5.2,](#page-32-0) donde se muestra el comportamiento de los 5 métodos estudiados en este proyecto.

A continuación se hará un análisis exhaustivo para cada método por separado con el fin de encontrar las condiciones bajo las cuales cada uno de estos algoritmos se desenvuelve con mayor eficiencia y precisión.

#### <span id="page-33-0"></span>5.2.1. Bisección

<span id="page-33-1"></span>Se comenzará el análisis con el método de Bisección presentando en el Cuadro [5.3](#page-33-1) algunas de las estadísticas principales, donde se analiza el modelo de manera general, mostrando la eficiencia y precisión lograda por el método independientemente de la Unidad a la que fueron construidos los puentes Markovianos y la dimensionalidad del generador infinitesimal.

| Total   | Tiempo Total<br>(elapsed) | Error  | Tiempo<br>(system) | Tiempo<br>(user) |
|---------|---------------------------|--------|--------------------|------------------|
| IQR     | 11.383                    | 0.1523 | 8.492              | 3.404            |
| Media   | 15.9998                   | 0.3022 | 7.4076             | 8.5923           |
| Mediana | 15.907                    | 0.2973 | 7.5915             | 8.48             |
| SD      | 6.6462                    | 0.1018 | 4.7246             | 2.3242           |

Cuadro 5.3: Estadísticas principales de Bisección, sin agrupación.

Se observa que la media y la mediana de las variables referentes a los tiempos de ejecución (elapsed,user,system) son muy similares. El proceso tarda en generar una trayectoria en promedio aproximadamente 16 segundos de los cuales el 46 % de este tiempo se demora en ejecutar dentro del núcleo y el tiempo restante en procesar las órdenes del usuario.

En la Figura [5.3](#page-33-2) se comparan las estadísticas de las distintas variables, sin embargo, los estadísticos de la variable error se pierden en la escala de los tiempos, es por ello que se grafica aparte.

<span id="page-33-2"></span>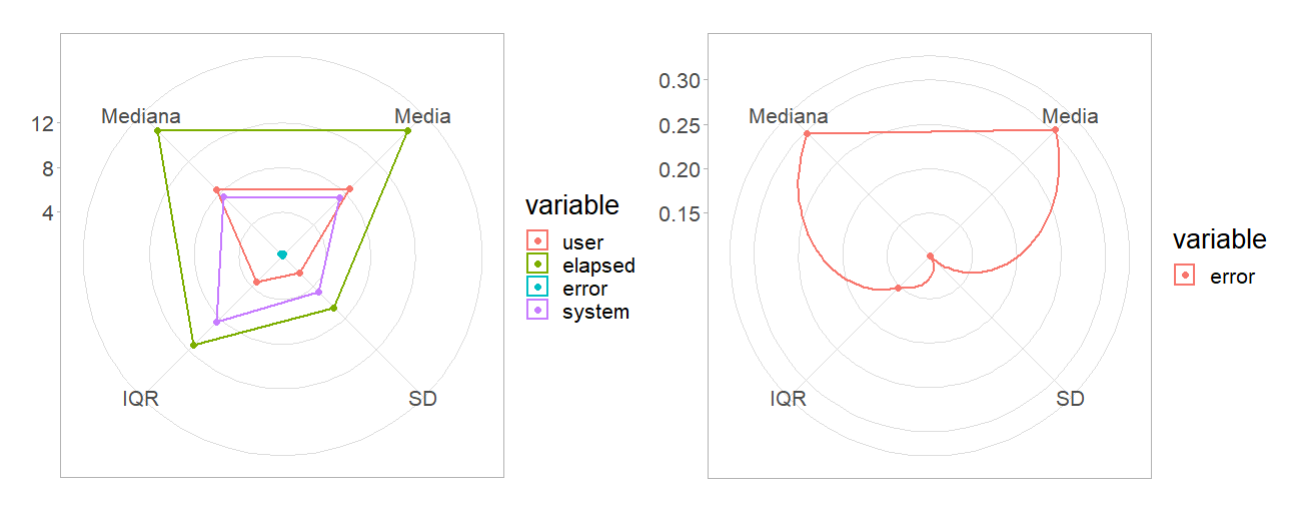

Figura 5.3: Gráfico de radar para Bisección: Mediana, media, SD e IQR.

Se puede observar en la Figura [5.3](#page-33-2) que la desviación estándar para la variable error es casi nula. Además de que, para las variables de tiempo (user,system), la media de la variable (system) es menor que la de la variable (user), sin embargo, la volatilidad de system es dos veces mayor.

A continuación en la Figura [5.4](#page-34-0) se analizará la correlación entre las variables.

<span id="page-34-0"></span>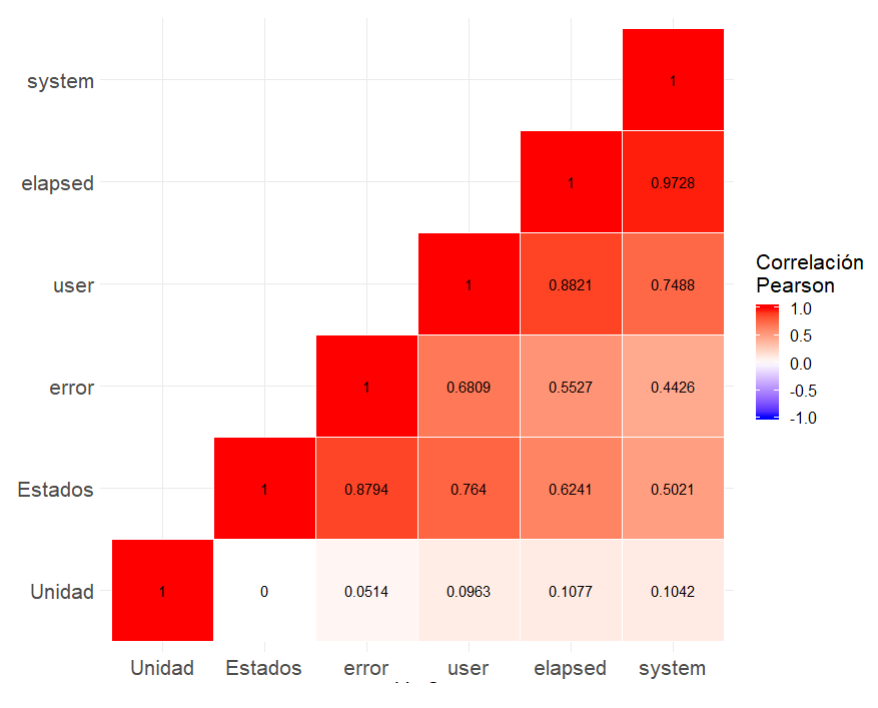

Figura 5.4: Matriz de correlación Bisección.

Cabe destacar, que el aumento en dimensionalidad del generador infinitesimal (Estados) repercute negativamente en la eficiencia y precisión del método. Además, se observa que la distancia a la que son generados los puentes Markovianos (Unidad) tiene una leve correlación positiva con respecto a las variables (error,user,elapsed,system). Es decir, que para Bisección es ligeramente más costoso generar puentes en distancias largas que cortas, lo cual, es entendible ya que una distancia mayor implica un mayor número de iteraciones.

Recuérdese que la variable de tiempo (elapsed) está definida como la suma de las variables de tiempo (system, user), y por la información que nos brinda la matriz de correlación de la Figura [A.4](#page-62-1) la variable (elapsed) alcanza a medir la tendencia de ambas variables. Es por ello, que para Bisección el análisis siguiente sobre la eficiencia queda en función de la variable (elapsed).

El Cuadro [5.4](#page-35-0) brinda las estadísticas principales para la variable (error) bajo las distintas condiciones que fue sometido el proceso.

<span id="page-35-0"></span>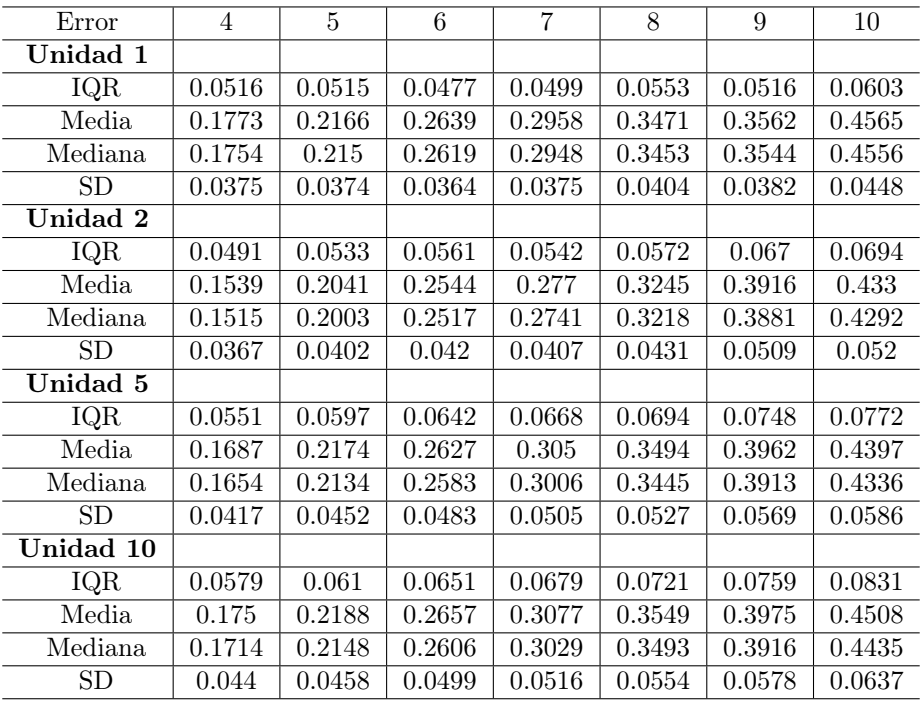

Cuadro 5.4: Estadísticos de la variable error para Bisección, agrupados por Unidad y dimensionalidad del GI (generador infinitesimal).

Estados: Si se leen las estadísticas del Cuadro [5.4](#page-35-0) de izquierda a derecha se observa un aumento progresivo en cada una de las distintas estadísticas mostradas para cada una de las diferentes Unidades.

Unidad: Por otro lado, al comparar las estadísticas de forma vertical, podemos observar que la precisión media del método cuando los puentes son construidos cada dos unidades es mayor en un 5.0 %, 5.7 %, 7.3 % promedio para las Unidades 1, 5 y 10 respectivamente.

Con el fin de precisar las observaciones de la Figura [A.4,](#page-62-1) dentro del Cuadro [5.5](#page-36-1) se mostrarán las estadísticas principales para la variable tiempo de ejecución (elapsed) bajo las distintas condiciones que fue sometido el proceso.
<span id="page-36-0"></span>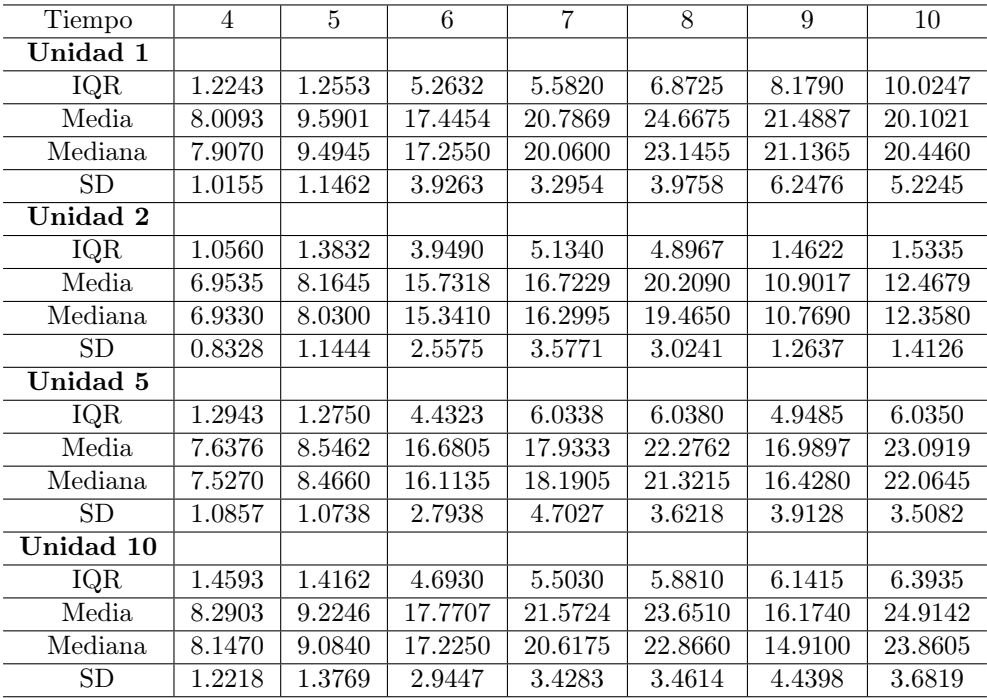

Cuadro 5.5: Estadísticos de la variable tiempo total (elapsed) para Bisección, agrupadas por Unidad y dimensionalidad del GI.

Estados: Al observar los estadísticos del Cuadro [5.5](#page-36-0) de izquierda a derecha no se puede precisar que existe un decremento de la eficiencia conforme aumenta la dimensionalidad del generador infinitesimal.

Unidad Por otra parte, al comparar las estadísticas de forma vertical, podemos confirmar que la eficiencia media del método cuando los puentes son construidos cada dos unidades de tiempo es mayor en un 35.5 % 34.2 % 25.6 % en promedio para las Unidades 1, 10 y 5 respectivamente.

Así que, para Bisección el aumento en la dimensionalidad del generador infinitesimal repercute negativamente en su métrica de precisión. No obstante, en cuanto a su eficiencia no es posible asegurar que una mayor dimensión en el generador infinitesimal implique un mayor tiempo de ejecución, por otro lado, con base en lo observado, una Unidad de tiempo intermedia para construir el puente Markoviano que sea aproximadamente 2 veces el inverso de la tasa, parece adecuado, para conservar una eficiencia y precisión óptima.

Se sugiere revisar el Anexo [A.1.1](#page-60-0) ya que se profundiza el análisis mediante un gráfico de caja para las variables Error y tiempo de ejecución (elapsed), además de una matriz de dispersión que permite observar las distribuciones de ambas variables.

### 5.2.2. Muestreo Directo

En la presente subsección se analizará el método de Muestreo Directo, iniciando por mostrar las principales estadísticas de las variables registradas en el proceso calculadas en el Cuadro [5.6,](#page-37-0) independientemente de la dimensionalidad del generador infinitesimal y de la Unidad a la que fueron construidos los puentes Markovianos.

<span id="page-37-0"></span>

| Total   | Tiempo Total<br>(elapsed) | Error  | Tiempo<br>(system) | Tiempo<br>(user) |
|---------|---------------------------|--------|--------------------|------------------|
| IQR     | 1877.5265                 | 0.1569 | 653.2635           | 1548.612         |
| Media   | 2805.1129                 | 0.3273 | 833.1362           | 1972.0248        |
| Mediana | 2658.154                  | 0.3256 | 502.411            | 1787.596         |
| SD.     | 1318.0001                 | 0.1072 | 1061.251           | 930.725          |

Cuadro 5.6: Estadísticos totales de Muestreo Directo, sin agrupación.

El presente método muestra que en promedio tarda 2805,11 segundos en procesar una trayectoria completa, de los cuales 70 % de ese tiempo tarda en procesar las órdenes del usuario y el resto en ejecutarlas dentro del núcleo.

La media y la mediana de la variable error se puede redondear en 0,33.

<span id="page-37-1"></span>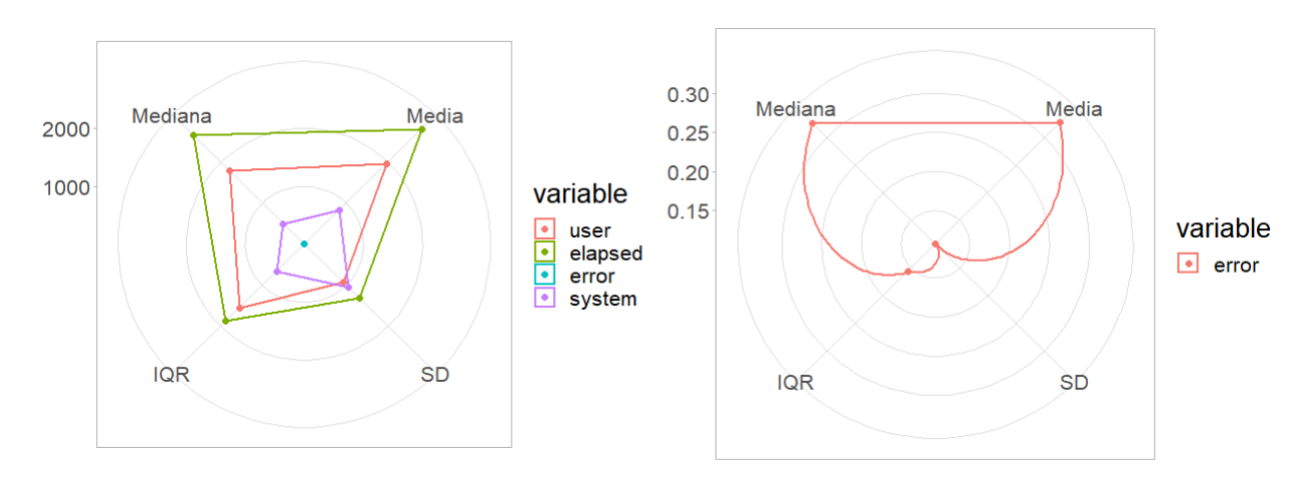

Figura 5.5: Gráfico de radar para Muestreo Directo: Mediana, media, SD e IQR.

Nótese en la Figura [5.5,](#page-37-1) las variables de tiempo (elapsed,system) muestran una desviación estándar muy grande, lo cual se puede interpretar como que después de procesar las órdenes del usuario al servidor le fue muy costoso ejecutarlas debido a que este método necesita la descomposición espectral del generador infinitesimal para realizar una serie de cálculos con los eigenvalores. Además, para calcular el tiempo de estancia en un estado, el algoritmo utiliza un buscador de raíz numérica, el cual, dependiendo del intervalo que se le dé, en ocasiones necesita muchos intentos para aproximar el valor que solucione la ecuación. No obstante, es necesario recordar que los tiempos de ejecución dependen del servidor que las ejecute y, en este caso, también un saturamiento del servidor por la cantidad de usuarios puede causar estas deficiencias en los tiempos.

Sin embargo, cabe señalar que para Muestreo Directo los estadísticos que miden la precisión, muestran una desviación estándar casi nula con una media y mediana extremadamente cercanas, es decir, que Muestreo Directo a pesar de ser muy costoso no muestra mayor volatilidad en su precisión.

A continuación con la Figura [5.6](#page-38-0) se analizará la correlación entre las variables.

<span id="page-38-0"></span>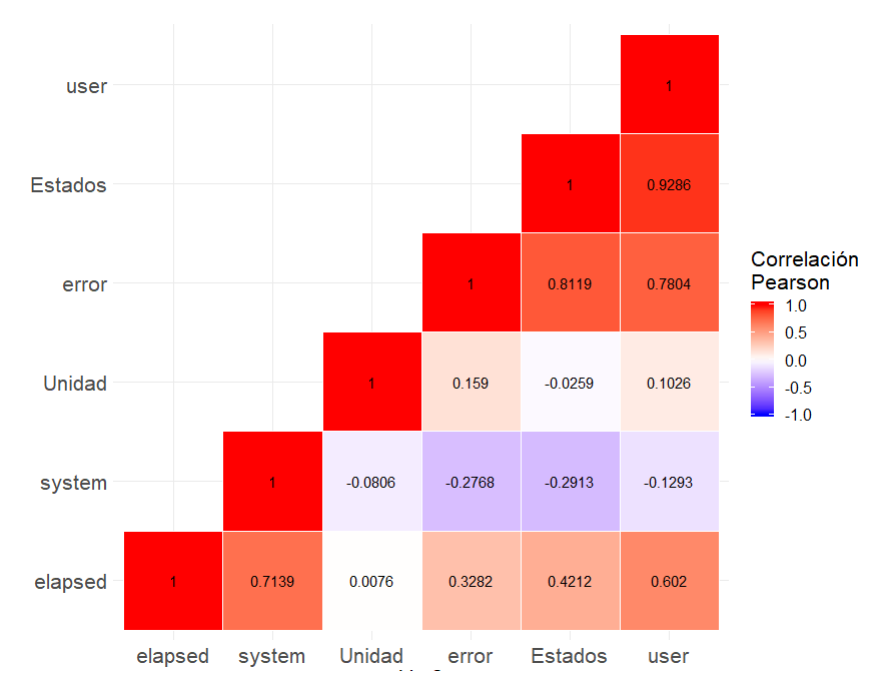

Figura 5.6: Matriz de correlación del Muestreo Directo

Se puede ver que, al aumentar la dimensionalidad del generador infinitesimal (Estados), aumenta la imprecisión del método. En cuanto a la eficiencia del método cabe señalar que a mayor dimensión del generador infinitesimal, el proceso tarda más tiempo en compilar las órdenes del usuario, sin embargo, al momento de ejecutarlas en el núcleo, la variable de tiempo (system) es inversamente proporcional a la dimensionalidad, es decir, tarda más cuando la dimensión es menor. Como se vio en la Figura [5.5,](#page-37-1) la desviación de la variable de tiempo (system) tiene más peso, es por ello su correlación con la variable elapsed se muestra con una correlación mayor que con respecto a (user), en el Anexo [A.1.2](#page-62-0) se analiza a mayor detalle lo sucedido.

Con la evidencia anterior, se infiere que la variable de tiempo (system) no es consistente con respecto a la variable de tiempo (user), esto por su correlación negativa con la variable de dimensionalidad (Estados). Esta inconsistencia puede existir debido a una falla en el servidor o saturación del mismo, además que al momento no se puede asegurar que la implementación del algoritmo se haya realizado al mínimo nivel de complejidad, así que sólo para este método ocuparemos la variable de tiempo (user) para medir la eficiencia.

Bajo esta perspectiva, la variable Unidad a la que son construidos los puentes Markovianos, podemos ver que entre más grande sea esta variable el proceso presenta un ligero deterioro en su eficiencia, además de verse afectada negativamente su precisión.

A continuación en el Cuadro [5.7](#page-39-0) se analizará los estadísticos resultantes para la variable error con cada Unidad y Estados que fue realizado el experimento.

<span id="page-39-0"></span>

| Error                         | 4      | 5      | 6      | 7      | 8      | 9      | 10     |
|-------------------------------|--------|--------|--------|--------|--------|--------|--------|
| Unidad 1                      |        |        |        |        |        |        |        |
| IQR                           | 0.0444 | 0.0492 | 0.0489 | 0.0536 | 0.0518 | 0.0505 | 0.0610 |
| Media                         | 0.1696 | 0.1957 | 0.2571 | 0.3236 | 0.3150 | 0.3549 | 0.4577 |
| Mediana                       | 0.1672 | 0.1940 | 0.2548 | 0.3212 | 0.3129 | 0.3530 | 0.4563 |
| SD                            | 0.0326 | 0.0364 | 0.0363 | 0.0402 | 0.0386 | 0.0376 | 0.0458 |
| Unidad 2                      |        |        |        |        |        |        |        |
| IQR                           | 0.0542 | 0.0529 | 0.0667 | 0.0682 | 0.0636 | 0.0671 | 0.0696 |
| Media                         | 0.1700 | 0.2002 | 0.2918 | 0.3275 | 0.3412 | 0.3987 | 0.4347 |
| Mediana                       | 0.1674 | 0.1973 | 0.2878 | 0.3235 | 0.3375 | 0.3946 | 0.4314 |
| SD                            | 0.0407 | 0.0390 | 0.0496 | 0.0502 | 0.0477 | 0.0511 | 0.0514 |
| Unidad 5                      |        |        |        |        |        |        |        |
| IQR                           | 0.0808 | 0.0722 | 0.0804 | 0.0923 | 0.0811 | 0.0944 | 0.0871 |
| Media                         | 0.2380 | 0.2390 | 0.2950 | 0.3753 | 0.3727 | 0.4426 | 0.4589 |
| Mediana                       | 0.2325 | 0.2336 | 0.2884 | 0.3692 | 0.3672 | 0.4356 | 0.4522 |
| <b>SD</b>                     | 0.0607 | 0.0544 | 0.0606 | 0.0691 | 0.0612 | 0.0723 | 0.0659 |
| $\overline{\text{Unidad}}$ 10 |        |        |        |        |        |        |        |
| IQR                           | 0.0670 | 0.0727 | 0.0873 | 0.0914 | 0.0859 | 0.1074 | 0.0910 |
| Media                         | 0.1952 | 0.2457 | 0.3092 | 0.3628 | 0.3813 | 0.4657 | 0.4680 |
| Mediana                       | 0.1908 | 0.2404 | 0.3016 | 0.3565 | 0.3741 | 0.4569 | 0.4617 |
| <b>SD</b>                     | 0.0513 | 0.0545 | 0.0666 | 0.0680 | 0.0646 | 0.0827 | 0.0692 |

Cuadro 5.7: Estadísticos de la variable error para Muestreo Directo agrupados por Unidad y dimensionalidad del GI.

Estados: Si pasamos la vista de izquierda a derecha sobre las estádísticas del Cuadro [5.7](#page-39-0) podemos observar un aumento progresivo en la media y la mediana del error, sin embargo, cabe destacar lo pequeña que es la desviación estándar y el rango intercuartil bajo cualquier condición.

Unidad Por otro lado, al comparar las estadísticas del Cuadro [5.7](#page-39-0) de forma vertical, existe un error promedio, rango intercuartil y desviación estándar menores cuando se construyen puentes sobre la trayectoria cada 1 unidad, particularmente, la media del error es menor en un 4.7 %, 19.5 %, y 18.2 % para las Unidades 2,5 y 10 respectivamente.

<span id="page-40-0"></span>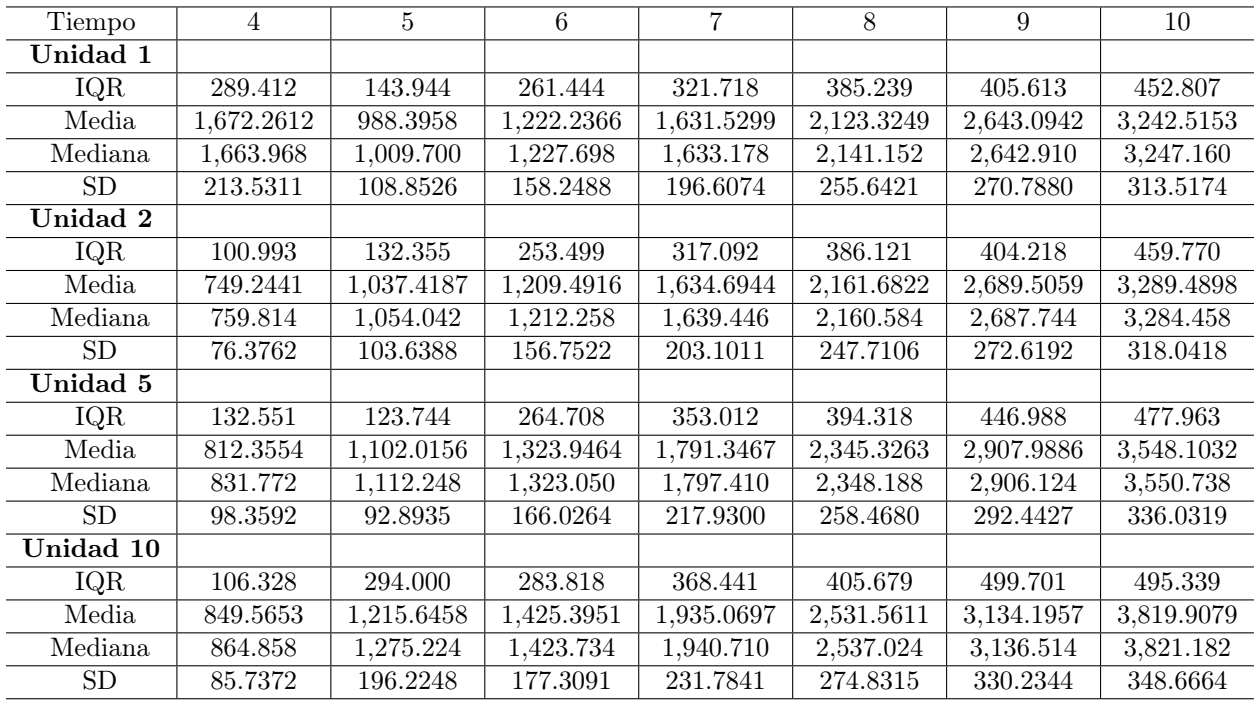

Cuadro 5.8: Estadísticos de la variable tiempo (user) para Muestreo Directo agrupadas por Unidad y dimensionalidad del GI.

Estados: Si se leen las estádísticas del Cuadro [5.8](#page-40-0) de izquierda a derecha se percibe un aumento progresivo en las distintas estadísticas con excepción de la desviación estándar para cada una de las diferentes Unidades.

Unidad Por otra parte, al comparar las estadísticas de forma vertical, la eficiencia del método es mayor conforme aumenta la distancia a la que se construye el puente.

Así que, para Muestreo Directo el aumento en la dimensionalidad del generador infinitesimal repercute negativamente en sus métricas de eficiencia y precisión, basados en lo observado este método es más eficiente y preciso cuando realiza puentes cada 1 Unidad.

Se exhorta a revisar el Anexo [A.1.2](#page-62-0) ya que se profundiza el análisis mediante un gráfico de caja para las variables Error, tiempo de ejecución (system) y tiempo de ejecución (user), además de una matriz de dispersión que permite observar las distribuciones de las variables error y tiempo de ejecución (user).

### 5.2.3. Muestreo por Rechazo

Para iniciar con el análisis de este método se mostrarán algunas de las estadísticas principales, donde se analiza el modelo de manera general, mostrando la eficiencia y precisión lograda por el método independientemente de la Unidad a la que fueron construidos los puentes Markovianos y la dimensionalidad del generador infinitesimal.

<span id="page-41-0"></span>

| Total   | Tiempo Total<br>(elapsed) | Error  | Tiempo<br>(system) | Tiempo<br>(user) |
|---------|---------------------------|--------|--------------------|------------------|
| IQR     | 1.364                     | 0.1478 | 0.422              | 0.992            |
| Media   | 1.9828                    | 0.3004 | 0.4237             | 1.5592           |
| Mediana | 1.657                     | 0.2965 | 0.34               | 1.324            |
| SD      | 1.1737                    | 0.1002 | 0.356              | 0.8987           |

Cuadro 5.9: Estadísticos totales de Muestreo por Rechazo, sin agrupación.

El Cuadro [5.9](#page-41-0) es un resumen general del comportamiento del método donde se muestra que la media y la mediana del error se pueden redondear en 0,30, lo cual, bajo esta perspectiva indica una tendencia a que el error sigue una distribución simétrica. También nótese que el método tarda 78 % del tiempo procesando las instrucciones del usuario (user) y el tiempo total (elapsed) muestra una media de 2 segundos.

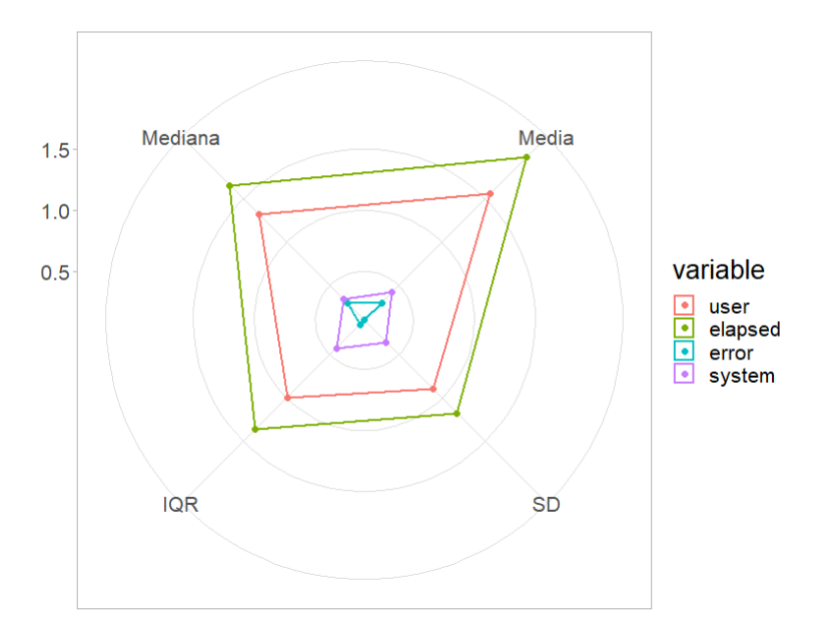

Figura 5.7: Gráfico de radar para Muestreo por Rechazo: Mediana, media, SD e IQR.

A diferencia de los métodos anteriores, en este caso fue posible comparar las estadísticas principales de todas las variables dentro de un mismo gráfico de radar (Figura [A.3\)](#page-61-0), por ende es sencillo apreciar que la variable error tiene muy poca volatilidad y su media indica que en general tiene una precisión y eficiencia elevada.

Ahora en la Figura [5.8](#page-42-0) se analizará la correlación entre las variables:

<span id="page-42-0"></span>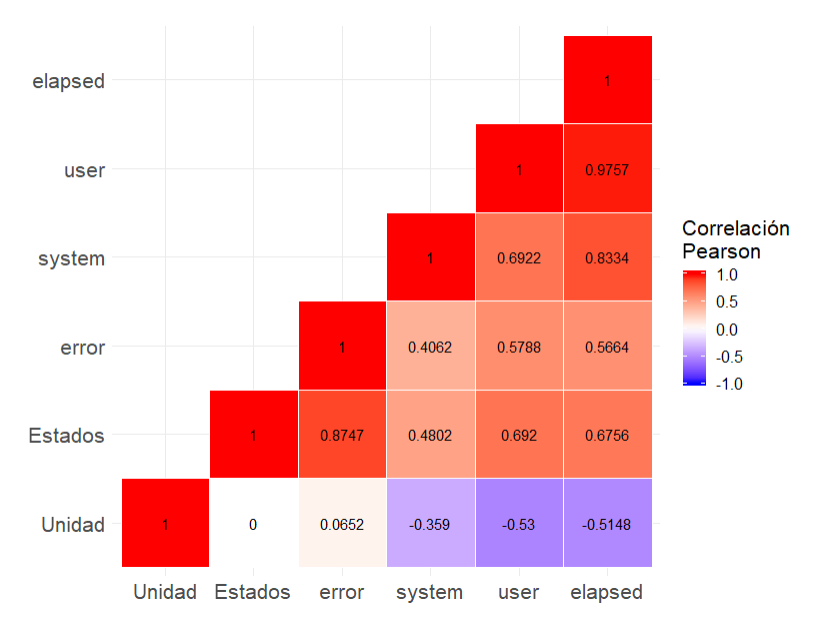

Figura 5.8: Matriz de correlación para Muestreo por Rechazo

De manera general el tiempo total (elapsed) tiene una correlación alta de 0.83 y 0.97 con tiempo (system) y (user) respectivamente, así que tomaremos esta variable para referirnos a la eficiencia del algoritmo. Además no hay que olvidar que  $elapse d = system + user$ .

La unidad a las que son generados los puentes Markovianos tiene correlación negativa con respecto a los tiempos de ejecución (elapsed, user, system), lo que implica que de manera general el algoritmo tarda menos tiempo cuando la distancia a la que se construyen los puentes es mayor. Asimismo, nótese que el error y la unidad de tiempo de los puentes tienen una correlación cercana a 0, lo que se interpreta que la precisión no es afectada si se tiene poca información sobre la trayectoria.

Cabe señalar, que cuando aumenta el número de estados se ve afectada directamente la precisión y los tiempos de ejecución. Lo que es natural ya que al aumentar la dimensión del generador infinitesimal, por ende se incrementa el número de parámetros a estimar.

El Cuadro [5.10](#page-43-0) brinda las estadísticas principales para la variable (error) bajo las distintas condiciones que fue sometido el proceso.

<span id="page-43-0"></span>

| Error     | $\overline{4}$ | 5      | 6      | $\overline{7}$ | 8      | 9      | 10     |
|-----------|----------------|--------|--------|----------------|--------|--------|--------|
| Unidad 1  |                |        |        |                |        |        |        |
| IQR       | 0.0518         | 0.0511 | 0.0485 | 0.0514         | 0.0553 | 0.0508 | 0.0605 |
| Media     | 0.1773         | 0.2168 | 0.2637 | 0.2959         | 0.3475 | 0.3555 | 0.4567 |
| Mediana   | 0.1756         | 0.2149 | 0.2621 | 0.2947         | 0.3464 | 0.3534 | 0.4562 |
| <b>SD</b> | 0.0377         | 0.0374 | 0.0361 | 0.0377         | 0.0407 | 0.0378 | 0.044  |
| Unidad 2  |                |        |        |                |        |        |        |
| IQR       | 0.0492         | 0.0541 | 0.055  | 0.0554         | 0.0592 | 0.0572 | 0.065  |
| Media     | 0.1533         | 0.204  | 0.2534 | 0.2775         | 0.3255 | 0.3557 | 0.418  |
| Mediana   | 0.1506         | 0.2006 | 0.2505 | 0.2741         | 0.3221 | 0.3529 | 0.4146 |
| SD        | 0.0369         | 0.0401 | 0.0414 | 0.0409         | 0.0438 | 0.043  | 0.0487 |
| Unidad 5  |                |        |        |                |        |        |        |
| IQR       | 0.056          | 0.0596 | 0.0639 | 0.0655         | 0.0696 | 0.0741 | 0.0773 |
| Media     | 0.1689         | 0.2171 | 0.2631 | 0.3051         | 0.3493 | 0.3969 | 0.4404 |
| Mediana   | 0.1652         | 0.2132 | 0.2588 | 0.2999         | 0.3445 | 0.3928 | 0.4347 |
| SD        | 0.0419         | 0.0452 | 0.0482 | 0.0504         | 0.0534 | 0.0559 | 0.0597 |
| Unidad 10 |                |        |        |                |        |        |        |
| IQR       | 0.0574         | 0.0614 | 0.0648 | 0.0684         | 0.0721 | 0.0742 | 0.0836 |
| Media     | 0.175          | 0.2184 | 0.2655 | 0.3063         | 0.3548 | 0.3989 | 0.4511 |
| Mediana   | 0.1709         | 0.2142 | 0.261  | 0.3017         | 0.3501 | 0.393  | 0.4451 |
| SD        | 0.0438         | 0.046  | 0.0491 | 0.0512         | 0.0546 | 0.0574 | 0.0642 |

Cuadro 5.10: Estadísticos de la variable error para Muestreo por Rechazo agrupados por Unidad y dimensionalidad del GI.

Estados: Si se leen las estadísticas del Cuadro [5.10](#page-43-0) de izquierda a derecha se observa un aumento progresivo en cada una de las distintas estadísticas de la variable error mostradas para cada una de las diferentes Unidades.

Unidad: Por otra parte, al comparar las estadísticas de forma vertical, nótese que la imprecisión del método es levemente mayor 6.9 %, 7.8 %, 9.3 % para las Unidades (1, 5, 10), respectivamente, en comparación con la Unidad 2.

Ahora, en el Cuadro [5.11](#page-44-0) se muestra las estadísticas principales para la variable tiempo de ejecución (elapsed) bajo las distintas condiciones que fue sometido el proceso.

<span id="page-44-0"></span>

| Tiempo    | $\overline{4}$ | 5      | 6      | 7      | 8      | 9      | 10     |
|-----------|----------------|--------|--------|--------|--------|--------|--------|
| Unidad 1  |                |        |        |        |        |        |        |
| IQR       | 0.2600         | 0.3560 | 0.4092 | 0.4345 | 0.6200 | 0.7463 | 0.8050 |
| Media     | 1.3743         | 1.7897 | 2.2401 | 2.7636 | 3.4013 | 4.2968 | 5.0069 |
| Mediana   | 1.3500         | 1.7425 | 2.1950 | 2.7255 | 3.3390 | 4.1830 | 4.9290 |
| <b>SD</b> | 0.1928         | 0.2754 | 0.3220 | 0.3431 | 0.4623 | 0.6474 | 0.6372 |
| Unidad 2  |                |        |        |        |        |        |        |
| IQR       | 0.2460         | 0.2830 | 0.3530 | 0.4170 | 0.5002 | 0.6793 | 0.8330 |
| Media     | 1.1191         | 1.4782 | 1.8783 | 2.2809 | 2.7516 | 3.5042 | 4.1407 |
| Mediana   | 1.094          | 1.452  | 1.838  | 2.248  | 2.699  | 3.437  | 4.039  |
| SD        | 0.1810         | 0.2097 | 0.2717 | 0.3195 | 0.3932 | 0.5290 | 0.6781 |
| Unidad 5  |                |        |        |        |        |        |        |
| IQR       | 0.2280         | 0.2690 | 0.3440 | 0.3850 | 0.4100 | 0.5650 | 0.6423 |
| Media     | 0.8952         | 1.1685 | 1.4562 | 1.7763 | 2.0857 | 2.6157 | 3.0161 |
| Mediana   | 0.8610         | 1.1390 | 1.4120 | 1.7280 | 2.0620 | 2.5600 | 2.9475 |
| <b>SD</b> | 0.1821         | 0.2023 | 0.2667 | 0.3019 | 0.3097 | 0.4294 | 0.5091 |
| Unidad 10 |                |        |        |        |        |        |        |
| IQR       | 0.2190         | 0.2750 | 0.2880 | 0.3580 | 0.3680 | 0.6180 | 0.5902 |
| Media     | 0.8011         | 1.0214 | 1.2676 | 1.5284 | 1.7445 | 2.2801 | 2.4934 |
| Mediana   | 0.7770         | 0.9830 | 1.2460 | 1.4980 | 1.7220 | 2.2115 | 2.4550 |
| SD        | 0.1615         | 0.2168 | 0.2166 | 0.2724 | 0.2759 | 0.4685 | 0.4429 |

Cuadro 5.11: Estadísticos de la variable tiempo total (elapsed) para Muestreo por Rechazo agrupados por Unidad y dimensionalidad del GI.

Estados: Si se leen las estádísticas del Cuadro [5.11](#page-44-0) de izquierda a derecha se puede observar un aumento progresivo las distintas estadísticas.

Unidad Por otro lado, al comparar las estadísticas de forma vertical, nótese que la eficiencia del método es mayor conforme aumenta la distancia a la que se construye el puente. Hay que recordar que Muestreo por Rechazo es menos eficiente cuando la distancia del puente Markoviano es menor, ya que es más probable que rechace un número mayor de trayectorias [\[12\]](#page-71-0).

Los gráficos que permiten visualizar a detalle el comportamiento de las medidas contenidas en los Cuadros [5.10](#page-43-0) y [5.11,](#page-44-0) se encuentran en el Anexo [A.1.3.](#page-64-0)

Así que, para Muestreo por Rechazo, el aumento en la dimensionalidad del generador infinitesimal, aunado a la disminución de la distancia a la que es construida el puente, repercute negativamente en sus métricas de eficiencia y precisión, con base en lo observado. Una Unidad de tiempo intermedia para construir el puente Markoviano que sea aproximadamente 2 veces el inverso de la tasa, parece adecuado, ya que bajo estos parámetros se obtuvo la mejor precisión.

### 5.2.4. Muestreo por Rechazo Modificado

Se procede en la presente subsección a realizar el análisis para Muestreo por Rechazo Modificado, en el Cuadro [5.12](#page-45-0) se muestran los estadísticos correspondientes a las variables (user, elapsed,system, error), donde se analiza el modelo de manera general, mostrando la eficiencia y precisión lograda por el método independientemente de la Unidad a la que fueron construidos los puentes Markovianos y la dimensionalidad del generador infinitesimal.

<span id="page-45-0"></span>

| Total   | Tiempo Total<br>(elapsed) | Error  | Tiempo<br>(system) | Tiempo<br>(user) |
|---------|---------------------------|--------|--------------------|------------------|
| IQR     | 1.458                     | 0.1481 | 0.482              | 1.076            |
| Media   | 2.2206                    | 0.3006 | 0.4883             | 1.7324           |
| Mediana | 1.965                     | 0.297  | 0.395              | 1.552            |
| SD      | 1.1299                    | 0.1001 | 0.3965             | 0.8304           |

Cuadro 5.12: Estadísticos principales de Rechazo Modificado, sin agrupación.

<span id="page-45-1"></span>El presente método muestra que en promedio tarda 2,2 segundos en procesar una trayectoria completa, de los cuales 77 % de ese tiempo tarda en procesar las órdenes del usuario y el resto en ejecutarlas. La media y la mediana de la variable error se puede redondear en 0,30.

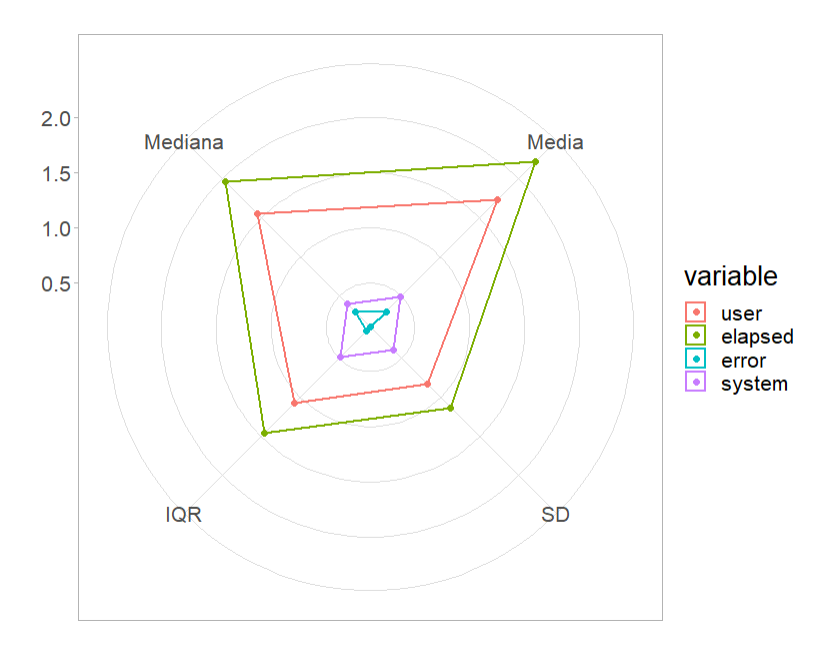

Figura 5.9: Gráfico de Radar Rechazo Modificado: Mediana, media, SD e IQR.

La Figura [5.9](#page-45-1) muestra cómo la media es ligeramente superior a la mediana para los tiempos de ejecución (elapsed,user, system). Muestra también que la desviación estándar del tiempo de ejecución total (elapsed) se encuentra por encima del de las demás variables. Además, la desviación estándar y el rango intercuartil de la variable error se encuentran muy cercanas a cero, esto último indica que la imprecisión de este modelo no presenta mayor volatilidad.

A continuación se analizará la matriz de correlación resultante para este método.

<span id="page-46-0"></span>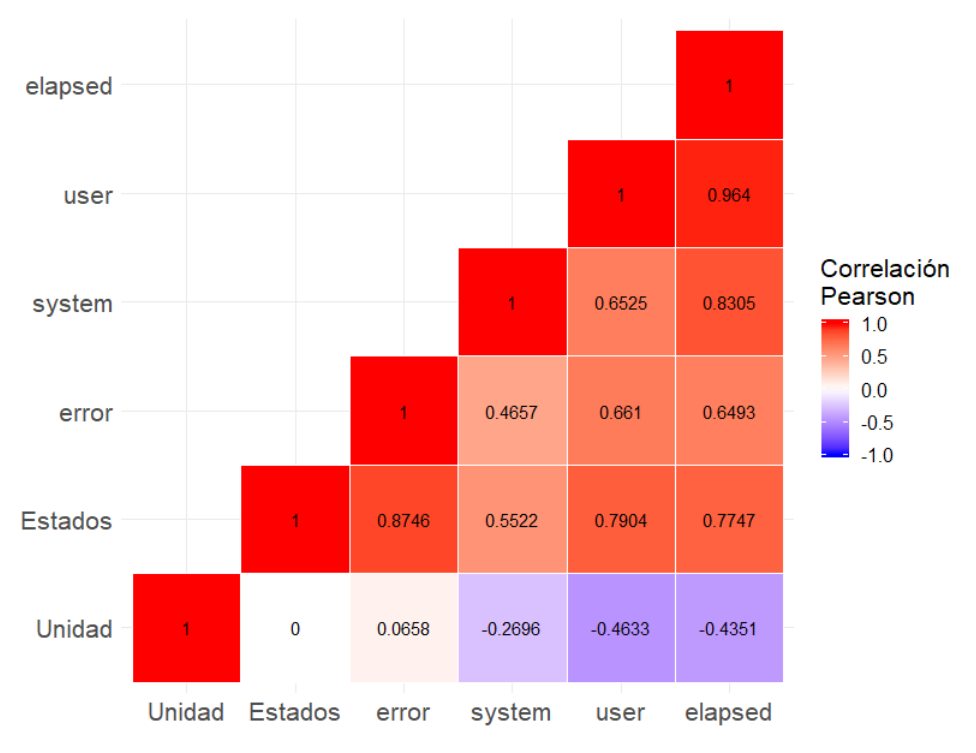

Figura 5.10: Matriz de correlación Rechazo Modificado

La Figura [5.10](#page-46-0) permite observar que existe una correlación casi nula entre la Unidad y el error, pero una correlación negativa entre la eficiencia y la Unidad, lo cual lo cual se interpreta como que las distancias a las que son construidos los puentes no dañan su imprecisión pero si aumentan su eficiencia. Sin embargo, se puede observar que cuando aumenta la dimensionalidad del generador infinitesimal (Estados) aumenta también la imprecisión del método y la ineficiencia, esta consecuencia se ve reflejada también en la correlación positiva entre los tiempos (elapsed, user, system) y el error. No obstante, sería una interpretación incorrecta decir que a mayor ineficiencia mayor error.

A continuación, con el Cuadro [5.13](#page-47-0) se analizará los estadísticos resultantes para cada Unidad y Estados que fue realizado el experimento.

<span id="page-47-0"></span>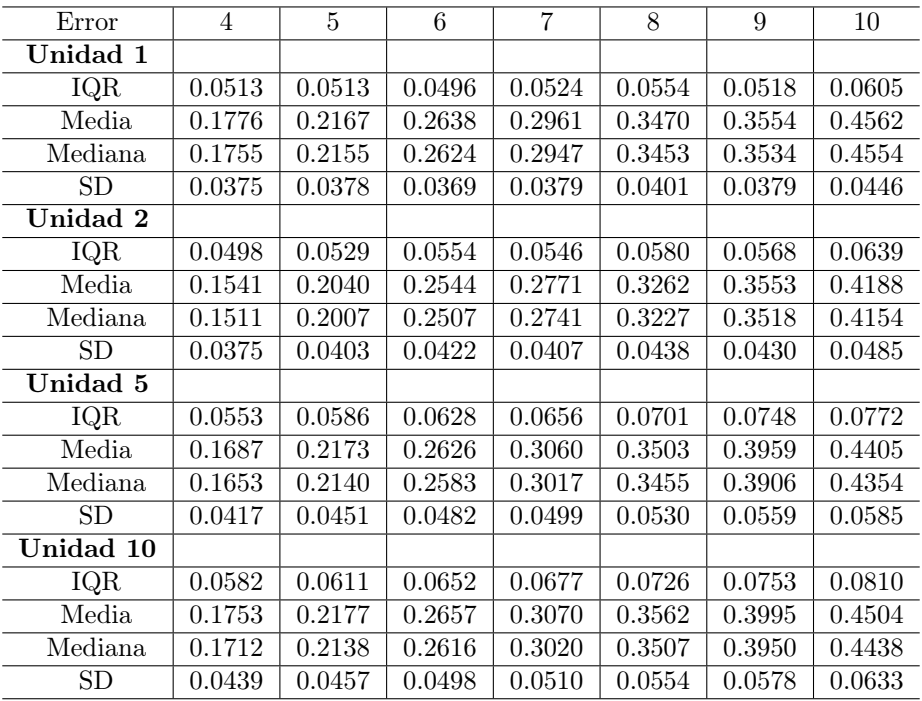

Cuadro 5.13: Estadísticos de la variable error para Muestreo por Rechazo Modificado, agrupados por Unidad y dimensionalidad del GI.

Estados: Si se pasa la vista sobre las estadísticas del Cuadro [5.13](#page-47-0) de izquierda a derecha , se puede notar un aumento progresivo, en cada una de éstas.

Unidad Por otro lado, al comparar las estadísticas de forma vertical, existe un error promedio menor en un 0.18 % cuando se construyen puentes sobre la trayectoria cada dos unidades.

Ahora, dentro del Cuadro [5.14](#page-48-0) se muestran las estadísticas principales para la variable tiempo de ejecución (elapsed) bajo las distintas condiciones que fue sometido el proceso.

<span id="page-48-0"></span>

| Tiempo    | 4      | 5      | 6      | 7      | 8      | 9      | 10     |
|-----------|--------|--------|--------|--------|--------|--------|--------|
| Unidad 1  |        |        |        |        |        |        |        |
| IQR       | 0.2600 | 0.3560 | 0.4092 | 0.4345 | 0.6200 | 0.7463 | 0.8050 |
| Media     | 1.3743 | 1.7897 | 2.2401 | 2.7636 | 3.4013 | 4.2968 | 5.0069 |
| Mediana   | 1.3500 | 1.7425 | 2.1950 | 2.7255 | 3.3390 | 4.1830 | 4.9290 |
| <b>SD</b> | 0.1928 | 0.2754 | 0.3220 | 0.3431 | 0.4623 | 0.6474 | 0.6372 |
| Unidad 2  |        |        |        |        |        |        |        |
| IQR       | 0.2460 | 0.2830 | 0.3530 | 0.4170 | 0.5002 | 0.6793 | 0.8330 |
| Media     | 1.1191 | 1.4782 | 1.8783 | 2.2809 | 2.7516 | 3.5042 | 4.1407 |
| Mediana   | 1.094  | 1.452  | 1.838  | 2.248  | 2.699  | 3.437  | 4.039  |
| SD        | 0.1810 | 0.2097 | 0.2717 | 0.3195 | 0.3932 | 0.5290 | 0.6781 |
| Unidad 5  |        |        |        |        |        |        |        |
| IQR       | 0.2280 | 0.2690 | 0.3440 | 0.3850 | 0.4100 | 0.5650 | 0.6423 |
| Media     | 0.8952 | 1.1685 | 1.4562 | 1.7763 | 2.0857 | 2.6157 | 3.0161 |
| Mediana   | 0.8610 | 1.1390 | 1.4120 | 1.7280 | 2.0620 | 2.5600 | 2.9475 |
| SD        | 0.1821 | 0.2023 | 0.2667 | 0.3019 | 0.3097 | 0.4294 | 0.5091 |
| Unidad 10 |        |        |        |        |        |        |        |
| IQR       | 0.2190 | 0.2750 | 0.2880 | 0.3580 | 0.3680 | 0.6180 | 0.5902 |
| Media     | 0.8011 | 1.0214 | 1.2676 | 1.5284 | 1.7445 | 2.2801 | 2.4934 |
| Mediana   | 0.7770 | 0.9830 | 1.2460 | 1.4980 | 1.7220 | 2.2115 | 2.4550 |
| SD        | 0.1615 | 0.2168 | 0.2166 | 0.2724 | 0.2759 | 0.4685 | 0.4429 |

Cuadro 5.14: Estadísticos de la variable tiempo total (elapsed) para Muestreo por Rechazo Modificado, agrupados por Unidad y dimensionalidad del GI.

Estados: Si se leen las estádísticas del Cuadro [5.14](#page-48-0) de izquierda a derecha se observa un aumento progresivo en las distintas estadísticas de la variable tiempo.

Unidad Sin embargo, al comparar las estadísticas de forma vertical, cabe señalar, que la eficiencia del método es mayor conforme aumenta la distancia a la que se construye el puente.

Así que, para Muestreo por Rechazo Modificado, el aumento en la dimensionalidad del generador infinitesimal repercute negativamente en sus métricas de eficiencia y precisión, basados en lo observado una Unidad de tiempo intermedia para construir el puente Markoviano que sea aproximadamente 2 veces el inverso de la tasa, parece adecuado para mantener una eficiencia y precisión óptima.

Se sugiere ir al Anexo [A.1.4](#page-66-0) ya que en dicha sección se profundiza sobre el análisis mediante un gráfico de caja paralas variables Error, tiempo de ejecución (elapsed), además de una matriz de dispersión que permite observar las distribuciones de las variables error y tiempo de ejecución (elapsed).

#### 5.2.5. Uniformización

Se comenzará el análisis de Uniformización con algunas de las estadísticas principales de cada una de las variables numéricas, donde se analiza el modelo de manera general, mostrando la eficiencia y precisión lograda por el método independientemente de la Unidad a la que fueron construidos los puentes Markovianos y la dimensionalidad del generador infinitesimal.

<span id="page-49-0"></span>

| Total   | Tiempo Total<br>(elapsed) | Error  | Tiempo<br>(system) | Tiempo<br>(user) |
|---------|---------------------------|--------|--------------------|------------------|
| IQR     | 2.316                     | 0.1482 | 1.113              | 1.564            |
| Media   | 2.3134                    | 0.3004 | 0.8857             | 1.4278           |
| Mediana | 1.718                     | 0.2967 | 0.52               | 1.272            |
| SD.     | 1.7778                    | 0.1001 | 1.0881             | 0.9117           |

Cuadro 5.15: Estadísticos principales de Uniformización, sin agrupación

El Cuadro [5.15](#page-49-0) es una síntesis del comportamiento del método de Uniformización por variables, nótese que la desviación estándar de las variables, en general, es considera con respecto a su mediana por lo que los datos tienen una volatilidad considerable, también se observa que la media y la mediana del error se puede redondear en 0,30, esto quiere decir que el error sigue una tendencia de una distribución simétrica.

<span id="page-49-1"></span>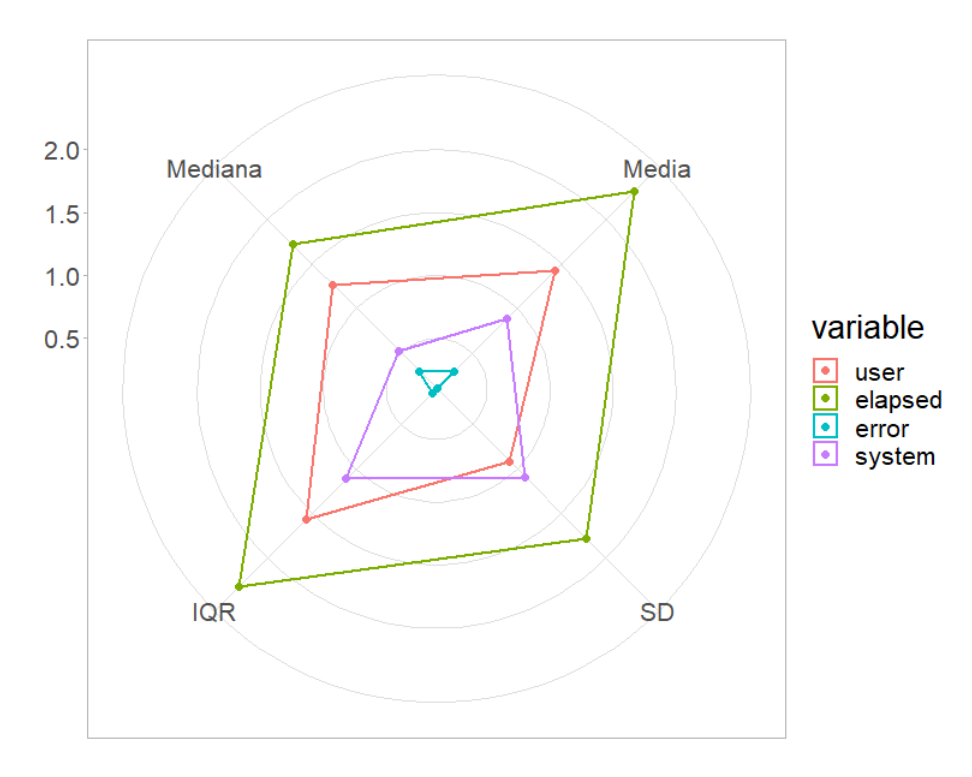

Figura 5.11: Gráfico de Radar Uniformización: Mediana, media, SD e IQR.

Se puede notar en la Figura [5.11](#page-49-1) qué tan distintas son la media y la mediana para las variables del tiempo de ejecución (user, elapsed, system). Sin embargo, Uniformización es un método eficiente ya que, con un promedio de 2.31 segundos, termina de generar la trayectoria, de los cuales el 61 % de este tiempo tarda en procesar las órdenes del usuario y el resto en ejecutarlas dentro del núcleo.

A continuación, en la Figura [5.12](#page-50-0) se observa cómo se correlacionan las distintas variables.

<span id="page-50-0"></span>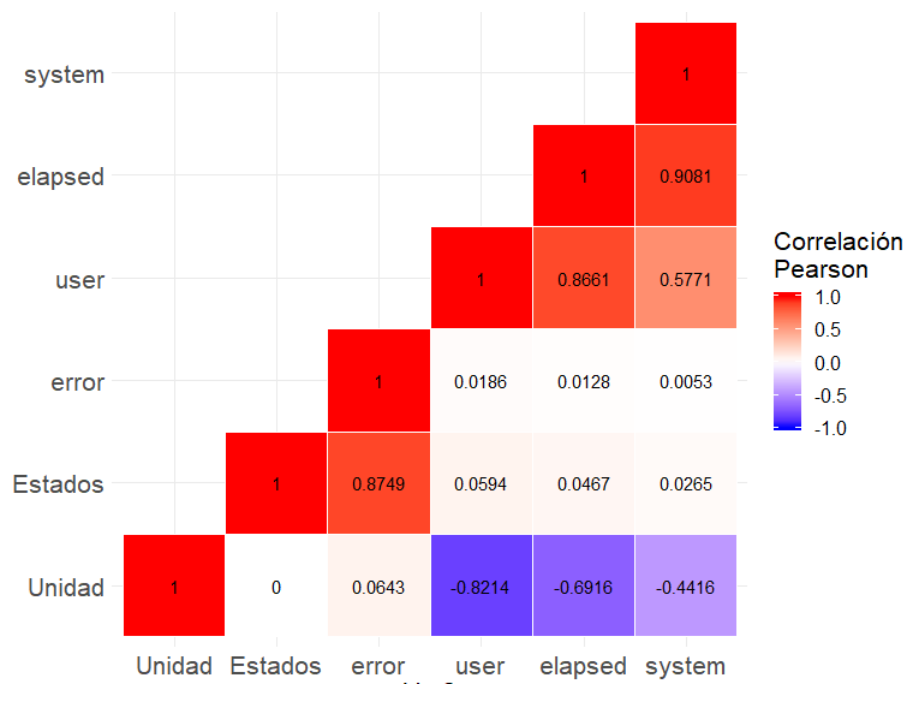

Figura 5.12: Correlación Uniformización

Se puede observar en la Figura [5.12](#page-50-0) que existe una correlación positiva alta de 0.87 entre la imprecisión y el número de estados, es decir, entre más parámetros tenga el generador infinitesimal, más imprecisión presentará, lo cual es algo normal. No obstante, existe una correlación negativa relativamente alta de −0,44, −0,69, −0,82 entre los tiempos de ejecución (system,elapsed,user), respectivamente, y la Unidad a la que son construidos los puentes Markovianos, es decir, este método es más rápido cuando menos puentes Markovianos debe construir para reproducir la trayectoria.

Nótese además algo que no se había presentado en ningún método anteriormente analizado: existe una correlación cercana a 0 entre los tiempos de ejecución (system,user,elapsed) y la dimensionalidad del generador infinitesimal (Estados), lo cual ocasiona que el error tampoco se correlacione con las variables del tiempo. Es decir, que la dimensionalidad del generador infinitesimal no tiene mayor efecto en la eficiencia del método.

En seguida, dentro del Cuadro [5.16](#page-51-0) se muestran los estadísticos de la variable error bajo las distintas condiciones que fue sometido el proceso.

<span id="page-51-0"></span>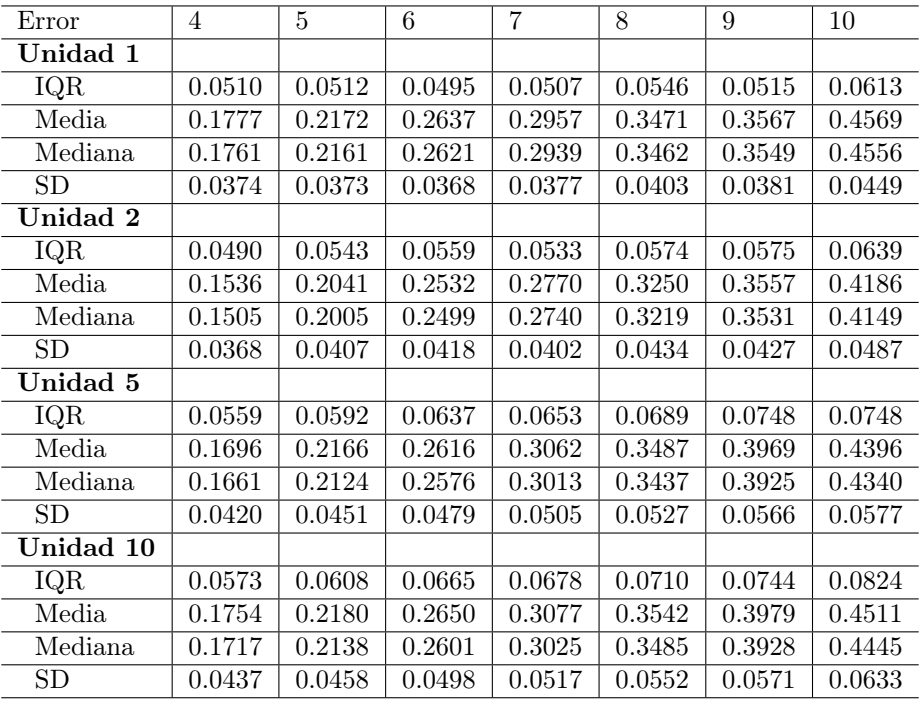

Cuadro 5.16: Estadísticos principales de la variable error para Uniformización, agrupados por Unidad y dimensionalidad del GI.

Estados: Las estádísticas del Cuadro [5.16](#page-51-0) de izquierda a derecha se nota un aumento progresivo las distintas estadísticas, donde con precisión evidenciamos cuánto aumenta el error al incrementar la dimensionalidad del generador infinitesimal.

Unidad Sin embargo, al comparar las estadísticas de forma vertical, podemos observar que las estadísticas mejoran cuando se generan puentes cada dos unidades.

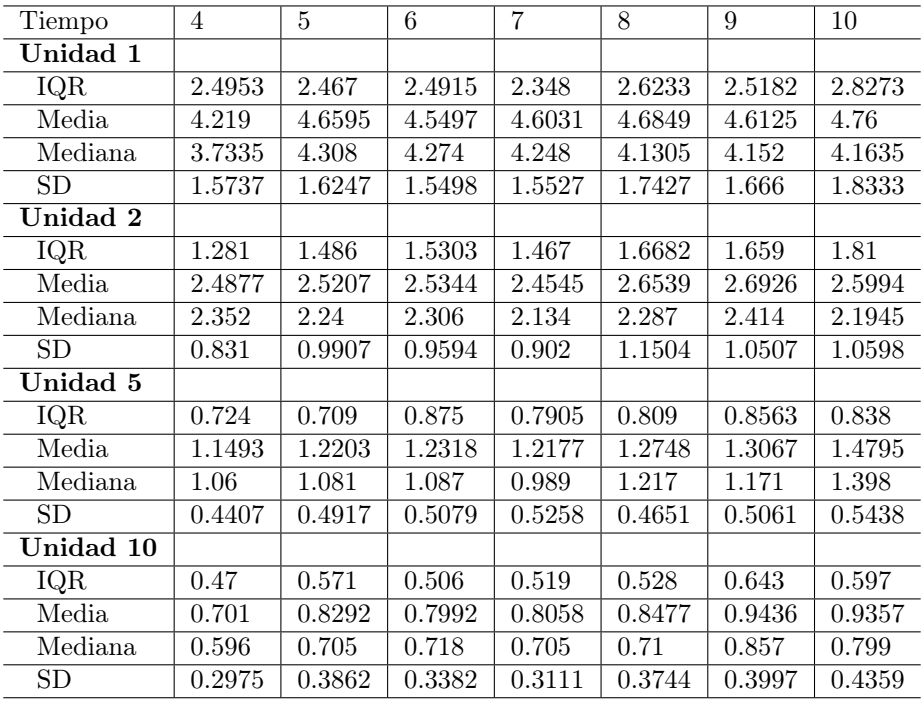

Cuadro 5.17: Estadísticos principales de la variable (elapsed) para Uniformización agrupados por Unidad y dimensionalidad del GI.

Estados: Las estádísticas del Cuadro [6.1](#page-55-0) de izquierda a derecha no podemos observar alguna tendencia entre las distintas estadísticas, esto es explicado por como está diseñado el Algoritmo [6,](#page-27-0) ya que en este se indica que los tiempos de saltos se simulan siguiendo una distribución uniforme continua de parámetros  $(0, S)$ , los cuales, son poco costosos computacionalmente y no dependen de la dimensionalidad del generador infinitesimal.

Unidad: Por otro lado, al comparar las estadísticas de forma vertical, veáse que conforme es menor la cantidad de puentes que realiza el método, mejor es su eficiencia.

Como la distribución del tiempo de ejecución se encuentra dentro del mismo rango para cada dimensionalidad distinta del generador, es difícil identificar con precisión la mejora, así que para aclarar esta situación se muestran algunos estadísticos para esta variable en el Cuadro [6.1.](#page-55-0)

Dado lo anterior, se puede decir que Uniformización es un método eficiente bajo cualquier dimensionalidad, además que la precisión del método también es considerablemente buena, a pesar del aumento en la dimensionalidad del generador infinitesimal.

En el Anexo [A.1.5](#page-68-0) se muestran gráficos correspondientes a Uniformización donde se puede apreciar la distribución de las variables error y tiempo de ejecución (elapsed) mediante un gráfico de caja y una matriz de dispersión.

### Capítulo 6

# Conclusión

Después de analizar los métodos por separado, en el presente capítulo se buscará definir cuál supera en precisión y eficiencia a los demás y bajo qué parámetros.

#### Precisión

Como se vio en la sección anterior, la desviación estándar del error es casi nula para cualquiera de los métodos, esto indica que la media es una buena medida para aproximar la tendencia central del error, y con esta, definir cuál de los métodos es más preciso. A su vez, la precisión es muy similar entre los métodos y es difícil discernir entre cuál tiene el error más pequeño para ello, la Figura [6.1](#page-54-0) aclarará bajo qué condiciones un método muestra mayor precisión que otro.

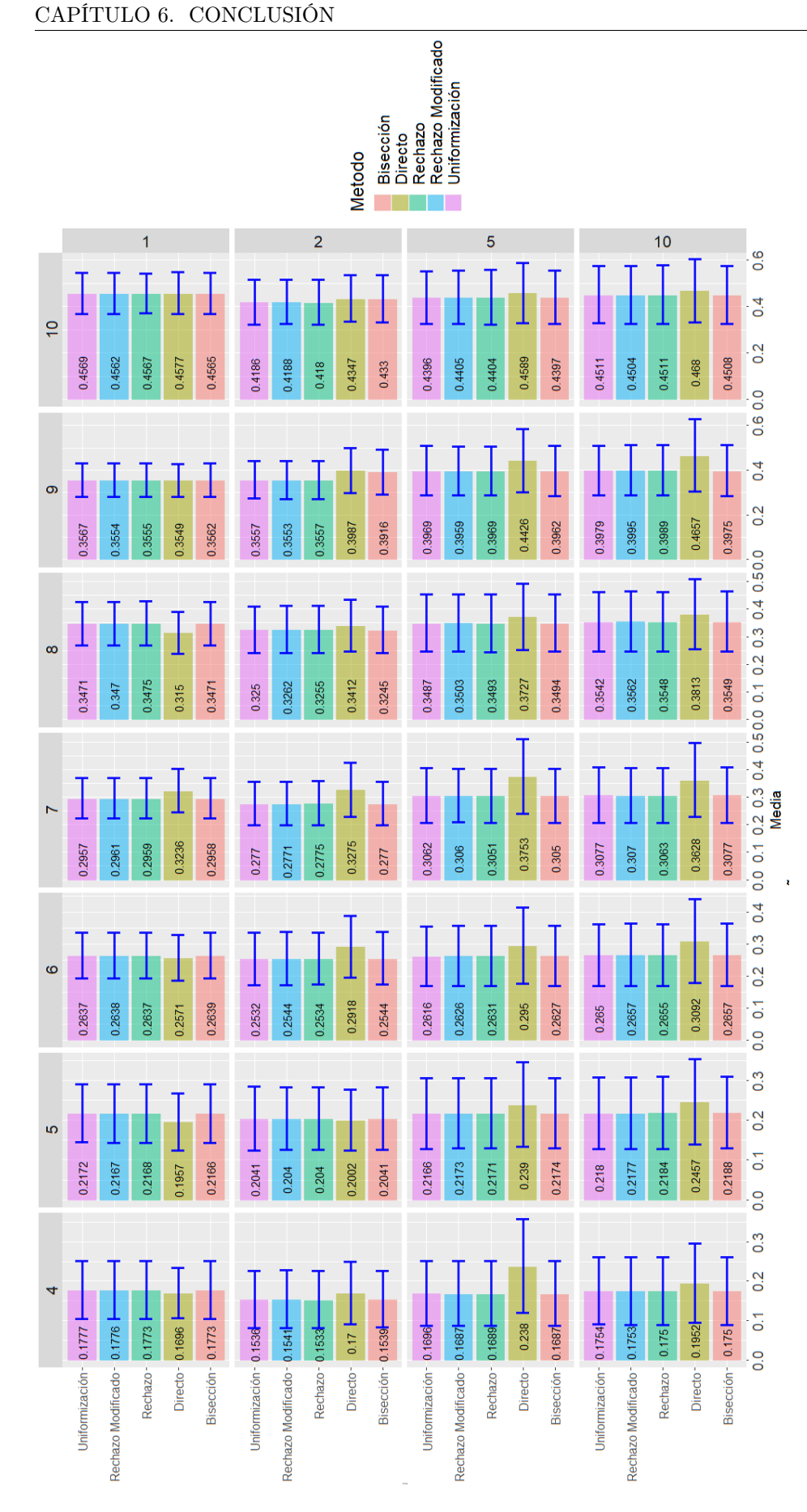

<span id="page-54-0"></span>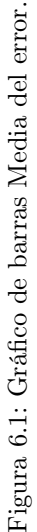

<span id="page-55-0"></span>Con la información de la Figura [6.1](#page-54-0) se generó el Cuadro [6.1](#page-55-0) como una sugerencia para obtener la máxima precisión, según la información obtenida en este trabajo. Por fines de visualización se abrevia a cada uno de los métodos Uniformización, Bisección, Muestreo Directo, Muestreo por Rechazo Modificado y Muestreo por Rechazo con las siguientes letras respectivamente U,B,D,RM y R.

| Precisión |         |            |    |            |    |    |           |
|-----------|---------|------------|----|------------|----|----|-----------|
| Unidad    |         |            |    |            |    |    |           |
|           |         |            | D  |            | D  | D  | <b>RM</b> |
|           | R.      | D          | TΤ |            | в  | RM | R.        |
| 5         | B ó RM  | TТ         | TΤ | в          |    | RМ |           |
| 10        | $B$ ó R | ${\rm RM}$ | U  | $_{\rm R}$ | ŢŢ | R  | <b>RM</b> |

Cuadro 6.1: Método de máxima precisión agrupado por Unidad y dimensionalidad del GI.

Sin embargo, es muy importante recordar que debido a la naturaleza muestral de este experimento, si se repite, es muy probable que cambie la estructura del Cuadro [6.1](#page-55-0) debido a lo aproximadas que son las medias del error para cada uno de los métodos. Para evidenciar esto en la Figura [6.1](#page-54-0) se muestran los intervalos de confianza para cada uno de los métodos con respecto a su media bajo cada una de las condiciones que fue realizado el experimento.

Nótese que no existe un caso en el que todos los métodos no intersecten sus intervalos de confianza calculados como  $(\mu - 1.96 * \sigma, \mu + 1.96 * \sigma)$ , donde  $\mu$  es la media y  $\sigma$  la desviación estándar. Lo que nos permite deducir que, bajo estas condiciones, no hay pruebas suficientes para decir que un método es superior en precisión a otro de forma general.

### Eficiencia

Dada la evidencia mostrada en este Capítulo, se descarta a Bisección y Muestreo Directo como los métodos más eficientes, dejando a Muestreo por Rechazo, Uniformización y Muestreo por Rechazo Modificado como los más eficientes, sin embargo, aún no es claro bajo qué condiciones particulares alguno de estos tres métodos es superior en términos de eficiencia, para ello; la Figura [6.2](#page-56-0) esclarecerá esta distinción.

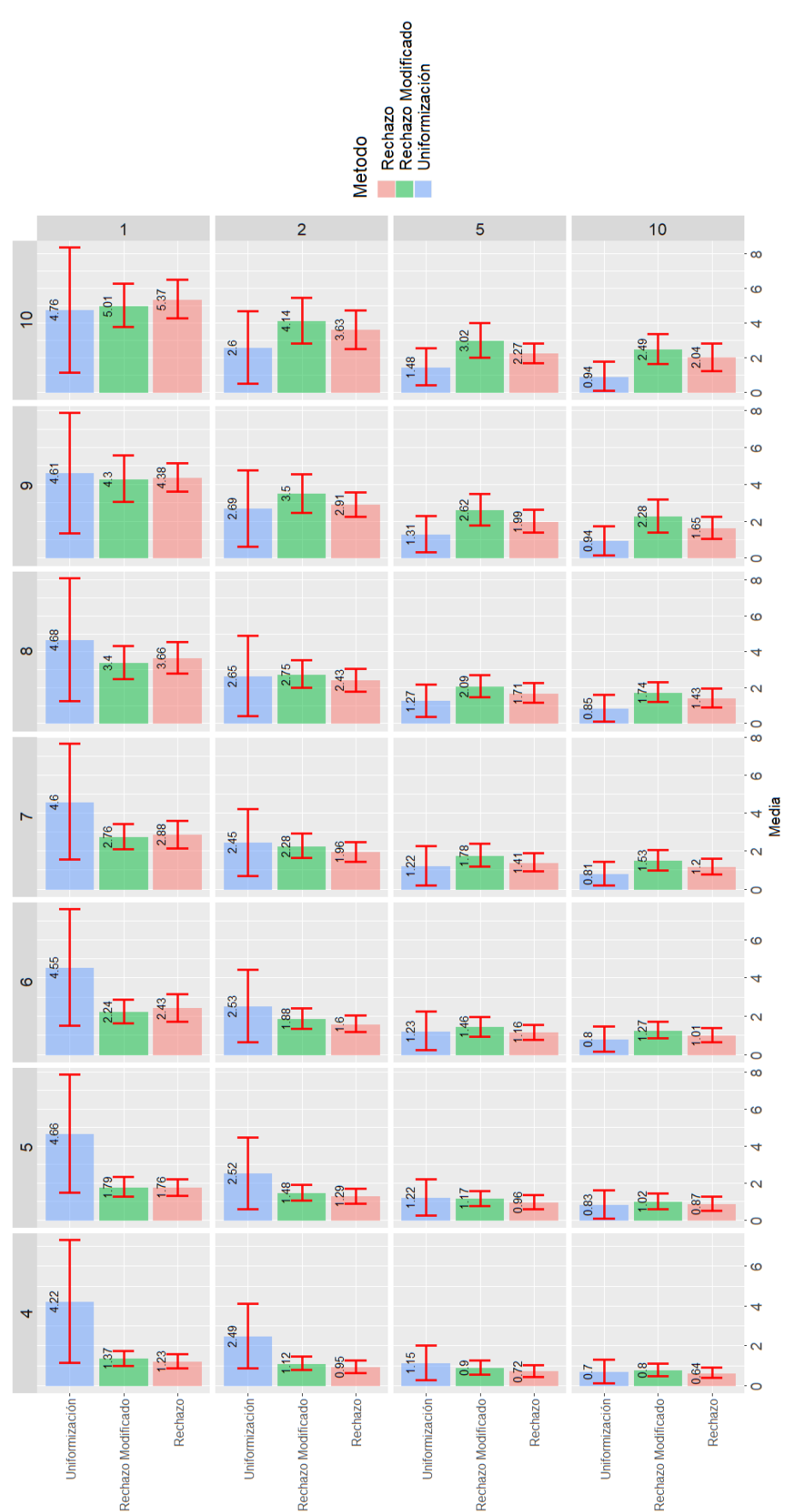

<span id="page-56-0"></span>Figura 6.2: Gráfico de Barras de la Media de Tiempo de ejecución. Figura 6.2: Gráfico de Barras de la Media de Tiempo de ejecución.

<span id="page-57-0"></span>Con la información de la Figura [6.2](#page-56-0) se generó el Cuadro [6.2](#page-57-0) como una sugerencia para obtener la máxima eficiencia, según la información obtenida en este trabajo. Por fines de visualización se abrevia a cada uno de los métodos Uniformización, Muestreo por Rechazo Modificado y Muestreo por Rechazo con las siguientes letras respectivamente U,RM y R.

| Eficiencia |            | 5          |    |          |    |            |    |
|------------|------------|------------|----|----------|----|------------|----|
| Unidad     |            |            |    |          |    |            |    |
|            | $_{\rm R}$ | $_{\rm R}$ | RM | $\rm RM$ | RM | ${\bf RM}$ | TТ |
|            | R.         | R.         | R. | R.       | R. |            | TТ |
| 5          | R.         | R.         | R. | TΤ       | TΤ | T۱         |    |
| 10         | R.         |            |    | TТ       |    |            |    |

Cuadro 6.2: Método de máxima eficiencia agrupado por Unidad y dimensionalidad del GI.

A partir de la Figura [6.2](#page-57-0) se puede apreciar que si se generan puentes cada 1 Unidad de tiempo para un generador infinitesimal de dimensionalidad menor a 8, Muestreo por Rechazo y Rechazo Modificado ganan en eficiencia a Uniformización, sin embargo para dimensionalidades mayores no hay pruebas para decir cuál es mejor que otro.

Ahora, si se realizan puentes cada 2 unidades de tiempo para un generador infinitesimal de dimensionalidad mayor a 10, Uniformización es el método más eficiente que Muestreo por Rechazo y Muestreo por Rechazo Modificado. No obstante, cabe señalar que para dimensionalidades entre 6 y 9 no hay pruebas suficientes para decir cuál es mejor que otro; pero si se toma una dimensionalidad menor a la de este intervalo Muestreo por Rechazo Modificado y Muestreo por Rechazo ganan en eficiencia a Uniformización.

Por otro lado, al aumentar las unidades de tiempo a las que se construyeron los puentes Markovianos sobre la trayectoria a distancias mayores o iguales a 5 unidades para un generador de dimensionalidad mayor a 6 Uniformización muestra mayor eficiencia y en los casos restantes no hay pruebas suficientes para decir que algún método es superior a otro.

Como se vio en la Figura [6.2,](#page-56-0) no hay un método que muestre una supremacía constante en función de la precisión, pero en función de la eficiencia, cuando las unidades de tiempo a las que se construyen los puentes son cortas (menos de  $3 * q_i$  unidades) y la dimensionalidad del generador infinitesimal es pequeña (menos de 8 estados), se optaría por Muestreo por Rechazo o Muestreo por Rechazo Modificado. Asimismo, cuando la dimensionalidad es grande (más de 7 estados) ó las distancias sobre las que se construyen los puentes son largas (más de  $5 * q_i$ ), Uniformización muestra mayor eficiencia.

Con el fin de exponer de forma sintetizada la comparación entre los métodos, y así resaltar de una forma muy breve las condiciones sobre las cuales cada modelo logra superar a los demás, procedemos a desglosar los siguientes puntos:

- a ) Uniformización es el método que llega a la optimación en términos de eficiencia y precisión cuando el generador infinitesimal es de dimensión mayor a 6 ó las unidades a las que se construirán los puentes son largas (más de 5 veces el inverso a la tasa de salto).
- b ) Muestreo por Rechazo y Muestreo por Rechazo Modificado cumplen los mismos términos de optimidad cuando el generador infinitesimal es de dimensión menor a 7 y las unidades sobre las que se construirán los puentes Markovianos distan no más de 5 veces el inverso a la tasa de salto.

A partir de este proyecto el siguiente paso sería realizar una publicación donde se compacten los resultados y el análisis contenido en este trabajo, asimismo, mejorar la implementación de los algoritmos principalmente para Bisección y Muestreo Directo mediante la aplicación de mejores técnicas de programación con el fin de reducir el tiempo de ejecución, para así crear una paquetería especializada en Puentes Markovianos que pueda ser descargada como cualquier otra desde "The Comprehensive R Archive Network"(CRAN). En paralelo, realizar inferencia bayesiana sobre el generador infinitesimal utilizando los distintos métodos para generar puentes Markovianos.

## Apéndice A

## Anexos

En el presente Anexo se compilan una serie de Figuras que extienden el detalle del comportamiento de los métodos y complementan el análisis realizado en el Capítulo [5.](#page-28-0)

<span id="page-59-0"></span>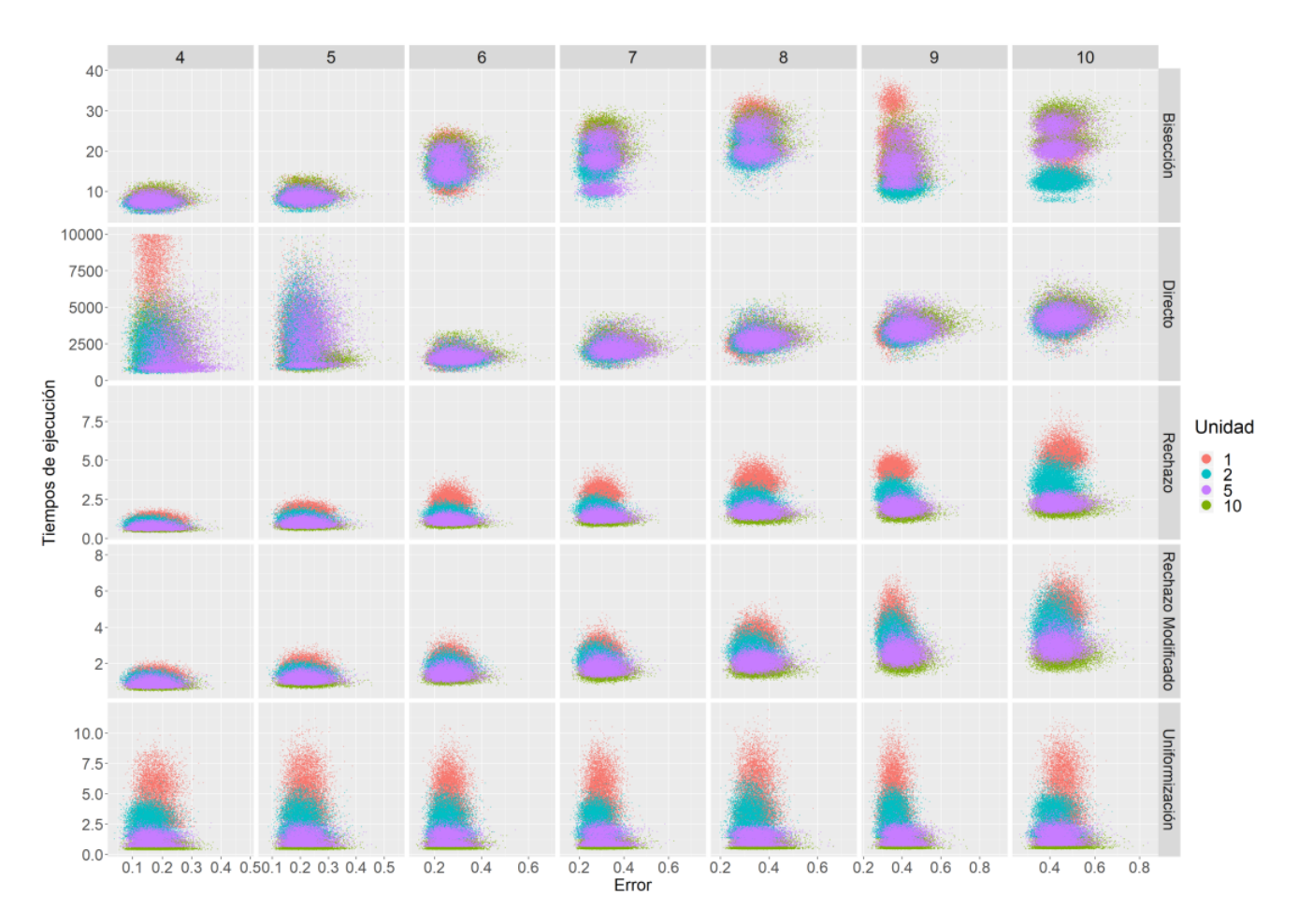

### A.1. Generador Infinitesimal: Máxima Varianza

Figura A.1: Matriz de dispersión Estados por Métodos por tiempo de ejecución (elapsed) y error.

A partir de la Figura [A.1](#page-59-0) se puede observar una tendencia creciente del tiempo de ejecución cuando aumenta la dimensionalidad del generador infinitesimal. Sin embargo, a simple vista parece ser que el error no presenta un aumento considerable.

La Figura [A.2](#page-60-1) muestra la matriz de dispersión con un cambio de perspectiva donde se muestra el comportamiento de los métodos al cambiar la dimensionalidad del generador infinitesimal y se preserva la distancia a la que son construidos los puentes Markovianos.

<span id="page-60-1"></span>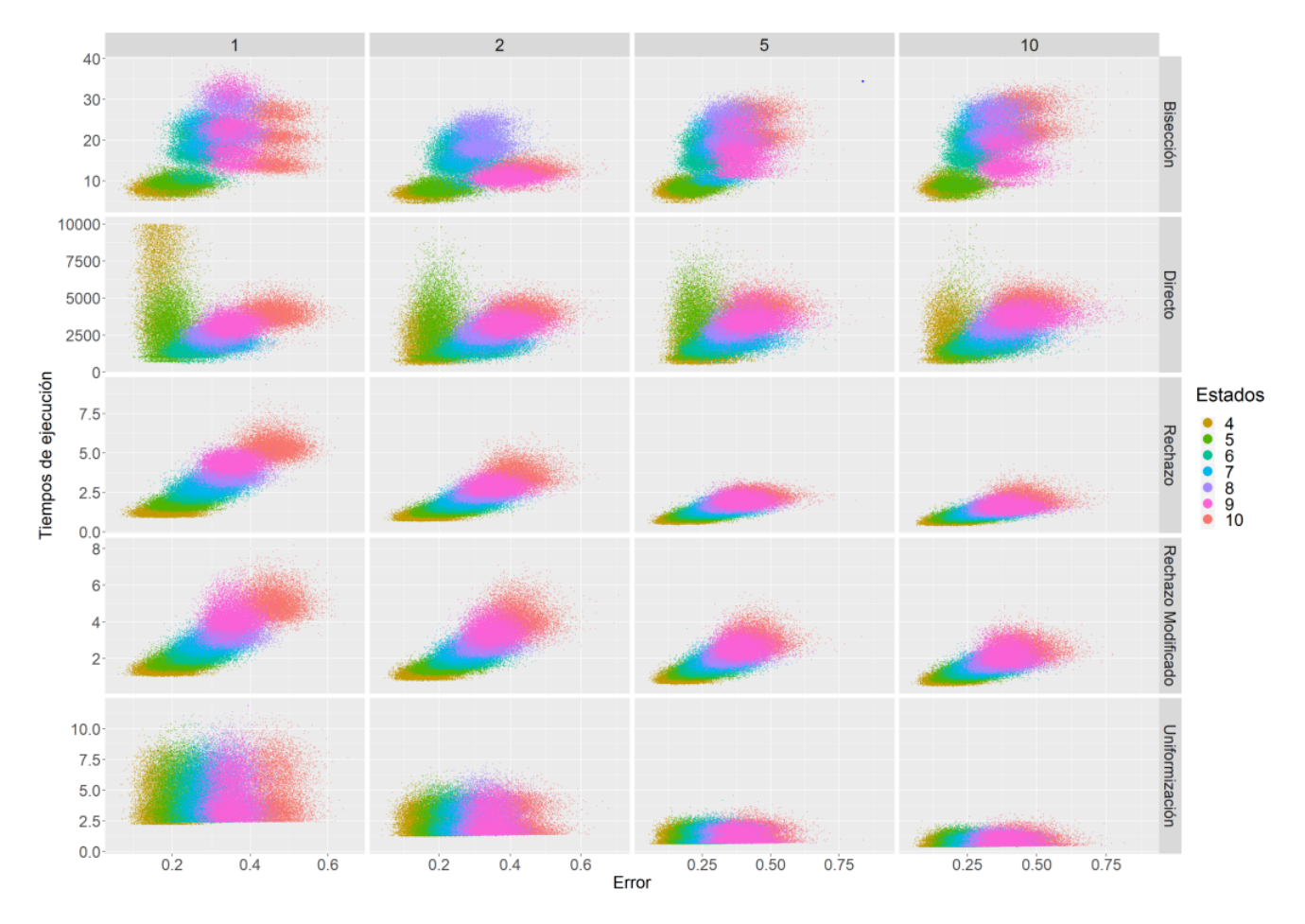

Figura A.2: Matriz de dispersión Método x Unidad por tiempo de ejecución (elapsed) y error.

Bajo esta perspectiva se puede observar con más claridad que el error si aumenta al incrementarse la dimensionalidad del generador infinitesimal, sin importar a qué distancia se construyan los puentes Markovianos. También podemos ver que para Muestreo por Rechazo, Muestreo por Rechazo Modificado y Bisección, este cambio de dimensionalidad les afecta en gran medida a su precisión y eficiencia.

### <span id="page-60-0"></span>A.1.1. Bisección

Ahora, en la Figura [A.3](#page-61-0) se muestran gráficos de caja resultantes para Bisección, con el fin de ver el comportamiento de la eficiencia y la precisión (error).

<span id="page-61-0"></span>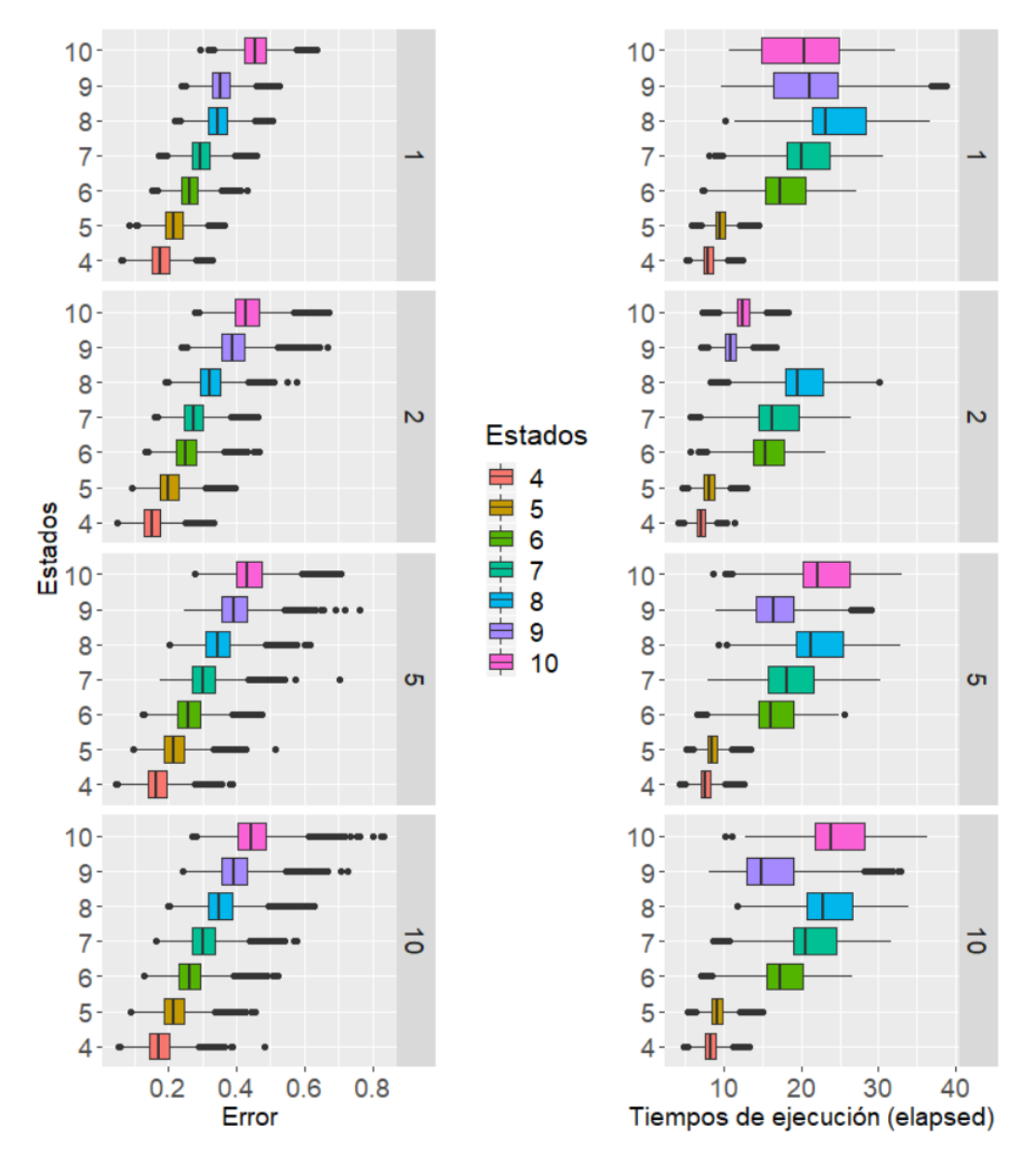

Figura A.3: Gráfico de caja para Bisección, variable error y tiempo de ejecución (elapsed).

Error: Se puede observar que entre más grande sea la distancia a la que son generados los puentes Markovianos mayor es la distancia de los valores atípicos con respecto al cuartil más cercano lo que puede aumentar la varianza del error. Sin embargo, el comportamiento general de la precisión parece no ser afectado por la variable (Unidad) pero sí por la dimensionalidad del generador infinitesimal (Estados), la cual, sin importar a cuál valor de la variable (Unidad) se refiera este logra elevar la imprecisión del método, de una forma ridículamente simétrica.

**Tiempo de Ejecución:** Nótese que no existe una tendencia para la eficiencia en función de la dimensionalidad del generador infinitesimal, esto puede ser causado a que el tiempo de ejecución depende del número de bisecciones sobre el intervalo y no a la dimensionalidad del generador infinitesimal, recuérdese que el número de bisecciones sobre cualquier intervalo es completamente aleatorio y cada una de éstas implica una iteración.

A continuación en la Figura [A.4](#page-62-1) mostramos una matriz de dispersión que permite ver la relación de estas cuatro variables en conjunto.

<span id="page-62-1"></span>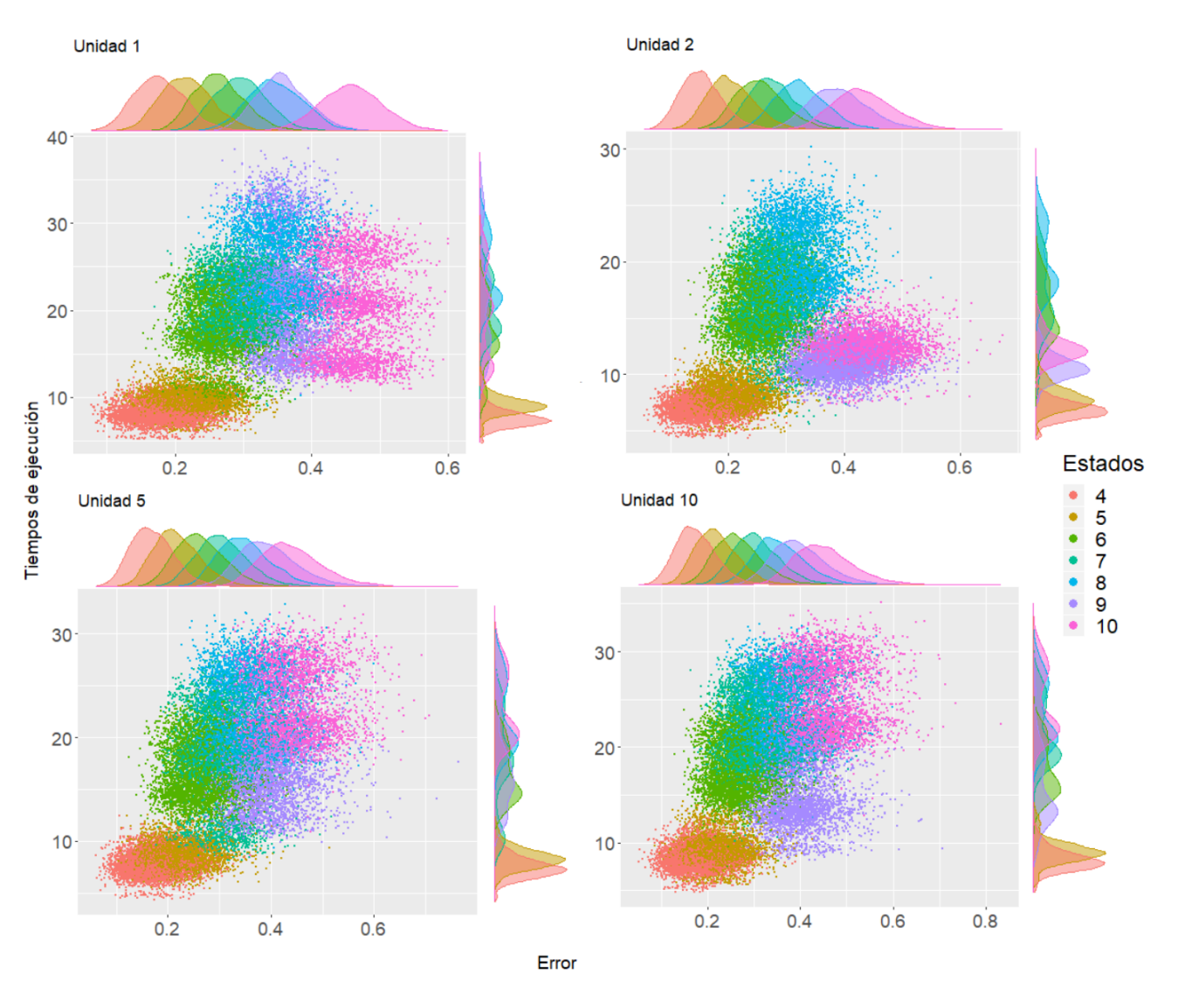

Figura A.4: Matriz de dispersión para Bisección por Unidad.

Se puede apreciar que para cada Unidad distinta, la precisión se ve afectada por el aumento en la dimensionalidad del generador infinitesimal. Sin embargo, se alcanza a apreciar una mayor precisión y eficiencia para el caso donde los puentes Markovianos fueron construidos cada dos unidades.

### <span id="page-62-0"></span>A.1.2. Muestreo Directo

Ahora en la Figura [A.5](#page-63-0) se mostrará los gráficos de caja resultantes para las variables (user),(error) y (system)

<span id="page-63-0"></span>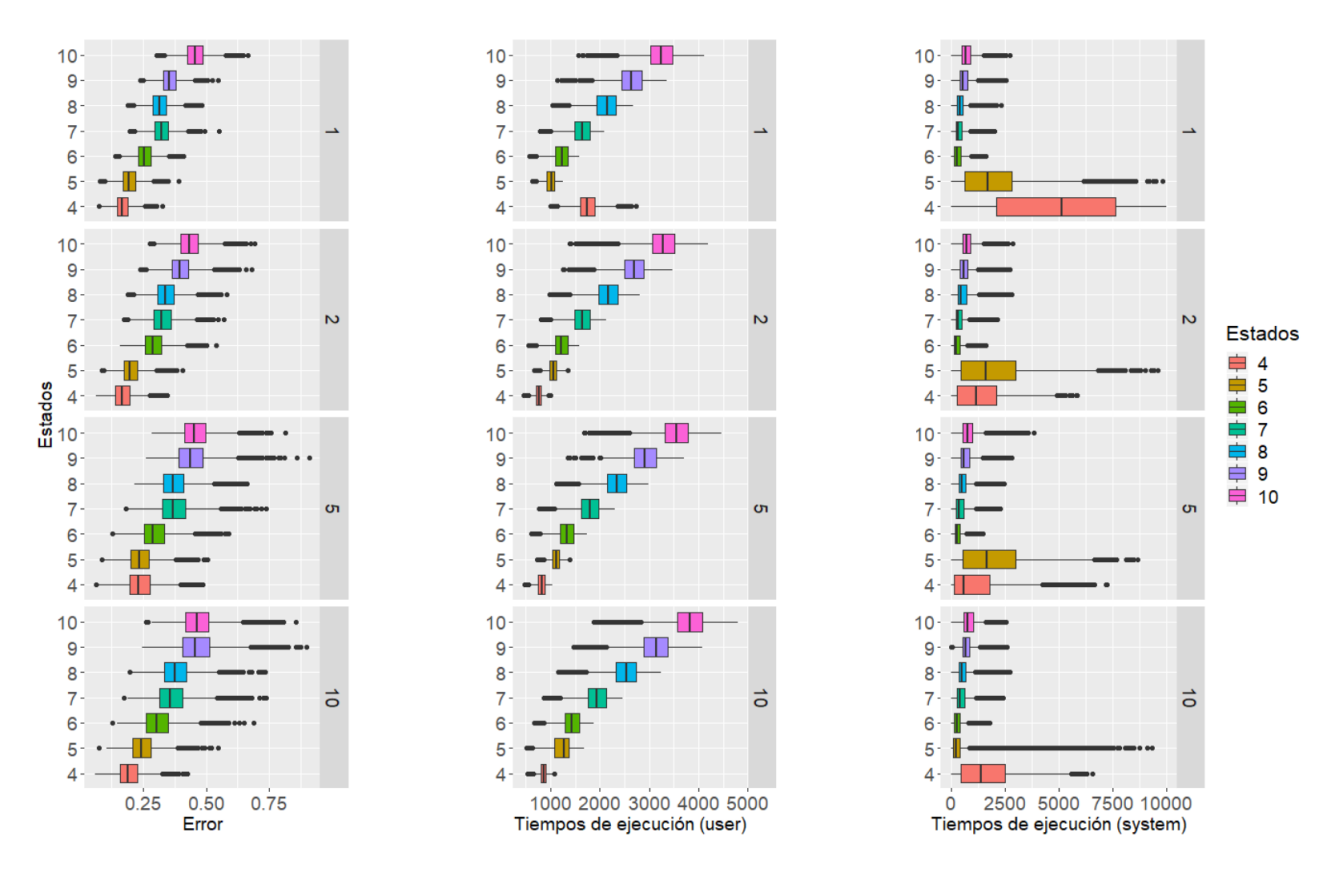

Figura A.5: Gráfico de caja para Muestreo Directo para la variable error, tiempo de ejecución (system) y (user).

Error: Cabe señalar, que entre más grande sea la cantidad de unidades a la que son generados los puentes (Unidad), mayor es la distancia entre los valores atípicos y el cuartil más cercano. Además, que el rango intercuartil se expande por el incremento en la distancia de los puentes, esto puede aumentar la varianza del error. Sin embargo, las medidas de tendencia central de la precisión parecen no ser afectadas por la variable (Unidad), pero si por la dimensionalidad del generador infinitesimal (Estados), la cual, sin importar a cuál valor de la variable (Unidad) se refiera logra elevar la imprecisión del método.

Tiempo de Ejecución (system): Obsérvese que existe una marcada distinción en los tiempos (system) para la dimensionalidad (4,5) (Estados) ya que este método alcanza tiempos excesivos a nivel procesamiento núcleo (system), estos pudieron haber sido causados por una saturación del servidor aunado a la descomposición espectral de la matriz y el buscador de raíz numérica implementado para simular el tiempo de estancia en el estado visitado. Por esta razón, el siguiente análisis se hará en función de la variable tiempo (user), y no la variable de tiempo (elapsed).

Tiempo de Ejecución (user): Nótese que cuando la distancia a la que son construidos los puentes Markovianos (Unidad) incrementa, la eficiencia del proceso disminuye ligeramente. Sin embargo, al incrementar la dimensionalidad del generador infinitesimal el tiempo (user) aumenta considerablemente.

A continuación, en la Figura [A.6](#page-64-1) se analizará la dispersión tomando como variables (user) y (error).

<span id="page-64-1"></span>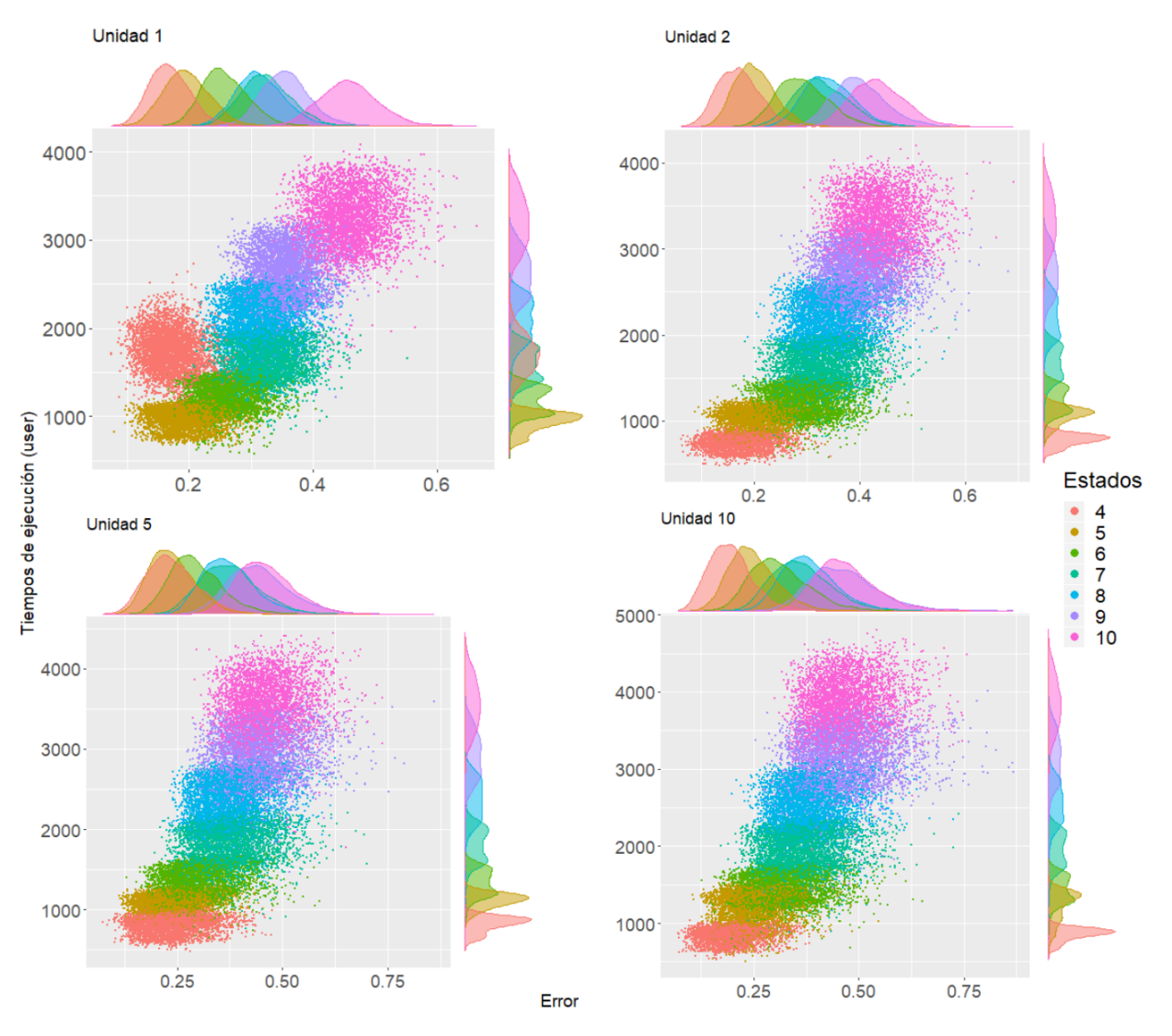

Figura A.6: Matriz de dispersión Muestreo Directo por Unidad.

Obsérvese que la eficiencia de este método se deteriora conforme aumenta la dimensionalidad del generador infinitesimal. Sin embargo, no se puede apreciar que la imprecisión crezca de forma lineal conforme aumenta la dimensionalidad del generador infinitesimal, más bien parece ser que la imprecisión para la variable (Estados) cuando toma los valores (4,5) son muy parecidas, y lo mismo para los casos (7,8), como si al aumentar una dimensión al generador, ésta poco a poco afectara menos la imprecisión del proceso.

### <span id="page-64-0"></span>A.1.3. Muestreo por Rechazo

A continuación con la Figura [A.7](#page-65-0) se analizará a detalle el comportamiento del proceso bajo las distintas condiciones de estados y unidad de tiempo.

<span id="page-65-0"></span>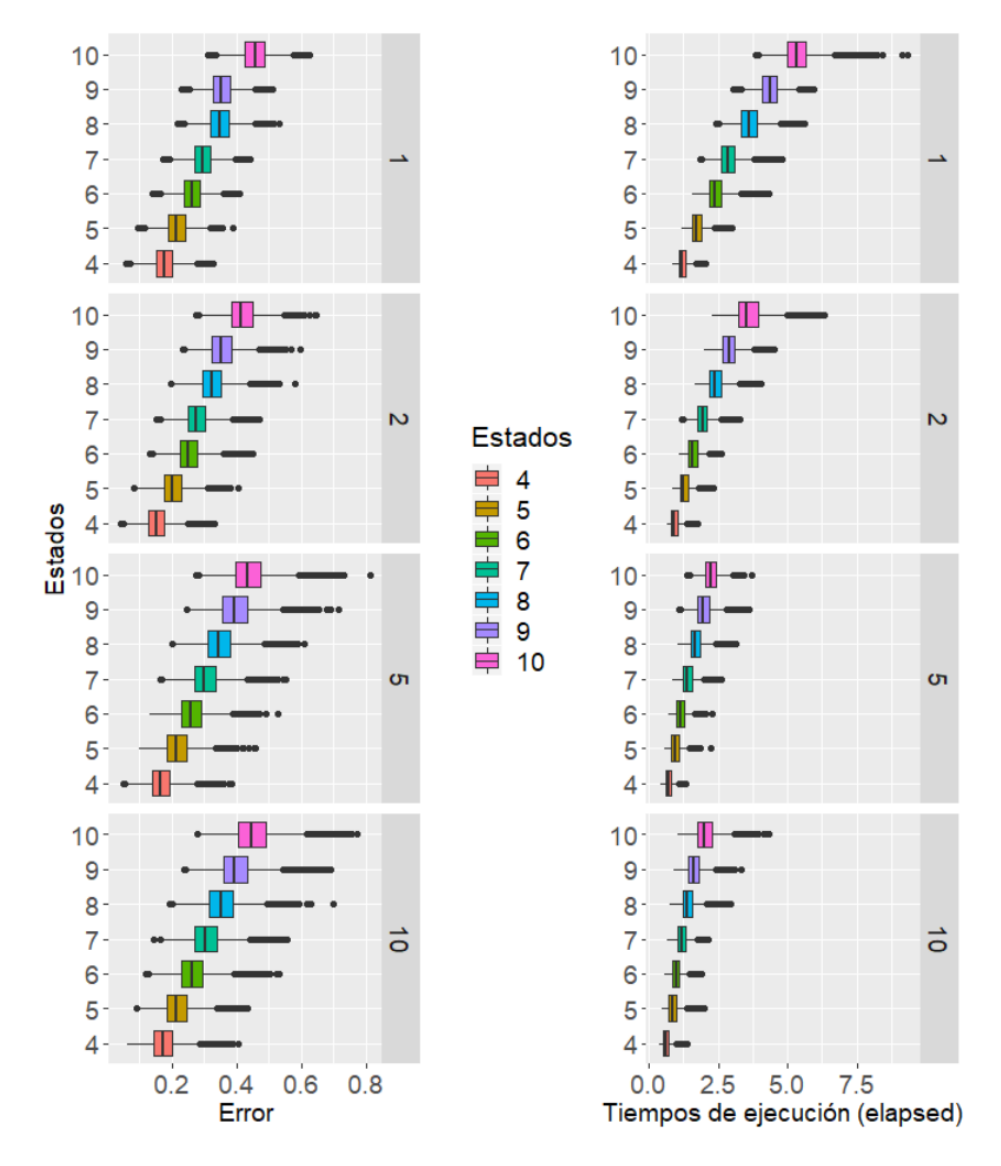

Figura A.7: Gráfico de caja para Muestreo por Rechazo con respecto a la variable error y al tiempo de ejecución (elapsed).

Error: A simple vista se puede observar que, entre más grande sea la distancia a la que son generados los puentes mayor es la distancia a la que se encuentran los valores atípicos del cuartil más cercano; así también, el rango intercuartil aumenta, lo que puede causar un incrento en la varianza del error. No obstante, las medidas de tendencia central de la precisión parecen no ser afectadas por la variable (Unidad), pero sí, por la dimensionalidad del generador infinitesimal (Estados), la cual, sin importar a cuál valor de la variable (Unidad) nos se refiera este logra elevar la imprecisión del método.

Tiempo de Ejecución: Cabe señalar, que si la distancia a la que son construidos los puentes Markovianos (Unidad) disminuye, pero aumenta el número de posibles estados a los que la trayectoría visita, la eficiencia del proceso se ve negativamente afectada.

A continuación en la Figura [A.8](#page-66-1) se muestra una matriz de dispersión que permite ver la relación de las variables (Unidad, Estados, elapsed, error) en conjunto.

<span id="page-66-1"></span>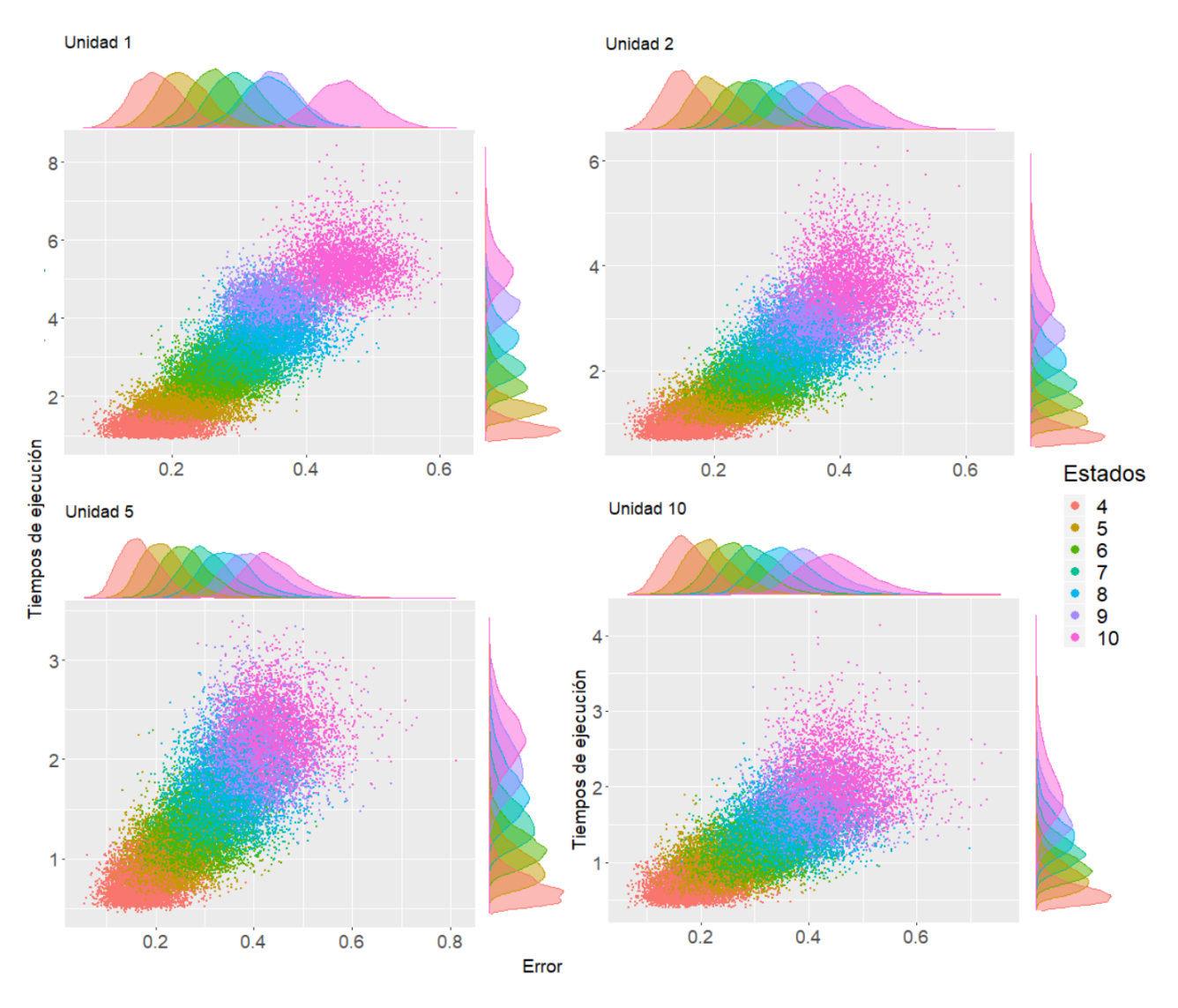

Figura A.8: Matriz de dispersión por Unidad para Muestreo por Rechazo.

En la Figura [A.8](#page-66-1) cabe señalar, que la eficiencia y la precisión se ven afectados negativamente al incrementar la dimensionalidad del generador infinitesimal.

Además, se puede apreciar en la longitud de cada uno de los ejes para cada elemento de la matriz de dispersión que si es mayor la distancia a la que es construida el puente Markoviano, mayor es el rango del error; así como la relación del rango con respecto a estas mismas unidades es inversamente proporcional al tiempo de ejecución. Es decir, si se presta particular atención, existe mayor dispersión entre los puntos conforme aumenta la distancia a la que son construidos los puentes.

### <span id="page-66-0"></span>A.1.4. Muestreo por Rechazo Modificado

Ahora en la Figura [A.9](#page-67-0) se analizarán por medio de gráficos de caja las distribuciones resultantes para cada Unidad y Estados que fue realizado el experimento. La medición de la eficiencia del método será en función de la variable elapsed, ya que ésta engloba la información de las variables (user,system).

<span id="page-67-0"></span>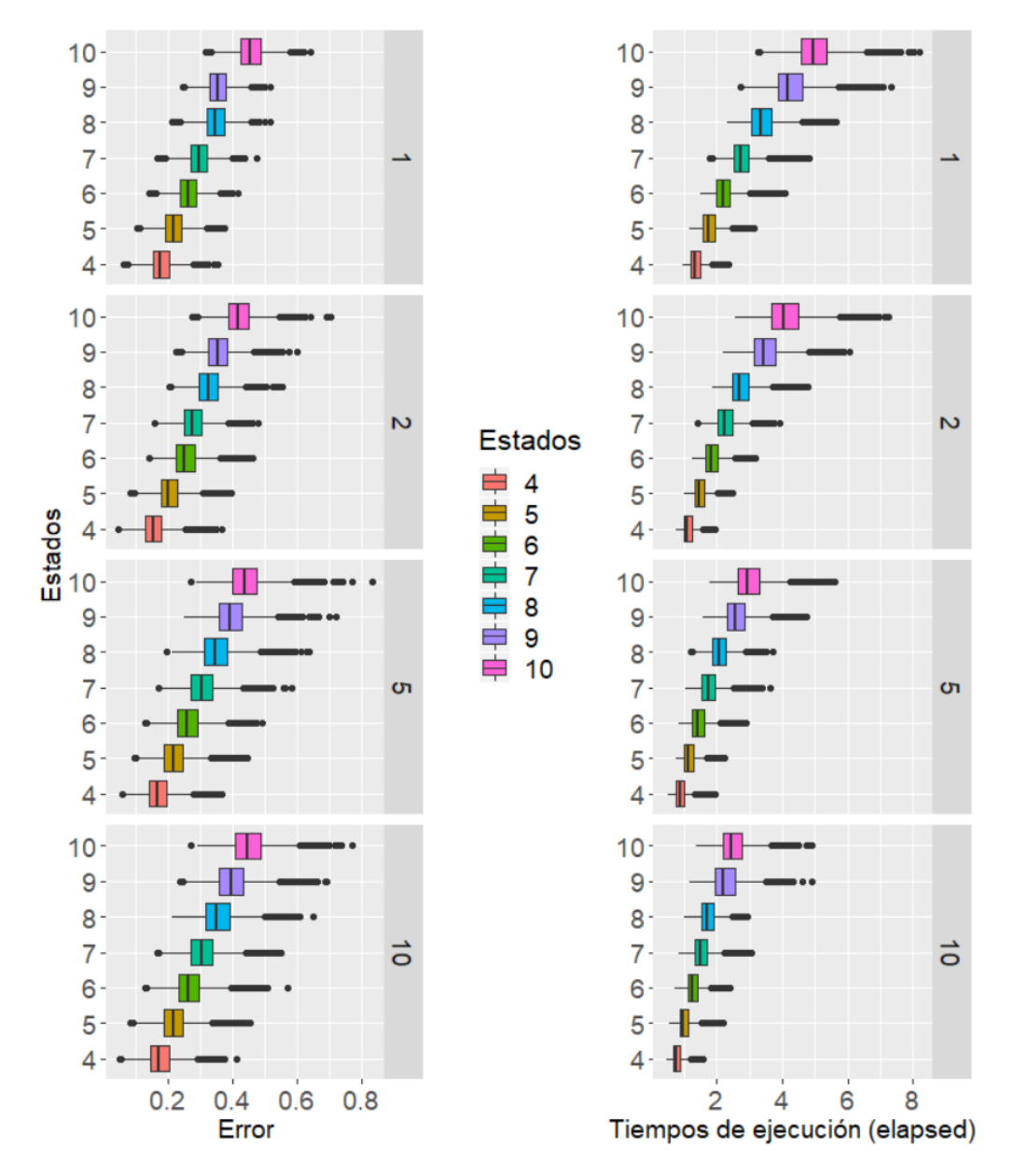

Figura A.9: Gráfico de caja Muestreo por Rechazo Modificado error y tiempo de ejecución (elapsed).

Error: Entre más grande sea la distancia a la que son generados los puentes mayor es la distancia de los valores atípicos con respecto al cuartil más cercano lo que puede aumentar la varianza del error. Sin embargo, las medidas de tendencia central parecen no ser afectadas por la variable (Unidad), pero sí por la dimensionalidad del generador infinitesimal (Estados), la cual, sin importar a cuál valor de la variable (Unidad) se refiera logra elevar la imprecisión del método.

Tiempo de Ejecución: Obsérvese que cuando la distancia a la que son construidos los puentes Markovianos (Unidad) disminuye y aumenta el número de posibles estados a los que la trayectoría visita, la eficiencia del proceso se ve negativamente afectada. No obstante, la distancia a la que se encuentran los valores atípicos de su cuartil más cercano es mayor cuando menor es la distancia a la que se construyen los puentes (Unidad).

A continuación, la Figura [A.10](#page-68-1) se muestra una matriz de dispersión para visualizar el comportamiento de Muestreo por Rechazo Modificado.

<span id="page-68-1"></span>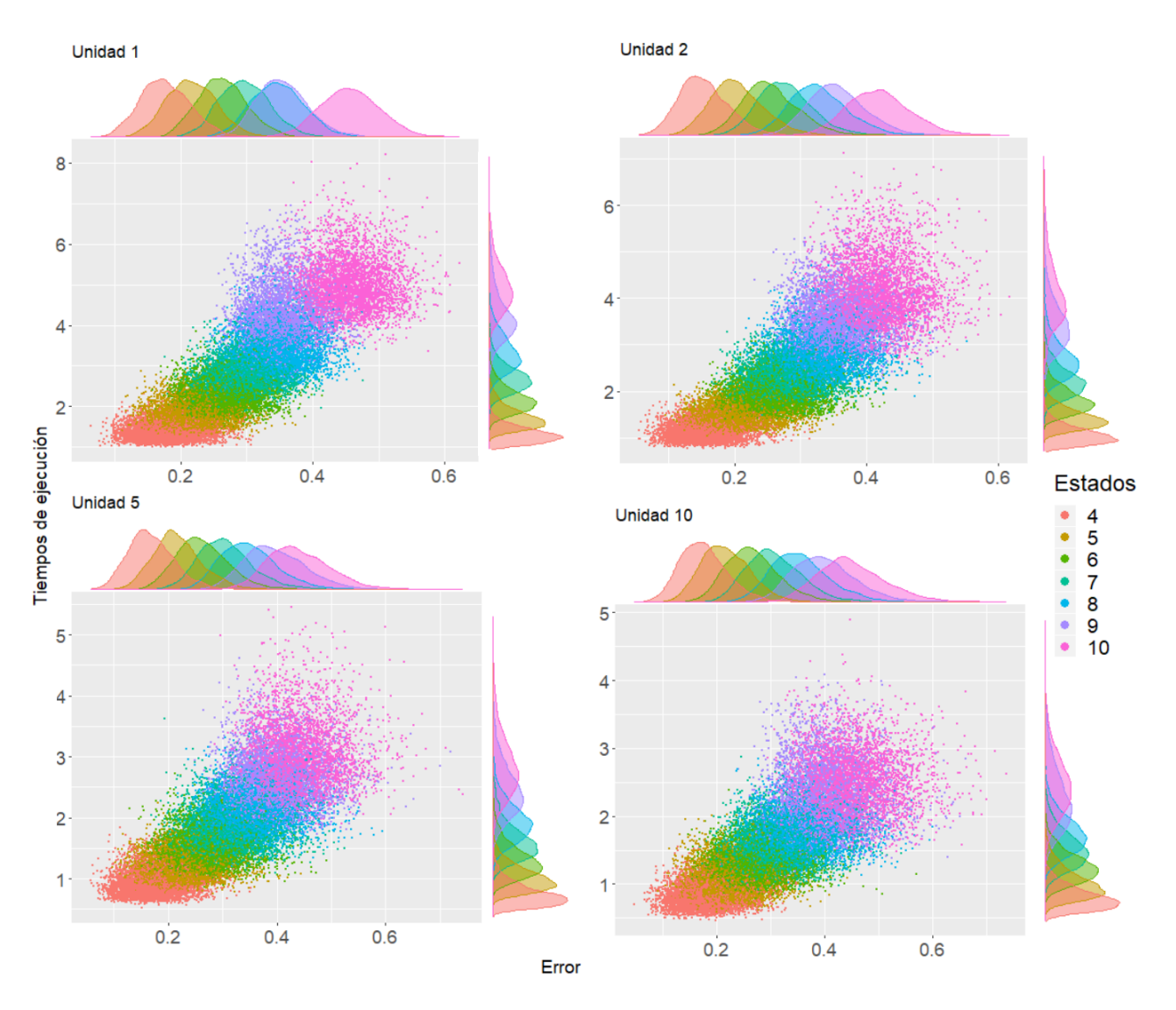

Figura A.10: Matriz de dispersión Muestreo por Rechazo Modificado por Unidad.

En la Figura [A.10](#page-68-1) se observa que la causa por la que aumenta el tiempo de ejecución y el error, es por el aumento de dimensionalidad del generador infinitesimal. Sin embargo, podemos apreciar en la longitud de cada uno de los ejes para cada elemento de la matriz de dispersión, si es mayor la distancia a la que es construida el puente Markoviano, mayor es el rango del error y el rango con respecto a estas mismas unidades son inversamente proporcional al tiempo de ejecución. Es decir, si se pone particular atención, existe mayor dispersión entre los puntos conforme aumenta la distancia a la que son construidos los puentes.

### <span id="page-68-0"></span>A.1.5. Uniformación

Con el fin de ver la distribución de la variable tiempo de ejecución total (elapsed) y el error, la Figura [A.11](#page-69-0) muestra los gráficos de caja de estas variables que permiten observar, que el tiempo de ejecución y el error tienen una gran cantidad de valores atípicos.

<span id="page-69-0"></span>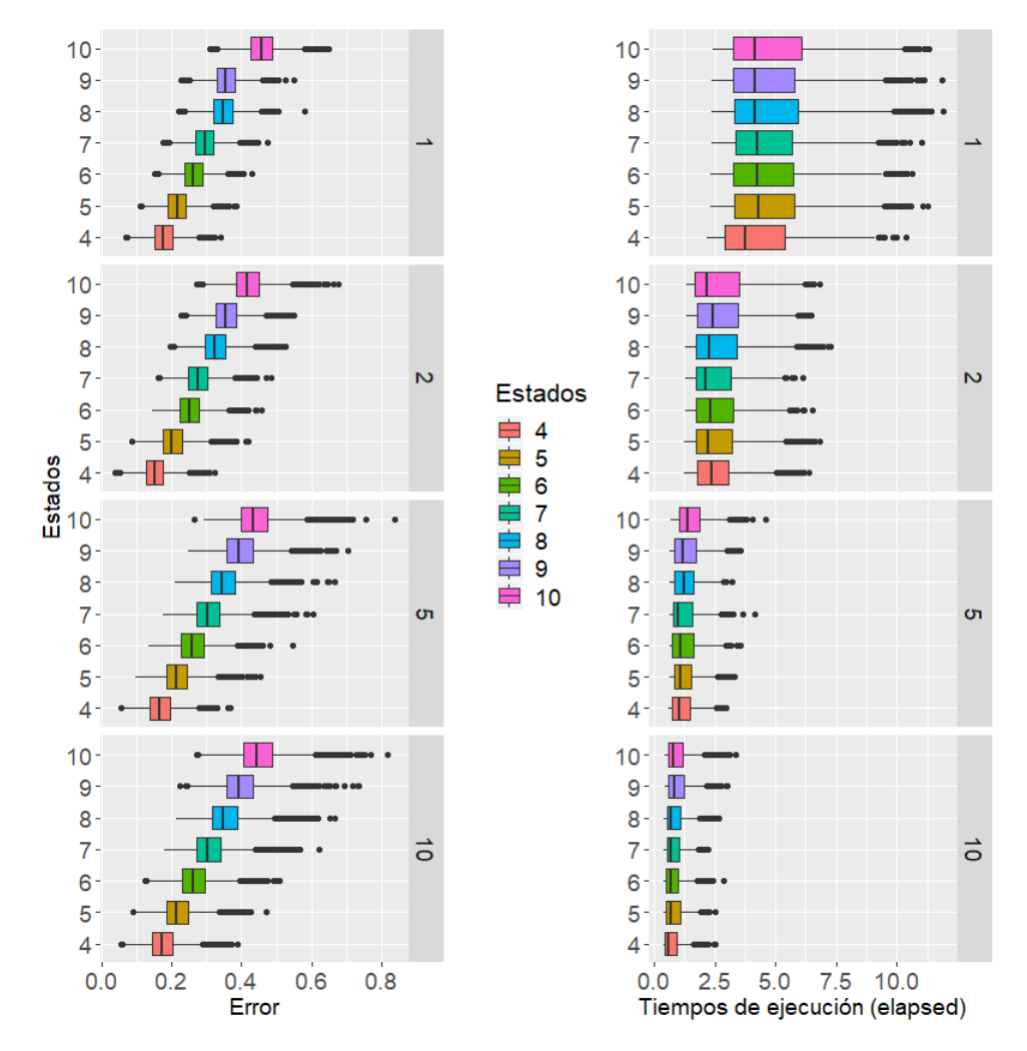

Figura A.11: Gráfico de caja Uniformización

Error: La variable error no se encuentra afectada por la distancia a la que se generen los puentes Markovianos, pero sí por la dimensionalidad del generador infinitesimal.

Tiempo: Es bien sabido que, cuanto menor es la unidad a la que se generan los puentes Markovianos, mayor es la cantidad de puentes que se necesitan para generar la trayectoria y, por ende, mayor es la cantidad de veces que se ejecuta el proceso. Es por esta razón que la eficiencia del método se ve sumamente afectada cuando la Unidad es pequeña. Sin embargo, la dimensionalidad del generador infinitesimal parece no afectar eficiencia del método.

A continuación, en la Figura [A.12](#page-70-0) se muestra una matriz de dispersión para visualizar el comportamiento de Uniformización.

<span id="page-70-0"></span>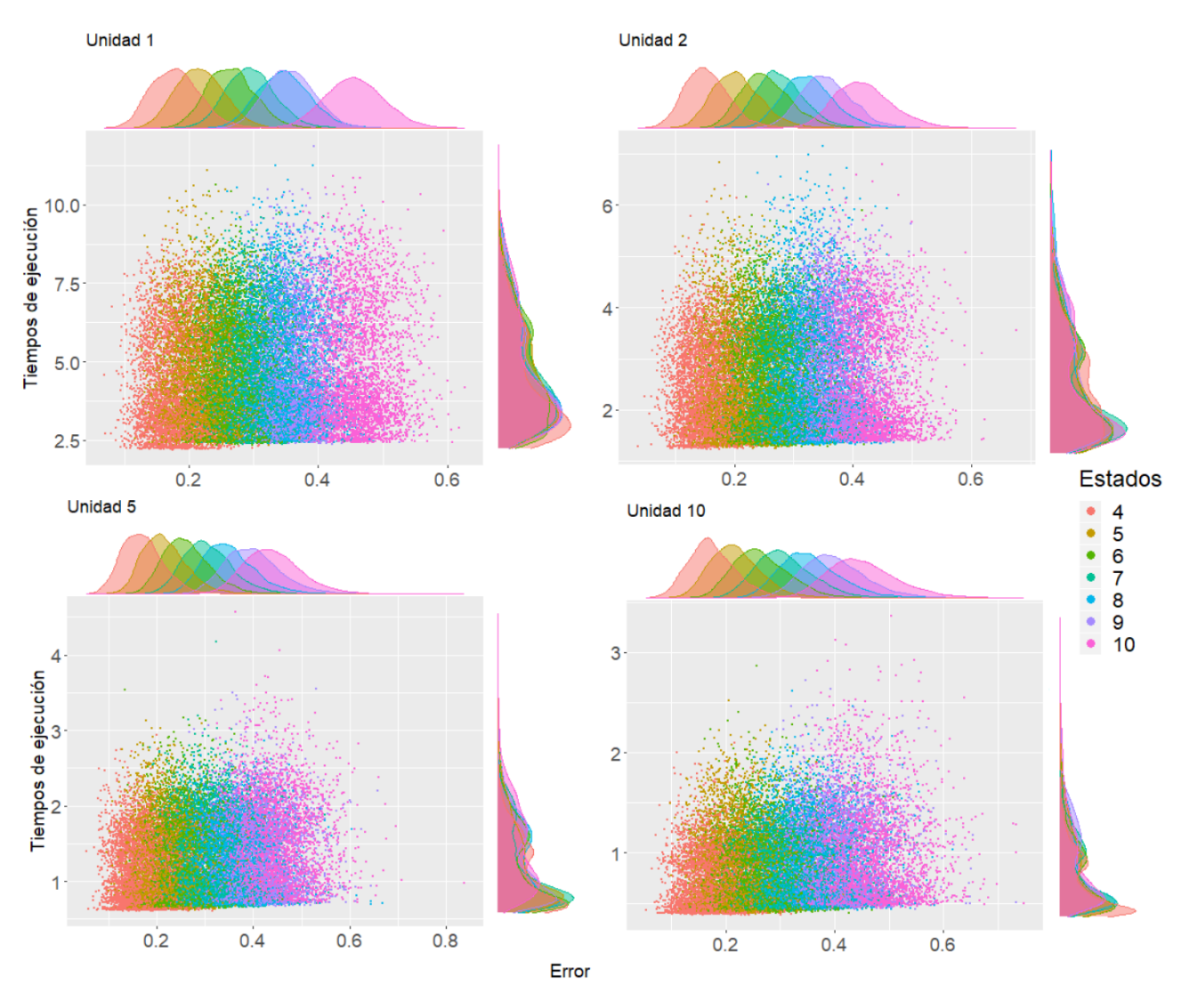

Figura A.12: Matriz de dispersión Uniformización por Unidad.

La eficiencia de Uniformización no se ve afectada por la dimensionalidad del generador infinitesimal, pero sí por las unidades a las que se generen los puentes.

# Bibliografía

- [1] Random Services: Probability, Mathematical Statistics, Stochastic Processes http://www.randomservices.org/random/
- [2] Random Services: Stochastic Processes https://www.randomservices.org/random/prob/Processes.html
- [3] Random Services: Markov Processes https://www.randomservices.org/random/markov/General.html
- [4] Random Services: Continuous-Time Birth-Death Chains: http://www.randomservices.org/random/markov/BirthDeath2.html
- [5] Random Services: Continuous-Time Queuing Chains: http://www.randomservices.org/random/markov/Queuing2.html
- [6] Random Services: Continuous-Time Branching Chains: http://www.randomservices.org/random/markov/Branching2.html
- [7] Mattia Turra. A Continuous-Time Markov Chain Approach to Financial Modelling: Analysis and Applications. Department of Computer Science University of Verona, 2006.
- [8] Junsheng Ma., Wenyaw Chan y Barbara C. Tilley. Continuous time Markov chain approaches for analysing transtheoretical models of health behavioural change: a case study and comparison of model estimations. PMC, 2016.
- [9] Umut Çetin, Albina Danilova. Dynamic Markov Bridges and Market Microstructure. Springer, 2018.
- [10] Samuel Karlin and Howard M. Taylor. A Second Course in Stochastic Processes. Academic Press, 2nd Edition, 1981.
- [11] Søren Asmussen and Asger Hobolth. Markov Bridges, Bisection and Variance Reduction. Research Report, Aarhus University, Dinamarca, 2011.
- <span id="page-71-0"></span>[12] Ming-Hui Chen, Lynn Kuo, Paul O. Lewis. Bayesian Phylogenetics: Methods, Algorithms, and Applications . Chapman and Hall/CRC, 2014.
- [13] Paula Tataru and Asger Hobolth Comparison of methods for calculating conditional expectations of sufficient statistics for continuous time Markov chains. BMC Bioinformatics, 2011.